Dominik Gruntz

# On Computing Limits in <sup>a</sup> Symbolic Manipulation System

A dissertation submitted to the Swiss Federal Institute of Technology Zurich -

for the degree of Doctor of Technical Sciences

presented by Dominik Wolfgang Gruntz ether than the started and the started of the started of the started of the started of the started of the started of the started of the started of the started of the started of the started of the started of the started of  $\mathbf{b}$  and  $\mathbf{b}$  and  $\mathbf{b}$  and  $\mathbf{b}$  and  $\mathbf{b}$  and  $\mathbf{b}$ citizen of Basel-Stadt, BS

accepted on the recommendation of Prof- Dr- G- H- Gonnet examiner Prof- Dr- M- Bronstein coexaminer Dr- J- Shackell coexaminer

. Stephanie- Stephanie- Stephanie- Stephanie- Stephanie- Stephanie- Stephanie-

v

### Acknowledgements

I am indebted to Prof- Gaston H- Gonnet for his supervision of this thesis- I have profited substantially from his own work in the area of symbolic asymptotic anilysis-in the ultimate success of our algorithm was very very very very very encouraging- moreover in his research and the couraging in accuracy in his problem in the companies of the contract of with many experts in the field of symbolic computation from all over the world.

I thank Prof- Manuel Bronstein and Dr- John Shackell for their willingness to Prof- Bronstein helped to improve the thesis considerably- With Dr- Shackell I could sort out the final problems I had with my implementation of his algorithm to compute nested forms during my visit at the University of Kent at Canterbury-

I also thank Bruno Salvy who invited me to INRIA where I could present and discuss my work-tendence my work-tendence my thanks go to Jacques Carette and the second tendence and the s Dave Hare- I had many exchanges of ideas with them over email on how Maples series facility could be improved- Particular thanks go to Mike Monagan who initiated me into the secrets of Maple programming- I would also like to thank all the members of the MAPLE development team, who have (consciously or unconsciously) tested my code.

I am grateful to my colleagues Lukas Knecht and Wolfgang Weck for care fully proofreading parts of this thesis as well as for our fruitful and exciting discussions.

Last but not least my warmest thanks go to my wife Simone for her great encouragement and her support through all these years.

# Table of Contents

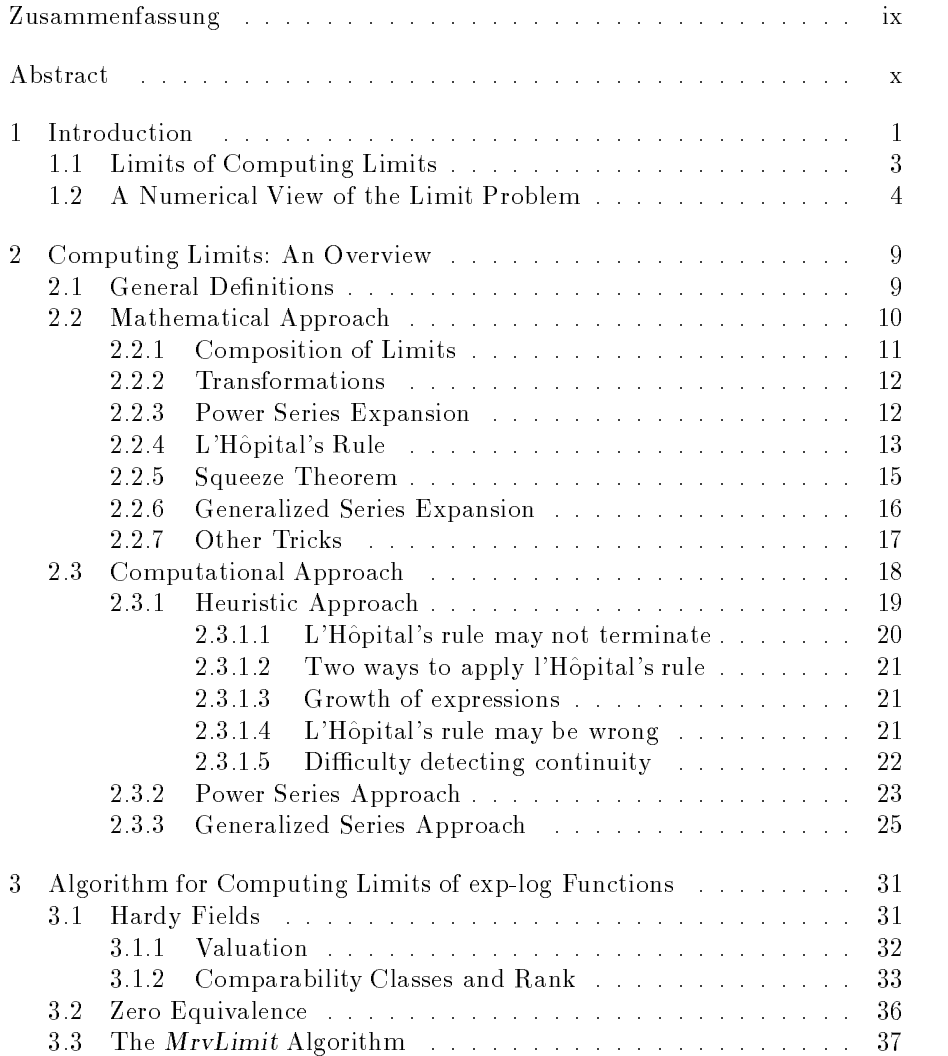

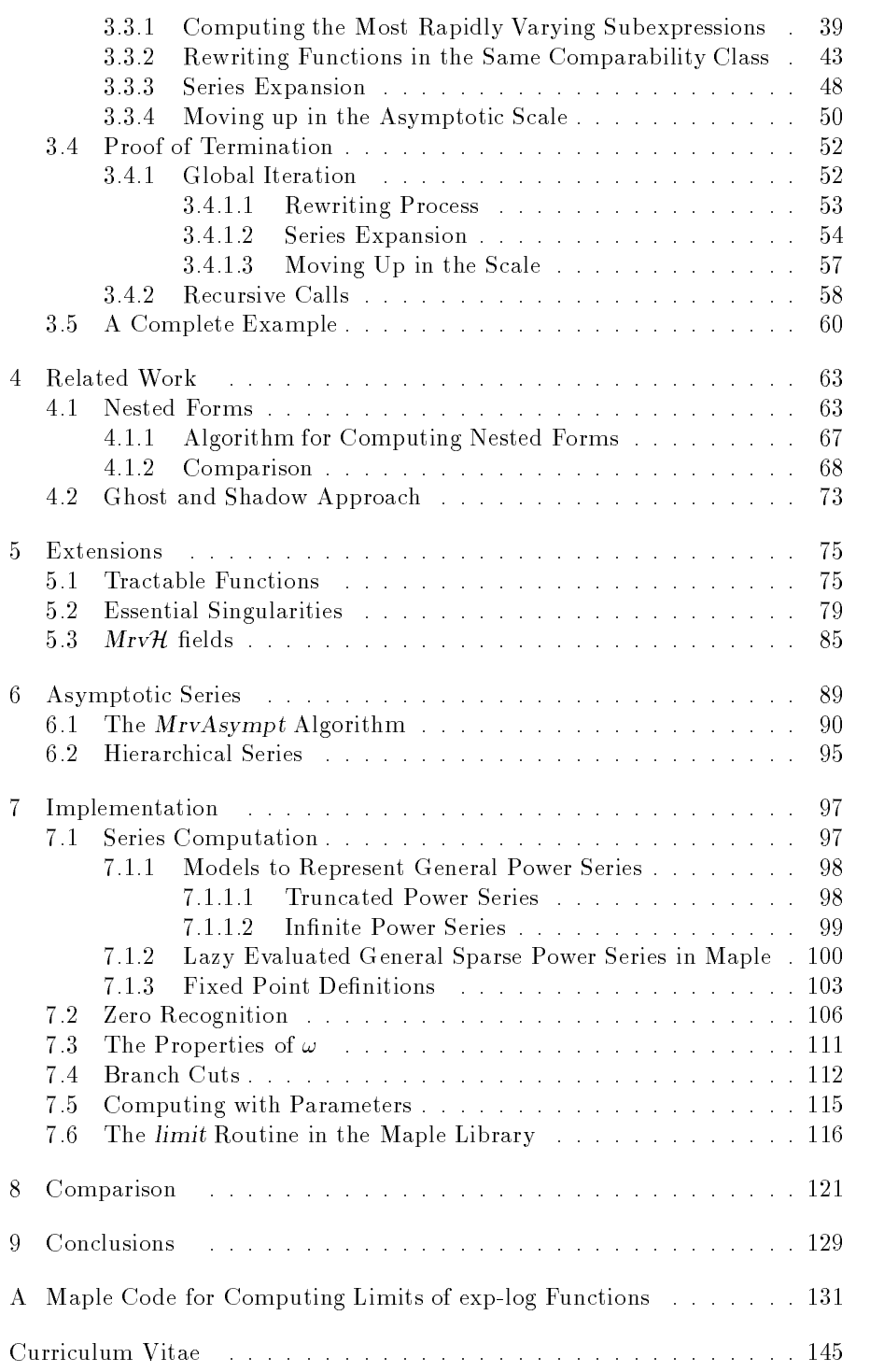

## Zusammenfassung

In dieser Dissertation stellen wir einen Algorithmus zum Berechnen von ein seitigen Grenzwerten vor- wird geschichten von Grenzwerten wird in einen der Stationen Computeralgebra-System in vielen Algorithmen benötigt, etwa beim Berechnen endlicher Integrale oder aber um qualitative Informationen uber eine Funktion zu erhalten.

Der Algorithmus, der vorgestellt wird, ist sehr kompakt, einfach zu verstehen und einfach zu implementieren- zu implementieren- zu implementieren- aus dem lost er das sogenannte Ausgen loschungsproblem unter dem andere klassische Ansatze leiden- Der Schlussel liegt darin, dass eine Funktion als ganzes betrachtet in eine Reihe entwikkelt wird in die der der der jenemaar der alle alle alle alle anderen der alle alle alle anderen dominiertdiesem Ansatz unterscheidet sich unser Algorithmus von allen anderen auf Reihenentwicklung basierten Algorithmen, die normalersweise einen rekursiven Ansatz uber die Struktur der gegebenen Funktion verwenden- Hier müssen bei allen Approximationen stets exakte Restglieder mitgeführt werden, damit das Problem der gegenseitigen Auslöschung von Termen gelöst werden kann, und dies kann sich beim Berechnen von Grenzwerten unangeneems almost machen procession supermass accept the contracts umgeht diese Probleme und eignet sich daher besonders zur Implementation in Computeralgebra-Programmen.

Im ersten Kapitel werden ältere Ansätze diskutiert, welche immer noch die Basis von in aktuellen Computeralgebra-Systemen eingebauten Grenzwertberechnungsalgorithmen bilden- Danach prasentieren wir unseren Algorith mus detailliert anhand von exp-log Funktionen und vergleichen ihn mit anderen aktuellen Algorithmen und Ansatzen zur Berechnung von Grenzwerten von exp-log Funktionen.

In einem weiteren Kapitel zeigen wir, wie der Algorithmus für weitere Funktionen erweitert werden kannen erweitert werden kannen sind so gestaltet werden sind so gestaltet werden so ge sie einfach in heutigen Computeralgebra-Programmen implementiert werden konnen- Obwohl wir dabei einen sehr pragmatischen Ansatz verfolgt haben hat sich herausgestellt, dass sehr viele Funktionen damit behandelt werden können.

Des weiteren stellen wir einen Algorithmus zur Berechnung von (verallgemeinerten, hierarchischen) asymptotischen Reihen vor, der auf unserem Algorithmus zur Berechnung von Grenzwerten aufbaut- Dieser Algorithmus wird kurz diskutiert und an Beispielen demonstriert.

In einem letzten Kapitel gehen wir schliesslich auf spezielle Probleme bei der Implementation in einem Computeralgebra-Programm ein und stellen eine Implementation des Algorithmus in Maple vor- Diese Implementation wird dann anhand von Beispielen mit Grenzwertalgorithmen in anderen Computer algebra-Systemen verglichen.

## Abstract

This thesis presents an algorithm for computing (one-sided) limits within a system and the manipulation system - computing influence of the important facility  $\eta$  as limits are used both by other functions such as the definite integrator and to get directly some qualitative information about a given function-

The algorithm we present is very compact, easy to understand and easy to implement- It also overcomes the cancellation problem other algorithms suer from- These goals were achieved using a uniform method namely by ex panding the whole function into a series in terms of its most rapidly varying substract instead instead of a recursive bottom up the function- the function-  $\mathbf{r}$ the latter approach exact error terms have to be kept with each approxima tion in order to resolve the cancellation problem, and this may lead to an intermediate expression sweet a drawing-recovery sweet problem and is thus the state suited to be implemented in a symbolic manipulation system.

After discussing older approaches which are still prevalent in current computer algebra systems we present our algorithm in the context of exp-log functions. The algorithm is then compared with other approaches to compute limits of exp-log functions.

We show then how the algorithm can be extended to larger classes of functions. This extension has been designed in the spirit of symbolic manipulation sys tems in the matrix of the state the state of the canonical cannot can algorithm which can be implemented to the in todays computer algebra systems- Although a very pragmatic approach is used for this extension, it turns out that many functions can be covered.

Furthermore we present an algorithm for computing hierarchical asymptotic series which is based on our limit computation algorithm- This algorithm is discussed and results are presented.

In a final chapter we focus on some particular problems which appear during an actual implementation in a symbolic manipulation system- We show an implementation of the algorithm in Maple and compare it on a set of examples with other implementations of limit algorithms in other symbolic manipulation systems-

This thesis explores the problem of the automatic computation of a limit within a symbolic manipulation system or, as they are called now, a computer algebra system-best of a limit limit limit limit limit limit limit limit limit limit limit limit limit limit l  $\mathcal{X}$  as a function f and  $\mathcal{Y}$  as a classical value  $\mathcal{Y}$  and  $\mathcal{Y}$  are classical value  $\mathcal{Y}$  and  $\mathcal{Y}$  are contribution of  $\mathcal{Y}$  and  $\mathcal{Y}$  are contribution of  $\mathcal{Y}$  and  $\mathcal{Y}$  are contributi mathematical problem and is fundamental to mathematical analysis- For ex ample the differentiation rules are derived through a limiting process, and also many other problems require the computation of limits in their solution pro cess- Examples are the computation of denite integrals or the determination of the convergence of a series.

As a consequence, a tool to compute limits automatically is very useful in a computer algebra system and does increase its capability for doing analyti calculus-calculus-calculus-computer all current general purpose computer algebra systems of the computer algebr (AXIOM, DERIVE, MACSYMA, MAPLE, MATHEMATICA, MUPAD, REDUCE) oer a facility to compute limits-dimits-dimits-dimits-dimits-dimits-dimits-dimits-dimits-dimits-dimits-dimitsis used in symbolic manipulation systems to evaluate denite integrals and denite sums-denite sums-denite sums-denite sums-denite sums-denite sums-denite sums-denite sums-denite sum discontinuities and singularities of functions and to maximize and minimize functions- There are other applications such as the computation of closed form formulas for formal power series [32] and the derivation of nested forms and nested expansions of functions 
see Section --

A facility to compute limits of a function is also very useful by itself- Ham ming [35] said, concerning numerical computations, that "The purpose of computing is insight. How mainted to an indicate the contemplation of results and from a computer algebra system exceeding one page, one may adapt Hamming's statement to "The purpose of symbolic computation is understanding. not formulas- In point that it made the point that it made the point of the point  $\mathcal{L}$ cult to interpret complicated expressions, and that one would therefore like a symbolic computation system to be able to give qualitative information about functions- As possible qualitative properties Stoutemyer lists among others the determination of zeros, singularities and extrema, specification of bounds, the determination of asymptotic representations as certain variables approach infinity and of course the computation of limits.

#### $\overline{2}$ 1. Introduction

Strongly related to the computation of limits is the determination of the asymptotic behaviour of a function through an asymptotic series or a nested form, which both provide more information about a function than simply its limit- Additionally asymptotic series are a powerful tool to enhance numeri cal definite integration in a symbolic manipulation environment  $[26, 28]$  and to perform average case analysis of algorithms  $[23]$ .

Todays computer algebra systems are very powerful and can solve rather complicated problems, such as the integration of elementary functions or the factorization of polynomials over algebraic extension fields or Galois fields. These systems however are surprisingly poor if they have to solve the appar ently simple problem of computing a limit- Many systems even dont have the expertise of a freshman calculus student! Let us look at three examples.

The rst one is passed to Reduce -- The system cannot solve this problem and returns the limit unevaluated although the limit obviously is zero- We will see in Section - why Reduce fails on the Section - why Reduce fails on the Section - which is problem-

1: limit(x^7/exp(x), x, infinity);  
\n7  
\nlimit(-
$$
-----
$$
, x, infinity)  
\n $exp(x)$ 

The value of the following limit is 1 which can be obtained easily if the first exponential is expanded- returns failed which is the means that is considered which means  $\sim$ the limit does not exist 
 p- -

\n- (1) 
$$
-D\text{limit}(\exp(x+\exp(-x))-\exp(x), x=\frac{1}{2}\text{plus} \text{Infinity})
$$
\n- (1) "failed"
\n- $Type: Union("failed", ...)$
\n

In the third example we try to determine the derivative of  $arccos(x)$  with the help of the denition of a derivative- Maple V Release returns the following result

> limit((arccos(x + h) - arccos(x))/h, h=0, right);  
signum
$$
\left(\frac{1}{2}\pi - \arcsin(x) - \arccos(x)\right) \infty
$$

 $N_{\rm tot}$  arccos $\left(x\right) = \frac{n}{2} - \arcsin\left(x\right)$  and thus the result returned by MAPLE is  $0 \cdot \infty$  which is indefinite. The problem is that MAPLE does not recognize  $\pi/2$  - arcsin(x) - arccos(x) to be zero. We will see in subsequent chapters why the other two systems fail on the first two examples.

The history of automatic algorithms for computing limits goes back to the very earliest computer algebra systems- The rst program was presented by Fenichel in - The algorithm was based on a number of heuristics to apply the mathematician's classical "bag of tricks" for computing limits, such as the famous lHopitals rule- The approach was to program a computer to

 $\mathcal{R}$ 

behave as a freshman calculus student- Similar programs have been presented and **Alurent II** is a construction of the state of the state of the state of the state of the state of the state of  $\blacksquare$  to the some of the still used their ideas is at least the still used their ideas is a still used to the still used to the still used to the still used to the still used to the still used to the still used to the st in some modern computer algebra systems.

The next generation limit computation algorithms were no longer based on heuristics- They used series expansions as the underlying concept- Zippel built his algorithm on top of Taylor series expansions and Geddes and Gonnet proposed to use a generalized series model- A slightly extended approach was used by Salvy -

Dahn and Göring [20] showed that the problem of determining the limiting behavior of exp-log functions is Turing reducible to the zero equivalence problem for constants- explog functions are those obtained from the constant and the variable x by means of rational operations and the functions  $\exp(.)$  and  $log(||.)$ . This proof however is not a constructive one, i.e. does not induce an algorithm to compute limits-dimits-dimits-dimits-dimits-dimits-dimits-dimits-dimits-dimits-dimits-dimits-dimitsfor explog functions has been presented by Shackell in - This algo rithm assumes the existence of an oracle which decides whether a constant expression is zero or not- $\boldsymbol{\alpha}$ phic and Liouvillian functions- None of todays computer algebra systems, however, use implementations of these algorithms.

The algorithm which is presented in this thesis has the same scope as Shack ell's algorithm for exp-log functions, but overcomes some difficulties as the techniques used are dierent- Our algorithm is tailored for the problem of computing limits and more suitable for the implementation in a computer algebra system, whereas Shackell's algorithm solves a more general problem, namely the determination of a nested form of a given function- The two algo rithms are compared in detail in Section -- An extension of the algorithm for functions more general than explog functions is given in Chapter - This extension again is tailored towards a concrete implementation in a computer algebra system- Our implementation is compared with other algorithms on a set of examples in Chapter 8.

To complete this introduction, we present two important issues related to the computation of limits-in Section - we show that the zerorecognition - we show that the zerorecognition - we problem sets limits to the computability of limits and in Section - the limitations of numerical approximations of limits are discussed.

### -Limits of Computing Limits of Computing Limits of Computing Limits of Computing Limits of Computing Limits of

The problem of computing the limit of functions belonging to certain classes is known to be unsolvable- This follows from the undecidability results for the problem of zero recognition - Richardson has shown that for the class R which is the closure of the rational functions in  $\mathbb{Q}(\pi, \ln 2, x)$  under the

#### $\overline{4}$ 1. Introduction

application of the sine, exponential and absolute value functions, the predicate  $E = 0$ " is recursively undecidable for  $E \in \mathcal{R}$ . Consider now the limit

$$
\lim_{\varepsilon \to 0} \frac{\varepsilon}{E + \varepsilon} \qquad \text{with } E \in \mathcal{R}.
$$
\n(1.1)

The result is if E otherwise the limit of 
- is - Since the decision  $E = 0$  is not recursively decidable for all  $E \in \mathcal{R}$ , the limit problem is also not recursively solvable in general- This result seems to be very pessimistic at rst view, but it turns out that in practice the zero equivalence problem is a minor issue as it can be "solved" using probabilistic or approximative methods, and for the classes of functions which are most used in a computer algebra system such as exp-log functions or Liouvillian functions it can be reduced to the zero equivalence problem of constant expressions- In the discussion of the algorithm we therefore postulate the existence of an oracle to decide the zero equivalence of functions (or constants, respectively).

One may think that the problem of determining the limiting behaviour of a function is a rather simple problem, since one only needs to look at the graph of the function to immediately know approximately what the limit is- Looking at the graph of the function is nothing else than evaluating the function at selected points in the neighbourhood of the limiting point- Consider the limit

$$
\lim_{x \to 0^+} \frac{1}{x^{\ln \ln \ln \ln 1/x - 1}}.
$$
\n(1.2)

We first plug in some values in the right neighbourhood of  $0$ , as far as we can approach 0 with MAPLE numerically.

> e := 1/x^(ln(ln(ln(1n(1/x))))-1);  
\n
$$
e := \frac{1}{x^{\ln(ln(ln(ln(1/x))))-1}}
$$
\n> evalf(subs(x=0.01, e));  
\n.0001910870078  
\n> evalf(subs(x=0.001, e));  
\n.00005602749469  
\n> evalf(subs(x=0.0001, e));  
\n.00001246466308  
\n> evalf(subs(x=10^(-10), e));  
\n.2176869412 10<sup>-8</sup>

```
evaluation of the contract of the contract of the contract of the contract of the contract of the contract of the contract of the contract of the contract of the contract of the contract of the contract of the contract of
```
.4870305788.IU

```
evalues in the contract of the state of the state of the state of the state of the state of the state of the s
```
 $-100972834310$ 

```
evaluated and the contract of the contract of the contract of the contract of the contract of the contract of the contract of the contract of the contract of the contract of the contract of the contract of the contract of
```
.3421000009 10

```
evalues in the contract of the contract of the contract of the contract of the contract of the contract of the
```
 $-1000904010$  10

```
evaluation is a construction of the construction of the construction of the construction of the construction of
Error object too large
```
 $> plot(e, x=0..0.01);$ 

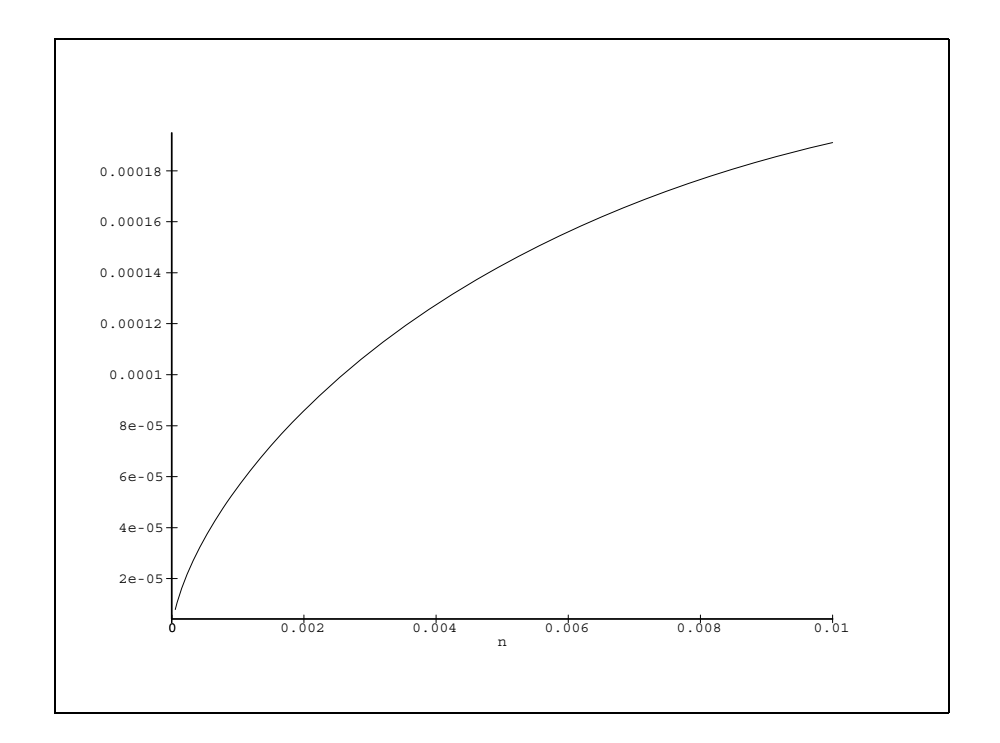

 $\bf r$  igure  $\bf r$ .  $\bf r$  fot of the argument of the limit  $\bf r$ .  $\bf r$  around  $\bf o$ 

If we look at the plot in Figure - we immediately can convince ourselves  $\mathbf t$  that the conclusion drawn from the numerical values is correct The limit  $\mathbf t$ 

really seems to be - This method of inspecting the function in the neighbour hood of the limiting point may easily be formalized- Looking at the plot is similar to extrapolating the limiting value from a number of approximations-Provided that the sequence of approximations tends to a limit, we can try to accelerate the convergence by well known sequence transformation tech niques- Maple oers this technique in its evalf-Limit- construct and uses Levins utransform to estimate the limit- Mathematica contains the package  $NLimit.m$  which uses either Wynn's epsilon algorithm  $[11]$  or Euler's  $transformation<sup>1</sup>$ .

 $>$  evalf(evalf(Limit(e, x=0, right), 40));  $10002093030187 - 493003024010^{-22} I$ 

Our observation appears justified, although the complex part appearing in that result may be surprising- The reason for this is that for some arguments  $\mathbf{r}$  the nested logarithms become negative and complexthe starting point of the sequence can be specified with the  $Scale$  option. With a suitable starting point we get the result we expected.

```
In-

 NumericalMathNLimitm
In-

 NLimitxLogLogLogLogx
 x 

                                                      Scale in the second control of the second control of the second control of the second control of the second co
Out [2]= 1.40806 10
```
Why do we need a tool for the exact computation of limits at all? Computing limits seems to be an easy task and algorithms based on numerical approxi mations seem to have potential! However, the remaining problem is that the above limit is not  $0$ , it is infinity!

```
> limit(e, x=0, right);
```
 $\infty$ 

Whenever the infinite is evaluated using finite samplings, it is possible that the results returned are incorrect, and that is exactly what is happening in this this iteration is the iteration in a suppression the process that the social that the extent of the social for x not too small, the expression is similar to  $1/x^2$   $\bar{ } = x^2$  whose limit is zero as x goes to zero- As soon as becomes greater than the expression starts growing towards  $\infty$ . This happens for  $x < e^{-e^e} \approx 0.429 \cdot 10^{-1656520}$ and thus one needs a very high resolution printer and eyes like a hawk to determine the limit by simply looking at the plot-

Another problem with the numerical approach is that it may not be possible to evaluate the function numerically due to overflow, and for the domain in which it can be evaluated, the function may be badly conditioned and the

 $^1\rm\, For\, a\, good\, introduction\ to\ convergence\ acceleration\ of\ sequences\ we\ refer\ to\ the\ overview\ over\ the\ C\, of\ the\ C\, of$ article - article - article - article - article - article - article - article - article - article - article -

 oating point approximations may suer from numerical cancellations- For example, consider

$$
\lim_{x \to \infty} \left( \text{erf} \left( x - e^{-e^x} \right) - \text{erf} \left( x \right) \right) e^{e^x} e^{x^2},
$$

whose limit is  $-2/\sqrt{\pi}$ . However, this function cannot be evaluated for  $x > 22$ using MAPLE due to limits for the size of the exponent of a floating point number and for  $x = 22$  a precision of over  $10<sup>o</sup>$  digits is necessary to overcome the round off errors, which exceeds the maximal possible floating point accuracy in Maple- For xx the oating point approximation of  $\mathrm{erf}(x-e^{-e^-})-\mathrm{erf}(x)$  is always zero if  $x_0$  is the root of  $e^x+\ln x-d \ln 10$  where d is the accuracy of the underlying point arithmetic in the underlying point arithmetic in the underlying point arithmetic in the underlying point arithmetic in the underlying point arithmetic in the underlying point arise in Maple-

<sup>-</sup> The break point is different on non-52-bit machines, as the exponent of a hoating point  $\hspace{0.1mm}$ number is restricted to one machine word

# 2. Computing Limits: An Overview

In this chapter we recall the basic definitions concerning limits which can be found in every introductory calculus text  $\mathbf{e}_i$  and we show  $\mathbf{e}_i$  and  $\mathbf{e}_i$  and  $\mathbf{e}_i$ ematicians compute limits-is important that the latter is important that the latter is important in order in o to compare the mathematicians approach with the computational one- The limits we compute by hand in this section will later also serve as test exam ples for several limit computation algorithms- In the last part of this section we look at some algorithms for computing limits which try to implement this mathematician's "bag of tricks" and highlight the problems they encounter. This will lead us to the motivation for our algorithm.

Limits are particularly important for the description of the behaviour of a the contract for the border of its domain to the form of its domain  $\mathcal{S}^{(1)}$  and  $\mathcal{S}^{(2)}$ is at xx at  $\alpha$  singularities  $\alpha$  , and  $\alpha$  are existent that there exists the singularities of  $\alpha$ points in the domain of f in every neighbourhood of the limiting point x- The question of the behaviour of  $f(x)$  when "x tends to  $x_0$ " leads to the question: . We denote that f  $\alpha$  is denoted that find that for the function  $f$  at  $\alpha$  is a continuous at  $\alpha$  $x = x_0$ ? This leads to the following definition for the limit of a function.

De-nition Limit of a function Section  If x tends to  $x_0$  (x  $\rightarrow$  x<sub>0</sub>), the function  $y = f(x)$  has the limit a,

$$
\lim_{x \to x_0} f(x) = a,
$$

if there exist points  $x \in \text{dom}(f)$ ,  $x \neq x_0$  in every neighbourhood of  $x_0$ , and if for every arbitrary small  $\varepsilon > 0$  a number  $\delta(\varepsilon) > 0$  exists, such that for all  $x \in \text{dom}(f)$  with  $0 < |x - x_0| < \delta(\varepsilon)$  the inequality  $|f(x) - a| < \varepsilon$  holds.

this **denition g**oes back to Weierstrass- that the deniminate does not the deni require that the function f is denoted at x-requirement at x-requirement at x-requirement at x-requirement at xis denote a the limit is not required to be f is not required to be f is continuous continuous continuous continuous continuous continuous continuous continuous continuous continuous continuous continuous continuous conti at  $x_0 \in \text{dom}(f)$ , then  $\lim_{x \to x_0} f(x) = f(x_0)$  which follows from the definition.

If the function  $f(x)$  is real valued and grows above every limit as x approaches  $M<sub>1</sub>$  we say that the function tends to innity-the function tends to innity-the function tends to innity-the function  $M<sub>1</sub>$ 

 $\mathcal{N}$  if  $\mathcal{N}$  the -final value of  $\mathcal{N}$  the -final value of  $\mathcal{N}$  -final value of  $\mathcal{N}$ non-real limit  $+\infty$ ,

$$
\lim_{x \to x_0} f(x) = +\infty,
$$

if for every arbitrary large C a number  $\delta(C) > 0$  exists, such that for all  $x \in \text{dom}(f)$  with  $0 < |x - x_0| < \delta(\varepsilon)$  the inequality  $f(x) > C$  holds. Similarly, a function  $f(x)$  has the non-real limit  $-\infty$  if  $\lim_{x\to x_0} -f(x) = +\infty$ .

In other words, the graph of the function  $f(x)$  has to be above the level of C for every arbitrary large C, as soon as x is close enough to  $x_0$ .

Similar definitions can be given if  $x$  tends to an non-real boundary point, e-g-le-core in the number of the number  $\mathcal{L}_{\mathcal{L}}$  is the such that the such that the such that the such that inequalities  $|f(x) - a| < \varepsilon$  or  $f(x) > C$  respectively hold for all  $x > D(\varepsilon)$ .

Furthermore, if for the limiting process only function values  $f(x)$  for  $x>x_0 \in$ IR should be considered, then we write  $x \to x_0^+$  and call

$$
\lim_{x \to x_0^+} f(x) =: f(x_0^+)
$$

the right-hand limit of  $f(x)$  at  $x=x_0$ . The left-hand limit  $f(x_0^-)$  is defined  $\sim$  . If the limit and limit and the right discuss at  $\sim$  . If  $\sim$   $\sim$ the contraction is the real limit of the real limit of  $\mathcal{L}_1$  , at  $\mathcal{L}_2$  , and the real limit of  $\mathcal{L}_2$ other hand both the right dimensioned the limit dimensional limit at  $\alpha$  but  $\beta$ are dierential then f has a discontinuity at  $\mathbf v$  and the bidirectional limit  $\mathbf v$  and the bidirectional limit  $\mathbf v$ does not exist. The equation  $f(x_0^+) = f(x_0^-) = f(x_0)$  holds if and only if f is continuous at  $x_0$ .

These definitions can all be extended in the obvious way to function defined on IK , where, now, absolute values are replaced by Euclidean norms.

### 2.2 Mathematical Approach

Fortunately for the computation of limits the general Denition - is used very rarely- Mathematicians use a set of standard limits and a collection of  $t$  as latter such as latter to derive the following we give the following we give the following we give the following we give an overview over the most important techniques for computing limits.

In most calculus books the description of these techniques is distributed over several chapters, since the preconditions for their proofs are usually presented

rst- A rather complete presentation 
although on a basic freshman level can be found in  $[58]$ .

#### 2.2.1 Composition of Limits

The basic approach to compute limits is to reduce them to simpler ones eventually to so called standard limits whose results are known- The reduction is done recursively. In the arguments of a function arguments of a function arguments of a function arguments of a The following two lemmas state the conditions under which this basic rule is applicable-

#### Lemma  $2.3$  (Composition of Limits) If the limits

$$
\lim_{x \to x_0} f(x) =: y_0 \quad \text{and} \quad \lim_{y \to y_0} g(y) =: z_0
$$

exist and if either g is continuous at y or <sup>f</sup> does not take on its limiting value  $y_0$ , then

$$
\lim_{x \to x_0} g(f(x)) = \lim_{y \to y_0} g(y) = z_0.
$$

Since a rational function is always continuous on its domain, the following lemma can be deduced from the last one-

Lemma Algebra of Limits Let R
f-x fn
x be a rational function in the  $f_i$  and let for each i the limit

$$
\lim_{x \to x_0} f_i(x) =: y_i, \quad 1 \le i \le n
$$

exist and let  $\mathcal{L} = \mathcal{L} \cdot \mathcal{L} \cdot \mathcal{L}$  be denote the density of  $\mathcal{L} = \mathcal{L} \cdot \mathcal{L} \cdot \mathcal{L}$ 

$$
\lim_{x\to x_0}R(f_1(x),\ldots,f_n(x))=R(y_1,\ldots,y_n).
$$

This lemma tells us that every subexpression of a rational function may be replaced by its limit is the resulting expression is denimed- within a strike and algebra of limits which may be used to compute limits: The limit of a sum or a product is the sum or product of the limits of the terms, and the limit of a quotient is the quotient of the limits of the numerator and the denominator-Note that this lemma may be generalized to arbitrary continuous functions  $R$ .

 $\cdots$  is not denote the  $y_{II}$  is an independent form such as independent form such as  $\cdots$  $\infty-\infty$  , 1/U or U/U, then other rules must be applied. The rest of this section is dedicated to this situation.

#### 2.2.2 Transformations

 $y \rightarrow y$  of all the arguments of the function  $\alpha$  exists but  $\alpha$  exists but  $\alpha$  exists but  $\alpha$ itself is of indefinite form, then one might try to transform  $R$  into another form R so that  $R(y_1, \ldots, y_m)$  is not indefinite. Tossible transformations are the normalization of a rational function into factored normal form, application of the expansion rules for the exponential, logarithm and trigonometric functions of the inverse operations of these transformations-is not the there is no how strategy to choose those transformations which will succeed- Mathematical intuition is recommended for a successful application of this method-

**Example 2.5** Consider  $\lim_{x\to+\infty}\sqrt{\ln(x+1)}-\sqrt{\ln x}$ . The limits of both terms of this sum are infinity and using the algebra of limits the form  $\infty - \infty$  is obtained which is indenite- By the following sequence of transformations we obtain a quotient whose form is  $0/\infty$  after replacing the numerator and the denominator by the limits-limit is  $\mathcal{M}$  . Thus the limit is -dimits-limit is -dimits-limit is -dimits-limit is -dimits-limit is -dimits-limit is -dimits-limit is -dimits-limit is -dimits-limit is -dimits-limit is -dim

$$
\lim_{x \to +\infty} \sqrt{\ln(x+1)} - \sqrt{\ln x} = \lim_{x \to +\infty} \frac{\ln(x+1) - \ln x}{\sqrt{\ln(x+1)} + \sqrt{\ln x}}
$$

$$
= \lim_{x \to +\infty} \frac{\ln(1+1/x)}{\sqrt{\ln(x+1)} + \sqrt{\ln x}} = 0.
$$

Other examples requiring clever transformations will suggest themselves to the reader.

ſ

1

#### 2.2.3 Power Series Expansion

If  $R$  is a rational function, and if the transformation into factored normal form still leads to the indefinite form  $\frac{2}{0}$  or  $\frac{\infty}{\infty}$  then an expansion of  $R$  into a power series may cancel the zeros or the poles respectively and an inspection of the leading term may reveal the limit-

**Example 2.6** For the limit  $\lim_{x\to 0} \frac{(1+x)^{n}-1}{x}$  the algebra of limits leads to the indenite form  $\beta$  via the numerator in a power series and the numerator in a power series and series divide it through by  $x$ , then the result becomes obvious.

$$
\lim_{x \to 0} \frac{(1+x)^s - 1}{x} = \lim_{x \to 0} \frac{1 + s x + O(x^2) - 1}{x} = \lim_{x \to 0} s + O(x) = s.
$$

**Example 2.7** Another nice example is  $\lim_{x\to 1} (\sqrt[n]{x} - 1)/(\sqrt[m]{x} - 1)$ . Direct substitution leads to the indefinite form  $0/0$ , but power series expansion succeeds.

$$
\lim_{x \to 1} \frac{\sqrt[n]{x} - 1}{\sqrt[m]{x} - 1} = \lim_{\varepsilon \to 0} \frac{\sqrt[n]{1 + \varepsilon} - 1}{\sqrt[m]{1 + \varepsilon} - 1} = \lim_{\varepsilon \to 0} \frac{\frac{1}{n}\varepsilon + O(\varepsilon^2)}{\frac{1}{m}\varepsilon + O(\varepsilon^2)} = \lim_{\varepsilon \to 0} \frac{\frac{1}{n} + O(\varepsilon)}{\frac{1}{m} + O(\varepsilon)} = \frac{m}{n}.
$$

Obviously, the power series approach may also be applied to other functions.

#### Links and the control of the control of the control of the control of the control of the control of the control of the control of the control of the control of the control of the control of the control of the control of th

 $\mathbb{L}$  Hoppital s rule to rule to rule to resolve indentity in the most famous rule to resolve indentity in discovered by Johann Bernoulli in 1994°. It may be applied to limits which lead to an indefinite expression of the form  $0/0$  or  $\infty/\infty$  when applying the algebra of limits.

**Lemma 2.8 (Bernoulli-de l'Hôpital)** Let f and g be two differentiable. real valued functions on  $[a, x_0]$  and let

$$
\lim_{x \to x_0^-} f(x) = 0 \quad \text{and} \quad \lim_{x \to x_0^-} g(x) = 0 \quad \text{or}
$$
  

$$
\lim_{x \to x_0^-} f(x) = \infty \quad \text{and} \quad \lim_{x \to x_0^-} g(x) = \infty,
$$

and  $g'(x) \neq 0$  for all x in some interval  $[b, x_0]$ . Then we have

$$
\lim_{x \to x_0^-} \frac{f(x)}{g(x)} = \lim_{x \to x_0^-} \frac{f'(x)}{g'(x)}
$$

provided that the limit on the right hand side exists

The proof of this lemma is a nice application of the mean value theorem- Note that if  $\lim_{x\to x_0} f(x)/g(x)$  does not exist, we are not entitled to draw any conclusion about  $\lim_{x\to x_0} f(x)/g(x)$ . Consider  $\lim_{x\to\infty} \frac{z-\tan x}{x+\sin x}$ . The limit of both the numerator and the denominator is  $\infty$  and they are both differentiable If we want to apply l'Hôpital's rule we must first determine the value of

 ${}^{1}$ G.F.A. de l'Hôpital (1661-1704) was a French Marquis who was taught in 1692 in the Calculus of Leibniz by Johann Bernoulli a member of the famous Bernoulli family They made a contract which obliged Bernoulli to leave his mathematical inventions to de l'Hôpital in exchange for a regular compensation. That is the reason why one of the very important results of Bernoulli (made in the year 1694) was named according to de la Hermann de la Hermann de la Hermann de la Book in a book in a book in a book in description de la Hermann Bernoulli complained about de l'Hôpital's "plagiarism". These facts have been resolved by historians based on the exchange of letters between the two -

#### - Computing Limits An Overview

 $\lim_{x\to\infty} \frac{1}{1+\cos x}$ , but this one does not exist, as the denominator has arbitrary  $$ large zeros at which the function is not denote the original limit of  $\alpha$  $\lim_{x\to\infty} \frac{x-\sin x}{x+\sin x}$  exists nevertheless and its value is 1.

**Example 2.9** Using l'Hôpital's rule we can show that the exponential function grows faster than every integral power. Let  $n \in \mathbb{N}$ . Then we get

$$
\lim_{x \to \infty} \frac{x^n}{e^x} = \lim_{x \to \infty} \frac{n x^{n-1}}{e^x} = \ldots = \lim_{x \to \infty} \frac{n!x}{e^x} = \lim_{x \to \infty} \frac{n!}{e^x} = 0
$$

after *n* applications of l'Hôpital's rule.

Unfortunately, not every indefinite form  $0/0$  (or  $\infty/\infty$ ) can be resolved with this rule. It may happen, that  $\lim_{x\to x_0} f(x)/g(x)$  always leads to the same indefinite form. The simplest example for this is  $\lim_{x\to\infty}e^{-}/e^{-}$ .

A more complicated example is the limit

$$
\lim_{x \to 0} \frac{x}{R} \quad \text{where} \quad R = \sqrt{\sqrt{x^4 + 2x^2(r^2 + 1) + (r^2 - 1)^2} + x^2 + r^2 - 1}
$$

and  $r^* < 1$  (taken from  $\lvert \mathfrak{d} \rvert$ ). When I Hopital sirule is applied, then the following equality is obtained

$$
\lim_{x \to 0} \frac{x}{R} = \lim_{x \to 0} \frac{1}{\partial R/\partial x} = \lim_{x \to 0} \frac{R}{x} \frac{1}{1 + \frac{x^2 + x^2 + 1}{\sqrt{x^4 + 2x^2 + x^2 + 1 + (x^2 - 1)^2}}} = \frac{1 - r^2}{2} \lim_{x \to 0} \frac{R}{x}.
$$

A further application of l'Hôpital's rule would bring us back to the original function, and a blind application of l'Hôpital's rule would lead to an infinite loop

Note, that if the limit exists, then the above equation contains the result (up to the sign), namely

$$
\lim_{x \to 0} \frac{x}{R} = \pm \sqrt{\frac{1 - r^2}{2}}.
$$

A numerical test shows that the limit is positive if  $0$  is approached from right and negative otherwise-

With the help of l'Hôpital's rule also other indefinite forms such as  $0 \cdot \infty$ ,  $\infty-\infty$  ,  $1$   $\degree$  ,  $\infty$   $\degree$  or  $0^{\circ}$  may also be resolved. They only have to be transformed into a function which has the indefinite form  $0/0$  or  $\infty/\infty$  at the critical point.

If  $\lim_{x\to x_0} f(x) = 0$  and  $\lim_{x\to x_0} g(x) = \infty$  then  $f(x) g(x)$  has the indefinite form  $0 \ \infty$  at  $x_0$  and I Hopital's rule may be applied either to  $f(x)/(1/g(x))$ or to  $(1/f(x))/g(x)$ . If both  $\lim_{x\to x_0} f(x) = \infty$  and  $\lim_{x\to x_0} g(x) = \infty$  then  $f(x) = g(x)$  has the indefinite form  $\infty - \infty$  which may be resolved using the transformation

 $\blacksquare$ 

 $\blacksquare$ 

$$
f(x) - g(x) \Longrightarrow \frac{\frac{1}{g(x)} - \frac{1}{f(x)}}{\frac{1}{f(x)g(x)}}
$$

which leads to the indefinite form  $0/0$  at  $x_0$ .

**Example 2.10** If we apply this rule in the following example with  $f(x) = \frac{x}{x-1}$ and  $g(x) = \frac{1}{\ln x}$  for  $x \to 1$ , the indefinite form  $\infty - \infty$  is transformed to  $0/0$ .

$$
\lim_{x \to 1} \left( \frac{x}{x-1} - \frac{1}{\ln x} \right) = \lim_{x \to 1} \frac{\ln x - \frac{x-1}{x}}{\frac{x-1}{x} \ln x} = \lim_{x \to 1} \frac{x \ln x - x + 1}{x \ln x - \ln x} = \frac{0}{0}.
$$

Two applications of l'Hôpital's rule lead to

$$
\lim_{x \to 1} \frac{x \ln x - x + 1}{x \ln x - \ln x} = \lim_{x \to 1} \frac{\ln x}{\ln x + 1 - \frac{1}{x}} = \lim_{x \to 1} \frac{\frac{1}{x}}{\frac{1}{x} + \frac{1}{x^2}} = \frac{1}{2}.
$$

The indefinite forms  $1^{\infty}$ ,  $\infty^0$  or  $0^0$  may appear if the operands of a power are replaced by the indentity of the indentity of the second with the second with the second with the second w l Hopital s rule, if the power  $f(x)^{g(x)}$  is converted into the exponential form experiment form of the indential form of the argument of the argument of the exponential form of the exponential form of the exponential form of the exponential form of the exponential form of the exponential form of the becomes  $0 \cdot \infty$  which can be resolved using l'Hôpital's rule.

**Example 2.11** As an example we compute  $\lim_{x\to 0^+} x$ . The function x can be written as  $e^*$  .  $\cdot$  , and for the limit of the argument of the exponential we get

$$
\lim_{x \to 0^+} x \ln x = \lim_{x \to 0^+} \frac{\ln x}{\frac{1}{x}} = \lim_{x \to 0^+} \frac{\frac{1}{x}}{-\frac{1}{x^2}} = \lim_{x \to 0^+} -x = 0
$$

and nence  $\lim_{x \to 0^+} x = 1$  according to Lemma 2.5.  $x \rightarrow 0^+$ 

#### 2.2.5 Squeeze Theorem

The following lemma also has classical applications- Some mathematicians call the method based on this lemma *limit computation using inequalities*.

**Lemma 2.12 (Squeeze Theorem)** If for the three functions  $f(x)$ ,  $g(x)$  and  $h(x)$  the inequality  $f(x) \leq g(x) \leq h(x)$  holds in a neighbourhood of  $x_0$  and if  $\lim_{x\to x_0} f(x) = \lim_{x\to x_0} h(x) = a$ , then

$$
\lim_{x \to x_0} g(x) = a.
$$

**Example 2.13** A very classical application of this theorem is the proof that

$$
\lim_{x \to 0} \frac{\sin x}{x} = 1. \tag{2.1}
$$

It is easy to conclude from a picture that  $\frac{\sin x \cos x}{2} \leq \frac{x}{2} \leq \frac{\sin x}{2 \cos x}$ . Starting with this inequality we can bound the function  $\frac{a\mu w}{x}$  between the two functions  $\cos x$ and  $\frac{1}{\cos x}$  whose limits are both 1.

The limit 
- could also be computed using the power series approach or using later than the derivative of single-that the derivative of single-the derivative of single-the derivative derivative can be obtained in derivative can be obtained in the limit  $\mathbf{I}$  . If Euler states for the limit  $\mathbf{I}$ for the trigonometric functions  $sin(x)$  is used and if the derivative of the exponential function is known.  $\blacksquare$ 

#### 2.2.6 Generalized Series Expansion

cos

This approach is a generalization of the algebra of limits in the sense that the arguments of a function are not replaced by their limits but by asymptotically equivalent approximations- is also algebraication of the power power series appro proach since a more general type of series is used, not necessarily a series in x, but also in other functions such as  $e^{-\epsilon/\kappa}$  . The problem is usually to choose the right scale of expansion.

Example As an example of this technique we compute the limit

$$
\lim_{x \to +\infty} \frac{\exp(\exp(\psi(\psi(x))))}{x} \tag{2.2}
$$

where  $\psi(x)$  is the digamma function, defined to be  $I^-(x)/I^-(x)$ . In any mathematical modern component component component components for the asymptotic expansion for  $\mathcal{L}_{\mathcal{A}}$ -- to be

$$
\psi(x) = \ln x - \frac{1}{2x} + O\left(\frac{1}{x^2}\right) \tag{2.3}
$$

and we see that the limit of  $\psi(x)$  itself is  $\infty$ . Next we can compute the asymptotic approximations for  $\exp(\psi(x))$  and  $\exp(\exp(\psi(x)))$  by simple transformations.

$$
\exp(\psi(x)) = x e^{-\frac{1}{2x}} e^{O(\frac{1}{x^2})} = x - \frac{1}{2} + O\left(\frac{1}{x}\right)
$$
  

$$
\exp(\exp(\psi(x))) = e^x e^{-\frac{1}{2}} e^{O(1/x)} = e^x e^{-\frac{1}{2}} (1 + O\left(\frac{1}{x}\right)).
$$

Finally, we replace x by the asymptotic form for  $\psi(x)$  in the last approximation-tion-that the asymptotic form of exploring the assessment of experiment of  $\sim$ above.

$$
\exp(\exp(\psi(\psi(x)))) = (x - \frac{1}{2} + O\left(\frac{1}{x}\right)) e^{-\frac{1}{2}} (1 + O\left(\frac{1}{\psi(x)}\right))
$$

and for the final result we get

$$
\exp(\exp(\psi(\psi(x))))/x = e^{-\frac{1}{2}} + O\left(\frac{1}{\ln x}\right)
$$

and the result of (2.2) is  $e^{-\frac{1}{2}}$ .

Our algorithm (and others) also follows the idea of generalized series expansions, but the automatic execution of this approach has its own problems (cf. Section --- In Example - we will see how this particular problem is solved with our algorithm.

#### 2.2.7 Other Tricks

In this part we finally describe some techniques which are difficult to classify. The basic idea is to transform the limit problem (or parts thereof) into a special form which is amenable to an application of the mean value theorem or which denes the derivative of a function at the limit points of the limit pointa function  $f(x)$  is differentiable in  $x_0$ , then we know that

$$
\lim_{x\rightarrow x_0}\frac{f(x)-f(x_0)}{x-x_0}=f'(x_0)
$$

and it may happen that this pattern appears in the expression whose limit is to be computed, or that it may be transformed into this form.

Mathematicians use quite a variety of rules and tricks which depend on in tuition and experience, and it does not seem to be obvious that the task of computing limits can be implemented in a general algorithm- Laurent stated, in his article concerning the problem of determining the transformations which lead to a form on which general techniques succeed, that "the problems of this kind are so various that we might think there is no algo rithm or general method at this level At this point of this point only his point on and his point on and his point of the second at this point of the second at this point of the second at this point of the second at the se experience will guide the mathematician." Nonetheless, incorporating the mathematician's classical "bag of tricks" into a computational method for computer algebra systems has been studied at the these methods in the studies in the second next section, and will also illustrate the problems these approaches have.

To support Laurent's statement we close this section with an advanced limit example- This example grew out of the tests we generated for our algorithm and it turned out that it was easier to solve this problem using the techniques of our algorithm than using a classical approach-

17

**Example 2.15** Consider the limit  $\lim_{x\to\infty}e_4(x-1/e^x)/e_4(x)$  where  $e_n$  is the n times iterated exponential function-times iterated exponential function-times in the following two sets up t inequalities

(a) 
$$
e^{-c} < 1 - \frac{c}{2}
$$
 if  $0 < c < 1$   
\n(b)  $e^{-c} < \frac{1}{c}$  if  $c > 0$ 

Using the above two relations, we can define the following ones:

$$
e_1(x - e^{-x}) = e^x e^{-e^{-x}} \stackrel{(a)}{<} e^x (1 - e^{-x}/2) = e^x - 1/2
$$
  
\n
$$
e_2(x - e^{-x}) < \exp(e^x - 1/2) = e_2(x)e^{-1/2} \stackrel{(a)}{<} e_2(x)(1 - 1/4)
$$
  
\n
$$
e_3(x - e^{-x}) < \exp(e_2(x) - e_2(x)/4) = e_3(x) \exp(-e_2(x)/4)
$$
  
\n
$$
\stackrel{(b)}{<} e_3(x)4/e_2(x) < e_3(x)/2
$$
  
\n
$$
e_4(x - e^{-x}) < \exp(e_3(x) - e_3(x)/2) = e_4(x) \exp(-e_3(x)/2)
$$
  
\n
$$
\stackrel{(b)}{<} e_4(x)2/e_3(x)
$$

and consequently we get the final inequality

$$
0 < \frac{e_4(x - 1/e^x)}{e_4(x)} < \frac{2}{e_3(x)}
$$

and hence the above limit tends to 0.

 $\P$ 

#### 2.3 Computational Approach

There has been an interesting evolution concerning limit computation pro grams over the last twee piones over the region algorithms pioneers algorithms algorithm was described to the techniques and try the techniques we have the techniques we have the techniques were the ast section in the last sections were based processed a last systems were based only. on series expansions namely power series as in poly and generalized series  $\sim$ expansion as in the latter approaches such as in the problem of the problem of the problem of the problem of th cancellation which we will describe in the last section of this chapter- The algorithms proposed by John Shackell [77, 80] and our approach overcome this final difficulty.

It is surprising, though, that many commercially available computer algebra systems still use limit computation algorithms which are based on the heuris tic ideas of the very early approaches- To demonstrate the diculties and problems of these algorithms we thus can still use some of today's computer algebra systems as a reference.

#### 2.3.1 Heuristic Approach

Fenichel [21] has studied automating the computation of limits and provided Fenichel has studied automating the computation of limits and provided some basic routines for computing two sided limits in the FAMOUS° system- The class of problems solved by his program is restricted to piecewise analytical functions are resolved on the function and  $\mathcal{I}_1$  are  $\mathcal{I}_2$  are possible and rule- the algorithm was specified through a collection of rules- and the rules-Fenichel got discouraged in his effort to study the mechanization of limits by ... and the sults of the sults of Richardson (Pi) velocidation (Pi) (Richardson is the internal of the internal no decision problems in the some classes of limit problems of limit problems of limit problems in the some class turns out however that this result is not a reason to throw in the towel as heuristic methods exist which "solve" the zero equivalence problem reasonably well in practice- We think that it is very challenging to implement an algorithm whose only restriction is the undecidability result of Richardson as all current implementations of limit algorithms have still other deficiencies.

Iturriaga in his theorem in his theorem in his theorem in his theorem in his theorem in his theorem in his the tal's rule for resolving indefinite quotients, he uses some asymptotic analysis to resolve indenite forms of quotients of polynomials- Essentially he replaces those polynomials by their leading terms, a technique which is easy to outfox. This program was written in Formula Algol-

was a limit computation facility computation facility computation facility called DELIMIT computation facility IIER°, which he needed for the evaluation of some definite integrals. DE-LIMITER is also a heuristic program written for computing limits of real or complex analytic functions which uses several approaches- For the special case of rational functions a fast special routine is provided- Composition of limits is used for limits of continuous functions- Complicated expressions are reduced by replacing them with asymptotically equivalent and simpler ones. Other techniques which are used are l'Hôpital's rule and heuristics for the comparison of orders of innitial states of innitial states of innitial states of the function of the function of the function of the function of the function of the function of the function of the function of the function tion does not contain exponential functions whose arguments tend to  $\pm \infty$ . In some cases power series are also used to obtain the limit-  $\sim$ the basis of the current limit implementation in the Macsyma system-

The main emphasis of the DALI<sup>4</sup> program written by Laurent  $[46]$  is on transformations 
cf- Section -- in the case that the function has an indenite form at the limit point- The methods which are applied after the transforma tions are truncated Taylor series expansions (with rational coefficients) and simple comparisons of armies of indicately. The latter only distinguishes between  $\sim$ the three classes: powers, exponentials of a power and logarithms of a power.

Harrington [37] implemented a symbolic limit evaluation program in MODE-Reduce - Besides lHopitals rule to resolve indenite forms he uses the

<sup>-</sup> Fenichel's Algebraic Manipulator for On-line USe

<sup>&</sup>lt;sup>3</sup> DEfinite LIMIT EvaluatoR

Determination Automatique des LImites

power series approach and a comparison of orders of innity- The comparison of orders of infinity is not as complete as in Wang's algorithm, but improved over the DALI approach- The functions are identied and ordered according to the scale

$$
\ln \ln x \prec \ln x \prec \frac{1}{x^n} \prec e^{1/x}
$$

where  $x \to 0$ . Additionally, special transformations and simplifications are performed before a particular method is applied-

All these algorithms are based on heuristics and consequently fail on those examples where the heuristic does not succeed- a method interest a not part of a more which is used by all these programs who finds the military of its own places of  $\mathcal{L}_{\mathcal{A}}$ rules borrowed from mathematicians are applied without testing (or without having the ability to test) whether the preconditions are met on which these rules are valid- These problems are discussed next-

#### 2.3.1.1 L'Hôpital's rule may not terminate

One problem with l'Hôpital's rule is, that for some functions it may not terminate. The simplest example is probably  $\lim_{x\to +\infty}e^{-}/e$  ([21, p. 02]), and another one is  $\lim_{x\to+\infty}(e+1)^{x^-}/e^x$  ([90, p. 462]). Since one cannot decide for a given function whether the application of l'Hôpital's rule will eventually succeed a meaning is needed to decide when the stop using the rule-rule-rulethe number of applications is controlled through the variable LHOSPITALLIM which is set to four by definitely performance and performance applications through in his implementation, but then he asks the user whether to continue or not. MATHEMATICA and REDUCE apply l'Hôpital's rule a fixed number of times which cannot be changed by the user. The limit  $\lim_{x\to+\infty} x^{\alpha}/e^x = 0$  may be used as a black box test to figure out whether a given algorithm is based on later than the later state in Reduce and how often it is applied at most-later than the most-later state of

```
- - ----- ... - , .... , .., ------- , .
\theta- - ---- - ... - , ..., , .., ------- , , .
 \lim_{\substack{x \to 0 \text{ if } (x,y) \to (x,y) \toin a limit of the state of the state of the state of the state of the state of the state of the state of the s
0ut [1] = 0in a limit of the state of the state of the state of the state of the state of the state of the state of the s
 Out [2] = Limit \begin{bmatrix} x \\ -x \\ x \\ x \end{bmatrix}, x -> Infinity]
```
All these heuristics are unsatisfactory because they may stop the computation when further applications of life and the life succeed-burst rule would succeed-burst rule would succeed-

help to leave this bound under user control, because the limit may be part of a larger computation, and the user may not realize that the whole computation failed due to a unresolved limit.

#### $2.3.1.2$  Two ways to apply l'Hôpital's rule

Another problem with l'Hôpital's rule is that there are two ways it may be appears and the tendence of the two cases in Lemma - and Lemma - and give the give the tendence of the second both to 0 (or both to  $\infty$ ), then we can apply l'Hôpital's rule either to the quotient  $f(x)/g(x)$  or to  $f(x)$   $^{-1}/g(x)$   $^{-1}$ . This distinction is in particular important if  $f(x)$  tends to  $\theta$  and  $g(x)$  to  $\infty$ , since then liftopital simile may be applied either to  $f(x)/g(x)$  for to  $f(x)$  for  $g(x)$ . Pursuing all possibilities in breadth first search manner would lead to an exponential growth of the run time and hence a heuristic is needed to decide which branch should be executed- Note that with wrong branch decision the algorithm may not ter minate- Consider the following example where we use the heuristic to take the version of l'Hôpital's rule where both the numerator and the denominator of the quotient tend to zero.

$$
\lim_{x \to 0} \ln(x) x = \lim_{x \to 0} \frac{x}{\ln^{-1}(x)} \Rightarrow \lim_{x \to 0} \frac{x}{-\ln^{-2}(x)} \Rightarrow \lim_{x \to 0} \frac{x}{2 \ln^{-3}(x)} \Rightarrow \cdots
$$

In this example, another choice of the branches would succeed, as we have seen in Example - in Example - in Example - in Example - in Example - in Example - in Example - in Example - i

#### 2.3.1.3 Growth of expressions

Computing the derivatives when applying l'Hôpital's rule on an expression may increase the size of the problem- It has been shown in that there exist expressions whose representation (in a certain measure) requires  $O(n)$  space, but whose kids are derived that the construction of the first  $\mathcal{L}_\mathbf{r}$  $\sim$   $\sim$  $n\binom{n+k-2}{k-1}$  space. If l'Hôpital's rule is applied too often the expressions become intractable, and this is another reason to bound the number of applications of lHopitals rule- The heuristic of Wang is to stop the process if the size of the function grows for three consecutive applications of l'Hôpital's rule.

#### LHopitals rule may be wrong

Another problem is that l'Hôpital's rule may be wrong  $[8]$  if it is not applied properly- which particular problem in the context of a computer algebra system. is that it may be difficult to discover that  $\lim f(x)/q(x)$  does not exist. Let us consider the following problem [85]:

$$
\lim_{x \to +\infty} \frac{\frac{1}{2} \sin 2x + x}{e^{\sin x} (\cos x \sin x + x)}.
$$

Both the numerator and the denominator tend to  $+\infty$  as  $x \to +\infty$ , and both are dierentiable- Hence lHopitals rule may be applied- We will use Maple

to perform the necessary steps. Since  $f(x)$  and  $g(x)$  contain trigonometric functions, the quotient  $f'(x)/g'(x)$  is simplified before it is passed to limit.

```
f(x) = \frac{1}{2} \int_{0}^{1} \frac{dx}{(x-x)^{2}} dx . The sinx of the sinx of the sinx of the sinx of the sinx of the sinx of the sinx of the sinx of the sinx of the sinx of the sinx of the sinx of the sinx of the sinx of the sinx of the 
experimental contracts and contracts are a series of the contracts of the contracts of the contracts of the co
> limit(f, x=infinity), limit(g, x=infinity);
                                                                    \infty, \infty e -

 difffxdiffgx-
> simplify(normal(e, expanded));
                                          2 \frac{\cos(x)e^{-\sin(x-x_0)}}{2} cos
x  cos
x sin
x  x
> limit(", x=infinity);
```
Since the latter limit exists and is zero,  $\lim_{x\to+\infty} f(x)/g(x)$  is also zero according to Lemma 2.8. However, this is not true, since  $f(x)/g(x) = e^{-\frac{2\pi i x}{3}}$ and its minited bounded bounded between e-classical control and e-classical control and e-classical control of this result as it does not use l'Hôpital's rule to compute limits.

```
> limit(f/g, x=infinity);
```
 $e$  -  $e$ 

What went wrong in the above derivation? The problem is, that in fact  $\lim_{x\to+\infty} f'(x)/g'(x)$  does not exist, since  $g'(x)$  has zeros in every neighbourhood of  $+\infty$ , and hence we were not entitled to apply I Hopital's rule. The  $$ simplication step however normalized the fraction and removed the term is bounded away from 0 and tends to  $+\infty$ , hence the limit of the normalized quotient exists and is zero- This 
automatic or optional cancellation of removable singularities is a difficult problem in today's computer algebra systems it it at money form to more concert formed a well not it made a well as seen, many also be the source of errors- it is not easy to manufact this type of problems correctly in general  $[18]$ .

#### 2.3.1.5 Difficulty detecting continuity

All the heuristic algorithms mentioned in this section apply the rule

$$
\lim_{x \to x_0} f(g(x)) = f(\lim_{x \to x_0} g(x)),
$$

which follows from Lemma - on the composition of limits-increases and limits-increases are seen as we have seen in Section -  $\boldsymbol{v}$  , we are the internal value is only valid if  $\boldsymbol{v}$ Unfortunately, it is rather difficult to decide in a computer algebra system whether a function is continuous or not at a given point-burst point-burst point-burst point-burst point-burst facility should not be used on  $f(g(x))$  to answer this question in this particular

situation- Some systems are simplistic and assume continuity if nothing else is known-definition and  $\mathcal{A}$  as a consequence of results may be returned-two returned-two returned-two returned-two returns may be returned-to the consequence of two returned-two returned-two returned-two returned-two examples here. The first one is  $\lim_{x\to 0} \lceil x \rceil$ , which is undefined. The righthand limit at is and the lefthand limit is - we use the special Limit is - we use the special Limitm is - we package written in Mathematica- It seems that the code does not realize the discontinuity at  $x = 0$  and simply replaces x with 0 in [x] which then simplifies to  $0$ .

```
In-calculus Limited and Calculus Limited and Calculus Limited and Calculus Limited and Calculus Limited and Ca
In-

 LimitCeilingx x 

0ut [2] = 0In-

 LimitCeilingx x 
  Direction 

  from above 
0ut[3] = 0
```
Another example which is more difficult, and which is done incorrectly by almost all systems, is the limit on branch cuts of the principal value of multivalue such as the such as the square root. Here we consider the multiple  $\lim_{x\to 0^+}$  arctan(2  $i = x$ ). The limit of the argument of the arctan lies on the imaginary and arctan is discontinuous-arctan is discontinuous-arctan is discontinuous-

 $\lim_{n \to \infty}$  arctangleright  $\lim_{n \to \infty}$  are  $i = i$  arctangleright  $i = i$  in  $i = n + 2$ ,  $x\rightarrow 0$ 

which can be verified with numerical approximations- the cancer of  $\mathcal{M}$ matica and Axiom however return the wrong result

```
c limitatan

x x  plus	
d = 1In-

 LimitArcTan

x x 
  Direction 

0ut [1] = I ArcTanh[2] 
limitatan

x x
 right
  (1) at an (2 \mid -1)Type-
 UnionOrderedCompletion Expression Integer
```
The problem is that these systems test for continuity using a Taylor series expansion if arctain for the series return for the series and the control three series a result which indicates that  $arctan(x)$  is continuous at  $x = 2i$ , although numerical approximation of  $arctan(x)$  in the neighbourhood of  $x = 2i$  shows that all systems define the line  $|i,\infty i|$  as branch cut for arctan(x). This particular problem is discussed in detail in Section --

#### 2.3.2 Power Series Approach

Zippel proposed an algorithm which is not based on heuristics but rather on the concept of univariate power series expansion- In order to compute the

#### 24 - Computing Limits An Overview

limit of f x at x the power series of f x at x is computed- This power series only exists, if  $f(x)$  is continuous at  $x = x_0$ , hence only two-sided limits are considered with this approach- With a linear or a bilinear transformation  $\alpha$  can be transformed to the origin and thus we may assume  $\alpha$ has the power series expansion

$$
f(x) = c_0 x^{e_0} + c_1 x^{e_1} + \cdots
$$

at  $x = 0$ , then the limit of  $f(x)$  is 0 if  $e_0 > 0$ ,  $c_0$  if  $e_0 = 0$  and  $\pm \infty$  if  $e_0 < 0$ . The sign of the latter result depends on the sign of case the sign of case that  $\alpha$ e is odd on the direction of the direction of the direction of the direction of the direction of the direction of the direction of the direction of the direction of the direction of the direction of the direction of the di

One major advantage of this approach over the heuristic ones is that it is quite easy to incorporate new functions- As soon as the underlying series model gets updated the limit facility can prot thereof- For the heuristic approach however, all the heuristics concerning for example transformations need to be updated- routings are the changes are the changes at various at various other places in the system-

The type of series Zippel considered may also contain logarithmic singularities in their coefficients (similar to MAPLE's series model), but the problem of higher order essential singularities is ignored- He considers the complete incorporation of the higher class essential singularities in a power series system to be one of the most difficult of all the problems".

Also, with this restriction it may happen that a function is analytic at the expansion point but contains some subexpressions which have essential singu larities there- The straightforward series expansion algorithms hence fail- An example is

$$
\lim_{x \to 0} \frac{e^{\csc x}}{e^{\cot x}}.
$$
\n(2.4)

Both the numerator and the denominator contain essential singularities at  $x = 0$  since both csc x and cot x have a pole of order one at the origin.

```
> series(exp(csc(x))/exp(cot(x)), x);
Error, (in series/exp) unable to compute series
```
if the function is simplified in the function in the function in the two exponentials are in the two exponentials are in the two exponentials are in the two exponentials are in the two exponentials are in the two exponenti combined, then the two poles cancel and a Taylor series expansion can be computed without problems-

```
> combine(exp(csc(x))/exp(cot(x)), exp);
```

$$
csc(x) - \cot(x)
$$

 $>$  series  $($ ", x);

$$
1 + \frac{1}{2}x + \frac{1}{8}x^2 + \frac{1}{16}x^3 + O(x^4)
$$

The leading term is and thus the result of 
- is also - Note that again heuristics would be necessary to perform the right transformations, and moreover not all problems can be solved with such an approach.

Zippel proposed another technique to handle essential singularities, namely to allow a power series be multiplied by an essential singularity- For the example 
- the series of both the numerator and the denominator become

$$
e^{\csc x} = e^{\left(x^{-1} + \frac{1}{6}x + \frac{7}{360}x^3 + O(x^5)\right)} = e^{1/x} \left(1 + \frac{1}{6}x + \frac{1}{72}x^2 + O(x^3)\right)
$$
  

$$
e^{\cot x} = e^{\left(x^{-1} - \frac{1}{3}x - \frac{1}{45}x^3 + O(x^5)\right)} = e^{1/x} \left(1 - \frac{1}{3}x + \frac{1}{18}x^2 + O(x^3)\right).
$$

When the two series are divided, the essential singularities cancel and we obtain the expected power series.

As Zippel has pointed out, this technique is extremely dangerous if it is not applied properly, since the essential singularity terms dominate the power series unlike the logarithmic terms- A straight forward computation with essential singularities would yield the "power series"

$$
\frac{1}{1+x e^{1/x}} = 1 - e^{1/x} x + e^{2/x} x^2 + O\left(e^{3/x} x^3\right)
$$

which, although formally valid, is completely foolish.

We mention these ideas since they form the basis of the generalized series approach which is discussed next and which is the basis of our algorithm. Additionally, we want to note that our algorithm manages to perform the necessary transformation automatically on  $\lim_{x\to 0} e^{-x-x}$  /  $e^{-\infty x}$  and finally also computes the power series of  $e^{i\omega x}$  for  $\omega$  (cf. Example 3.3).

#### 2.3.3 Generalized Series Approach

The algorithm proposed by Geddes and Gonnet [27] is based on the unifying concept of series expansion- In order to overcome the limitations inherent in Zippels approach they dened the concept of hierarchical series- A hierar chical series of a function  $f(x)$  is a sum of terms of the form

$$
f(x) = s_1(x) h_1(x) + s_2(x) h_2(x) + \cdots
$$

where each  $s_i(x)$  is a generalized power series and each  $h_i(x)$  is a canonical representation of an essential singularity- It approximates the function f x in a rightneighbourhood of - As a consequence only onesided limits are considered- A generalized power series is a Puiseux series whose coecients may be (bounded) functions, and the  $h_i$ 's are strictly ordered according to their growth in the control of the control of the control of the control of the control of the control of the control of the control of the control of the control of the control of the control of the control of the control

26 - Computing Limits An Overview

$$
\forall k \in \mathbb{N} \quad : \quad \lim_{x \to 0} \frac{|h_{i+1}(x) \, x^k|}{|h_i(x)|} = 0.
$$

an extension of this approach was used by Salvy in his the model was used by Salvy in his theory. asymptotic series expansion of the form

$$
f(x) = a_1(x) \varphi_{i_1}(x) + a_2(x) \varphi_{i_2}(x) + \cdots
$$

where the  $\varphi_i$  are functions from an asymptotic scale  $S = {\varphi_i}_{i \in I}$  and the  $\alpha$  is an asymptotic scale in a symptotic scale  $\alpha$  is called an asymptotic scale  $\alpha$  is a set of  $\alpha$ 

$$
\lim_{x \to x_0} \frac{|\varphi_j(x)|}{|\varphi_i(x)|} = 0 \quad \text{for} \quad i < j.
$$

This latter approach is implemented in the MAPLE package gdev  $[70]$  (which stands for generalized development).

All limit algorithms in this class are based on the idea of expanding the func tion into a kind of generalized series and then of examining the leading term-For the series expansion an algorithm similar to Algorithm - is used which expands the function inside out (or bottom up if we look at the expression tree representation of the function).

Algorithm 2.16 Bottom Up Recursive Algorithm

```
series(e)if e = \sum e_i \rightarrow RETURN(\sum series(e_i))
      elif e = \prod e_{\boldsymbol{i}} \rangle RETURN(\prod series(e_{\boldsymbol{i}}))elif e = f(z) \rightarrow -x_0 := \texttt{limit}(z);
           s := series(z);
            if f(x) has essential singularity at x = x_0 \rightarrowRETURN(HandleEssentialSingularity(f,x_0,s))elif f(x) has a pole at x = x_0 \rightarrow\mathtt{RETURN}(\mathtt{HandlePole}(f, x_0, s))elseRETURN\left(\begin{array}{cc} \infty & f^{[k]} \end{array}\right)f^{[k]}(x_0)(s-x_0)^k/k!fi-
-
      fi
```
The problem this algorithm may run into is called the cancellation problem [77, p- - If the algorithm is computing the series expansion at a node in the expression tree of the given function it may happen that all terms computed

vanish and that the algorithm keeps calling forever for new terms of the series of the arguments- This obviously happens if the sub expression which is expanded is identically zero, as e.g. for  $\sin^2 x + \cos^2 x - 1$  or even simpler for  $e^+ - e^-$ . These cases can be caught with a test for zero equivalence. Unfortunately, the cancellation problem may also appear if the function which is expanded is not the zero function.

**Example 2.17** Consider the following limit problem which we try to solve using a generalized power series approach

$$
\lim_{x \to +\infty} e^x \left( \sin \left( 1/x + e^{-x} \right) - \sin \left( 1/x \right) \right). \tag{2.5}
$$

The arguments of the two sin functions both tend to zero at  $x = +\infty$  and thus these subexpressions can directly be expanded into their power series- This leads to the expression

$$
e^{x} \left( \left\{ \left( \frac{1}{x} - \frac{1}{6x^{3}} + \frac{1}{120x^{5}} + \dots \right) + \left( 1 - \frac{1}{2x^{2}} + \frac{1}{24x^{4}} + \dots \right) e^{-x} + \dots \right\} - \left( \frac{1}{x} - \frac{1}{6x^{3}} + \frac{1}{120x^{5}} + \dots \right)
$$

which needs to be expanded further-the powers in the powers in the series in the series of the series of the s expansions of the two single-two single-two single-two single-two single-two single-two single-two single-two singlecancel out- If we compute the dierence of the two sin functions in a straight forward manner we will never get an answer- Let us demonstrate this be haviour with the gdev package, which uses the generalized series approach.

> 
$$
\text{gdev}(\sin(1/x + 1/\exp(x)), \ x = \inf\{\text{inity}, 4\};
$$
  

$$
\left(\frac{1}{x}\right) + \left(-\frac{1}{6} \frac{1}{x^3}\right) + \left(-\frac{1}{5040} \frac{1}{x^7}\right) + \left(O\left(\frac{1}{x^9}\right)\right)
$$

 $>$  gdev(sin(1/x), x=infinity, 4);

$$
\left(\frac{1}{x}\right) + \left(-\frac{1}{6}\frac{1}{x^3}\right) + \left(-\frac{1}{5040}\frac{1}{x^7}\right) + \left(O\left(\frac{1}{x^9}\right)\right)
$$

 $\alpha$  is a single particle of  $\alpha$  in the single  $\alpha$  in the single  $\alpha$  is the single  $\alpha$  in the single  $\alpha$ 

$$
\left(O\left(\frac{1}{x^{15}}\right)\right)
$$

The last answer returned by  $gdev$  is correct, since the asymptotic power series of  $\sin(1/x + e^{-x}) - \sin(1/x)$  at  $x = +\infty$  is indeed  $0 + 0x^{-2} + 0x^{-2} + 0x^{-2} + \cdots$  $\cup\,x$  '  $+$   $\cdots$  although the function is not zero. One can also say that the two series expansions of  $\sin(1/x + e - \pi)$  and  $\sin(1/x)$  are equal for the first  $n$  $t_{\rm eff}$  any nite n-matrix of two functions of two functions of two functions of two functions of two functions of two functions of two functions of two functions of two functions of two functions of two functions of two were dierent is lost at this point is lost at the rest n terms of the series of the series of the series of th expansions of the two sin functions are available.

However, if we know that the dominant terms all cancel out, then we can cancel them by hand and obtain the expansion

$$
e^x \left( \sin\left(\frac{1}{x} + e^{-x}\right) - \sin\left(\frac{1}{x}\right) \right) \asymp \left(1 - \frac{1}{2x^2} + \frac{1}{24x^4} - \frac{1}{720x^6} + \ldots\right) + O(e^{-x})
$$

for our function- As a consequence the result of 
- is one- However auto matically realizing that all dominant terms cancel out is not a trivial task-

Problem 
- could directly be resolved if we expand the rst sin function and collect the terms appearing to the function and functions of

$$
e^x \sin(1/x) (\cos(e^{-x}) - 1) + e^x \cos(1/x) \sin(e^{-x})
$$

whose generalized series expansion can be computed with the help of gdev.

ing the second contract of the second contract of the second contract in the second contract of the second contract of the second contract of the second contract of the second contract of the second contract of the second

$$
\left(-\frac{1}{2}\frac{1}{x\,e^x}\right) + \left( O\left(\frac{1}{x^3\,e^x}\right)\right)
$$

infinity and the cost of the cost of the cost of the cost of the cost of the cost of the cost of the cost of t

$$
(1) + \left( O\left(\frac{1}{x^2}\right) \right)
$$

Note that the expression has been broken up in such a way that the two series can be expanded in their appropriate asymptotic scales- However such a solution can only be generalized into a heuristic and is thus disqualified for obvious reasons- Furthermore not all functions can be expanded like the sin function- The latter approach would therefore fail if we replaced the sin function with the Gamma function in example 
-- $\blacksquare$ 

With this example we have demonstrated that it is not always that easy to find the right entry in the asymptotic scale in which the series expansion has to be performed was problem in aggraved by the fact that a wrong choice of the expansion of a particular subexpression may only be detected at a higher level in the expression tree, and the series expansions of the subexpressions would thus have to be redone-to be redone-to be redone-to-be redone-to-be redone-to-be additional problem is t of detecting cancellation-detection-detection-detection-detection-detection-detection-detection-detection-detec bounded number of terms cancel.

share is a proposed which which resolves the basic resolves the basic resolves the basic resolves the basic re idea of his solution is that each series expansion contains in its last term the whole rest of the series-series-series-series-series-series-series-series-series-series-series-series-series-s approximation of a function but rather just another representation for it- No information is ever lost and the cancellation problem, once detected, can be resolved- The detection of the cancellation problem is done with the help of zero equivalence tests- For more details we refer to Chapter -

Our solution solves this problem by simply steering clear of it- We do not take any precautions for the case that the cancellation problem may show up, as in Shackell's approach, but rather operate in such a way that the cancellation problem never appears- Recall that we ran into the cancellation problem in Example - since the expansion of the sin functions was performed in terms of  $x$  instead of  $e^{-x}$  . Koughly speaking, there are always several possible forms in which a function can be expanded- It turns out that these functions can be ordered according to their growth:  $f \prec g$  if and only if  $\ln |f| = o(\ln |g|)$ , e.g.  $x \prec e^x$ . The cancellation problem only appears if a function is expanded in terms of a function which is too small- In our algorithm we expand the whole function always in terms of the largest possible scale entry- We denote this as the most rapidly varying subsequently variable subsequently variable subsequently variable subsequently may be applied again to the leading coecient of this series- However as a consequence, the cancellation problem can never appear and so our approach overcomes the difficulties inherent in the generalized series approach.
# 3. Algorithm for Computing Limits of exp-log **Functions**

in this chapter we will present our algorithm for computing limits- the welllined at the end of the last section, we also use a series expansion approach, but we first determine the most rapidly varying term, on which we perform the expansion-decrease is defined how the expansion-decrease is defined how the expansion-decrease is denoted and which class of function can be treated with the treated with this approachthat Hardy elds are the natural domain in which to work- In the rst section we the thus recall some facts from the three facts from the theory of Hardy elds-Hardy elds-Hardy elds-Hardy e hensive overview can be found in the papers of Rosenlicht and Rosenlicht and Rosenlicht and Rosenlicht and Ros in - For the rest of the chapter we will then restrict our view to explog functions 
dened below- After a discussion of the current state of deciding zero equivalence in this particular function field we will present the details of the algorithm and of the proof of the proof of the proof of its termination-discussed  $\mathbf H$ how the algorithm can be extended to other function classes.

## - Hardy Fields

We shall consider real functions of a real variable  $x$  which are defined in a semi-infinite interval  $x > x_0 \in \mathbb{R}$ . Let K be the set of all these functions. We can define an equivalence relation on K as follows: Let  $f_1$  and  $f_2$  be two elements of K which are defined for  $x > x_1$  and  $x > x_2$  respectively, then  $\bm{x}$  is said to be equivalent to f if there exist an  $\bm{x}$  and  $\bm{x}$  and  $\bm{x}$  and  $\bm{x}$  and  $\bm{x}$  and  $\bm{x}$  and  $\bm{x}$  and  $\bm{x}$  and  $\bm{x}$  and  $\bm{x}$  and  $\bm{x}$  and  $\bm{x}$  and  $\bm{x}$  and  $\bm{x}$  and  $\bm{x}$  and  $f_1(x) = f_2(x)$  for all  $x > x_0$ . The equivalence classes of K with respect to this equivalence relation are called the germs of functions at  $+\infty$ . We identify a germ of functions at  $+\infty$  with any representative member, and we will thus refer to germs as functions- The derivative of a germ f is the equivalence class formed by the derivative of any element of g- It is obvious to see that this definition of the derivative of germs is well-defined, that is, that the derivatives of two functions in the same germ are also in the same germ-

references the contract of the contract of germs of germs of germs of germs of germs of germs of germs of germ of real-valued functions on positive half lines in  $\mathbb R$  that is closed under differentiation and that forms a field under the usual addition and multiplication of germs

If  ${\mathcal H}$  is a Hardy field and  $f\in {\mathcal H}^*$ , i.e.  $f$  is a non-zero element of  ${\mathcal H}$  , then  ${\mathcal H}$  contains an element  $1/f$ . This implies that  $f(x) \neq 0$  for  $x \in \mathbb{R}$  sufficiently large. Since  $f' \in \mathcal{H}$ , f is differentiable for x sufficiently large, therefore continuous, and thus f is either always positive or always negative or zero- The same holds for  $f' \in \mathcal{H}$  hence each f is ultimately monotonic. As a consequence, for each  $f \in \mathcal{H}$ ,  $\lim_{x \to +\infty} f(x)$  exists and is either a finite constant in R or  $\pm \infty$ .

Examples of simple Hardy elds are Q and IR i-e- function elds where all functions are constants and where the derivatives of all functions are the  $\Box$  The following theorems allow us to extend a given a given a given a given a given a given a given a given a given a given a given a given a given a given a given a given a given a given a given a given a given a give Hardy eld- The proof of the second theorem is due to M- Singer and can be found in  $[67]$ .

**Theorem 3.2 (Robinson [66])** Let H be a Hardy field,  $f \in H[x]$  with  $f \neq 0$ . Let y be the germ of a continuous, real-valued function on a positive half line such that  $f(y) = 0$ . Then  $\mathcal{H}(y)$  is a Hardy field.

**Theorem 3.3 (Singer)** Let H be a Hardy field,  $f, g \in H[x]$  with  $g \neq 0$ . Let  $y$  be the germ of a differentiable, real-valued function on a positive half line such that  $y' = f(y)/g(y)$ . Then  $\mathcal{H}(y)$  is a Hardy field.

As a consequence,  $\mathbb{R}(x)$   $(x' = 1)$  is a Hardy field, and exponentials  $(y' = ye')$ and logarithms ( $y = e / e$ ) of elements can be added to a Hardy field as well. The field which is obtained from  $\mathbb{R}(x)$  by closing it under the operations  $f \to \exp(f)$  and  $f \to \log|f|$  is called *L*-field (or logarithmico-exponential field or field of exp-log functions for short) and was investigated by Hardy himself [36]. Since  $a^{\circ} = e^{\nu \ln a}$ ,  $\mathcal L$  also contains real powers of positive elements. Hardy proved that every  $\mathcal L$  function is ultimately continuous, of constant sign, monotonic, and tends to  $\pm \infty$  or to a finite real constant as  $x \to +\infty$  [36, p. 18].

## 3.1.1 Valuation

Let  $a, b \in \mathcal{H}^*$ , then we write  $a \asymp b$  if  $a(x)/b(x)$  tends to a non-zero, finite limit. The relation  $\asymp$  is an equivalence relation on  $\mathcal{H}^*$ . Let us denote the equivalence class of  $a \in \mathcal{H}^*$  as  $\nu(a)$  and the set of all equivalence classes of  $\mathcal{H}^*$  as  $\varUpsilon = \{\nu(a) \mid a \in \mathcal{H}^*\}$ .  $\varUpsilon$  is an Abelian group under the multiplicative operation inherited from  $\mathcal{H}^*$ . Furthermore, the set  $\Upsilon$  is totally ordered due  $\alpha$  if the relation is a strong  $\alpha$  and  $\alpha$  if  $\alpha$  is a strong from the strong from  $\alpha$ summarized in the following theorem:

**Theorem 3.4 (Rosenlicht |67, Theorem 4|)** Let H be a Hardy field. Then there exists a homomorphism (a canonical valuation)  $\nu$  from  $\mathcal{H}^*$  onto an ordered Abelian group with  $\nu(1) = 0$ , such that

- (1) if  $a, b \in \mathcal{H}^*$ , then  $\nu(ab) = \nu(a) + \nu(b)$ ;
- (2) if  $a \in \mathcal{H}^*$ , then  $\nu(a) \geq 0$  if and only if  $\lim_{x \to +\infty} a(x) \in \mathbb{R}$ ;
- (3) if  $a, b \in \mathcal{H}^*$  and  $a+b \in \mathcal{H}^*$ , then  $\nu(a+b) \geq \min(\nu(a), \nu(b))$  with equality if  $\nu(a) \neq \nu(b)$ ;
- (4) if  $a, b \in \mathcal{H}^*$  and  $\nu(a), \nu(b) \neq 0$ , then  $\nu(a) \geq \nu(b)$  if and only if  $\nu(a') \geq$  $\nu$  (0);
- (5) if  $a, b \in \mathcal{H}^*$  and  $\nu(a) > \nu(b) \neq 0$ , then  $\nu(a') > \nu(b')$ .

From (1) follows directly that for any  $a \in \mathcal{H}^*$ ,  $\nu(a^{-1}) = -\nu(a)$ , and together with (2) we see that  $\nu(a) < 0$  if and only if  $a(x)$  tends to  $\pm \infty$ , that  $\nu(a) > 0$ if and only if  $a(x)$  tends to zero, and that  $\nu(a) = 0$  if  $a(x)$  tends to a non-zero finite limit as  $x \to +\infty$ . Furthermore, (3) can be extended to the whole H if we define  $\nu(\mathbf{U}) = +\infty$ . Note that (4) follows directly from l'Hopital's rule (cf. Lemma 2.8) for  $x \to +\infty$ .

## 3.1.2 Comparability Classes and Rank

 $\mathcal{M}$  can now denote the measure of growth we will use in our algorithms  $\mathcal{M}$ is the notion of a comparability class as it was introduced in - Nonzero elements  $\alpha$  and  $\beta$  of an ordered Abelian group are called *comparable* if there exist positive integers  $m, n$  so that  $m|\alpha| > \beta$  and  $n|\beta| > \alpha$ . This relation defines an equivalence relation on the set of non-zero elements of a ordered Abelian group.

Let us now apply this definition on the Abelian group  $\varUpsilon$ . Two functions in  $\mathcal{H}^*$ are comparable if  $m|\nu(f)| > |\nu(g)|$  and  $n|\nu(g)| > |\nu(f)|$ . Translated back to the Hardy field  $H$  we get the definition that two non-zero elements  $f$  and  $g$  of H with  $f, g \to +\infty$  are called comparable if there exist positive integers m and n so that  $\nu(f^{\prime\prime}/g) < 0$  and  $\nu(g^{\prime\prime}/f) < 0$ , i.e.,  $\lim_{x\to+\infty} f(x)^{\prime\prime\prime}/g(x) = +\infty$ and  $\lim_{x\to +\infty} g(x)^{-1} f(x) = +\infty$ . In other words, f and g have both to be bounded above and below by suitable integral powers of the other- For this translation we used the fact that  $\nu(f) = m\nu(f)$  and  $\nu(g) = n\nu(g)$ according to Theorem - 
- This denition may be extended to the whole  $\mathcal{H}^*$  by specifying firstly that  $\pm f$  and  $\pm 1/f$  are in the same comparability class, and secondly, that all a with  $\nu(a) = 0$  form their own comparability class is the comparable convention of Shackell (i.e., i.e., comparable comparability class of  $\bar{f}$ is denoted by  $\gamma(f)$  . If f and g both tend to  $+\infty$ , then we call  $\gamma(f)$  greater

than  $\gamma(g)$  if f is greater than any power of g, i.e.  $\nu(f) < p \nu(g)$  for all  $p \in \mathbb{N}$ . we additionally specify that is the lowest comparability comparability comparability comparability comparability comparability of the lowest comparability comparability comparability comparability comparability comparabili defined on the whole  $\mathcal{H}^*$  and the comparability classes are totally ordered.

We also use the notation  $f \succ g$  for  $\gamma(f) > \gamma(g)$  and we will say "f is more rapidly varying than  $q^{\circ}$ . Furthermore we write  $f \asymp q$  if f and q are in the same comparability class, and  $f \preceq g$  if  $\gamma(f) \leq \gamma(g)$ .

Examples

$$
e^{x} \succ x^{m}
$$
  
\n
$$
e^{x^{2}} \succ (e^{x})^{2}
$$
  
\n
$$
e^{x} \succ e^{x+e^{-x}}
$$
  
\n
$$
e^{e^{x}} \succ e^{x+e^{-e^{x}}}
$$
  
\n
$$
e^{x \ln x \ln (xe^{x}-x^{2})} \prec \ln (x^{2}+2e^{e^{3x^{3} \ln x}})
$$
  
\n
$$
e^{x \ln x (\ln (xe^{x}-x^{2}))^{2}} \succ \ln (x^{2}+2e^{e^{3x^{3} \ln x}})
$$

The number of different comparability classes of  $\mathcal{H}^*$  minus one is called the rank of H. For example, the Hardy field  $\mathbb{R}(x,\ln x, e^x)$  has rank 3. The comparability classes are  $\gamma(1), \gamma(x), \gamma(\ln x)$  and  $\gamma(e^{-})$ .

We show next how the valuation and the comparability classes are related to each other- The following lemma is an extended version of Proposition in  $[68]$ .

**Theorem 3.5 (Shackell [79, Lemma 1])** Let H be a Hardy field,  $a, b \in \mathcal{H}^*$ with  $\nu(a)$ ,  $\nu(b) \neq 0$ . Then

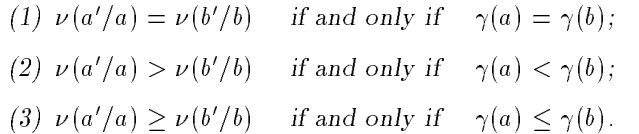

. To precise a proposition in the profit in the proposition of  $\mathcal{A}$ quence of  $(1)$  and  $(2)$ .

The above theorem together with Theorem -  $\mathbf{r}$  and  $\mathbf{r}$  and  $\mathbf{r}$  and  $\mathbf{r}$ to compare the comparability classes of two functions-

**Lemma 3.6** Let H be a Hardy field with  $\mathbb{R} \subset \mathcal{H}$  and  $f, g \in \mathcal{H}^*$  with  $\nu(f), \nu(g) \neq 0$ . Then

(1)  $f \prec g$  if and only if  $\lim_{x \to +\infty} \frac{\ln |g(x)|}{\ln |g(x)|}$  $\cdots$  jf  $\cdots$  jf  $\ln |g(x)|$   $\frac{1}{2}$ 

(2) 
$$
f \preceq g
$$
 if and only if  $\lim_{x \to +\infty} \frac{\ln |f(x)|}{\ln |g(x)|} \in \mathbb{R}$ ;  
(3)  $f \approx g$  if and only if  $\lim_{x \to +\infty} \frac{\ln |f(x)|}{\ln |g(x)|} \in \mathbb{R}^*$ .

Proof. Proof The result follows directly as a consequence of Theorems and 3.4 (4) and (5). For example for (2) we have  $f \preceq g$  if and only if  $\nu(f'/f) \geq \nu(g'/g)$  if and only if  $\nu(\ln|f|) \geq \nu(\ln|g|)$  which holds by definition if  $\lim_{x\to+\infty}$  ln  $|f(x)|/$  ln  $|g(x)| \in \mathbb{R}$ .

For clarication purposes we state a direct proof for 
- Let us assume that both f and q ultimately tend to  $+\infty$ . f  $\prec$  q holds if and only if  $\nu(g) < \nu(f^p)$  for all  $p \in \mathbb{N}$ . By definition this holds if  $\lim_{x \to +\infty} f(x)^p/g(x) =$  $\lim_{x\to +\infty}e^{\mu\ln(x+\nu)}$   $\lim_{y\to y}$  = 0 and this is true if  $\ln(g) - p\ln(f) = \ln(g)(1-\nu)$  $p$  ln(f)/ ln(q)) ultimately tends to  $+\infty$ . As ln(q) already ultimately tends to  $+\infty$  only the sign of  $\lim_{x\to+\infty} 1-p \ln(f(x))/\ln(g(x))$  must be positive, i.e., the relation  $\ln(f)/\ln(g) < 1/p$  must ultimatively be satisfied for all  $p \in \mathbb{N}$ . The latter condition however is only met if  $\lim_{x\to+\infty} \ln(f(x))/\ln(g(x)) = 0$ .  $\Box$ 

**Lemma 3.7** Let H be a Hardy field,  $f, g \in \mathcal{H}^*$  with  $\nu(f), \nu(g) \neq 0$ , then

$$
\nu(f) = \nu(g) \Rightarrow \gamma(f) = \gamma(g).
$$

**f** root. From Theorem 5.4 (4) follows that  $\nu(f) = \nu(g)$  if and only if  $\nu(f) =$  $\nu(q)$ . Thus,  $\nu(f) \equiv \nu(q)$  implies  $\nu(f) = \nu(f) = \nu(q) - \nu(q)$  which is equivalent to  $\nu(f/f) = \nu(g/g)$  according to Theorem 5.4 (1). The latter equation is  $\Box$  $\mathbf{f} = \mathbf{f} \cdot \mathbf{f}$  and only if  $\mathbf{f} = \mathbf{f} \cdot \mathbf{f}$  and  $\mathbf{f} = \mathbf{f} \cdot \mathbf{f}$ 

**Lemma 3.8** Let H be a Hardy field,  $f, g \in \mathcal{H}^*$  with  $\nu(f), \nu(g) \neq 0$  and  $f'/f + g'/g \in \mathcal{H}^*$  Then

$$
\gamma(f\,g)\leq \max(\gamma(f),\gamma(g))
$$

with equality if  $\gamma(f) \neq \gamma(g)$ .

*Proof.* Theorem 3.5 implies that  $\gamma(f g) \leq \max(\gamma(f), \gamma(g))$  if and only if  $\nu(\frac{f\ g+f\ g}{f\ g})=\nu(f'/f+g'/g)\,\geq\,\min(\nu(f'/f),\nu(g'/g))$  and the latter relation holds according to Theorem 3.4 (3), with equality if  $\nu(f'/f) \neq \nu(g'/g)$ , which is equivalent to  $\gamma(f) \neq \gamma(g)$ .  $\Box$ 

The next lemma is well known from calculus and can be proven using l'Hôpitals rule- We prove it here in the context of Hardy elds using the theorems stated above.

**Lemma 3.9** Let H be a Hardy field,  $f, g \in \mathcal{H}^*$  with  $\nu(f) \neq 0$  and  $\nu(g) < 0$ , then

 $(1)$   $\gamma(\ln |f|) < \gamma(f)$ , and

 $(2)$   $\gamma$  $(e^{\sigma})$   $>$   $\gamma$  $(q)$ ,

where  $\ln |f|$  and  $e^g$  are in an extension field  $\mathcal{H}_1 \supset \mathcal{H}$ .

*Proof.* (1) According to Theorems 3.5 and 3.4,  $\gamma(f) > \gamma(\ln|f|)$  if and only if  $\nu(f'/f) < \nu((f'/f)/\ln|f|) = \nu(f'/f) + \nu(1/\ln|f|)$ , thus we have to show that  $\nu(1/\ln|f|) > 0$ , but this holds since  $\nu(f) \neq 0$ .

(2) Similarly we have  $\gamma(q) \leq \gamma(e^s)$  if and only if  $\nu(q/q) > \nu(e^s|q/e^s) \equiv \nu(q)$ , and the latter is true if  $\nu(1/g) > 0$ , but that is what the precondition  $\nu(g) < 0$ asserts.  $\Box$ 

In the subsequent sections we will restrict our attention to the field of exp-log functions- An extension of the algorithm to other Hardy elds is discussed in Chapter 5.

## 3.2 Zero Equivalence

In order to compare two comparability classes we must be able to decide whether the dominance problem is also called the dominance problem is also called the dominance problem is als Dahn & Göring  $[20]$  have shown that for exp-log functions this problem is Turing reducible to the problem of deciding zero equivalence for exp-log constants-dimension-dimension-dimension-dimension-dimension-dimension-dimension-dimension-dimension-dimension-dimensionwhat Shackell has done in  $[77]$  and what we will do in the next section.

There is a somewhat simpler problem than the dominance problem, namely the problem of deciding whether a given exp-log function is identically zero. This problem is called the identity problem, and it is also Turing reducible to the identity problem of exp-log constants.

Hardy showed in  $[36]$ , that a non-zero exp-log function has only a finite number of real zeros-called how to bound the showed how to bound the showed three showed the showed three showed three showed three showed three showed three showed three showed three showed three showed three showed three showed number of zeros-bound allows-bound allows-bound allows-bound allows-bound allows-bound allows-bound allows-bou then it must be the zero function- function-  $\mathbf{r}_i$  ,  $\mathbf{r}_i$  ,  $\mathbf{r}_i$ practical one since firstly the bound may be rather large and secondly the methods involve differentiating the given expression to a high order, which can cause the size of the expression to grow rapidly  $[16]$ .

Another perhaps more practical approach, which is based on the use of the structure theorems of Risch  $[65, 12]$ , is to determine all algebraic dependencies

between the basic functions making up the given function- The problem is thus reduced to the algebraic case- However the structure theorem computa tions are also quite dicult- A similar approach based on dierential algebra methods has been presented by Shackell  $[76, 81]$ .

Thus, for solving either the dominance problem or the identity problem for exp-log functions, zero equivalence must be decidable for exp-log constants. Unfortunately, for the identity problem of exp-log constants itself, no solution is actually known at the present time- which times time-more strong timeconstants is decidently in a constant a completence in true-content matches (see for ). presented an algorithm which solves this problem and which (eventually) terminates, unless it is working on a counter example to Schanuel's conjecture.

As a consequence we assume that the constants can somehow be handled- In particular, we postulate the existence of an oracle which can determine the sign of the functions-come if the function is non-then if the function is not the function  $\mathcal{A}$ can be determined in practice by successive approximations  $\mathbf{p}$  ,  $\mathbf{p}$ interval arithmetic.

## 3.3 The MrvLimit Algorithm

We have the material available to present an outline of our algorithm now. Let  $f \in \mathcal{L}$  be an exp-log function whose (one sided) limit is to be computed. We assume that we can always access the functions in  $\mathcal L$  in the form of an expression tree whose leaves are either x or are elements of  $\mathbf{u}$  are elements of  $\mathbf{u}$  are elements of  $\mathbf{u}$ and whose nodes are labeled with rational operations or with the functions exp or log- Note that expressions and functions are not equivalent since every function may be represented by many different expression trees, in the context of a computer algebra system however, every function is normally given as one particular expression- By some abuse of notation we speak of an expression when we mean the function it represents.

In order to compute the limit of  $f$  we first look at all the subexpressions (subnodes of the expression tree of f - We then determine those in the greatest comparability class and call them the set  $\Omega$  of most rapidly varying subexpressions- and in the same comparability which is in the same comparability of the same comparability of the s - We rewrite all the elements in in terms of - and other expressions of lower order- The expression f can then be rewritten so that all subexpressions except of an along comparability comparability comparability comparability comparability comparability of the

The rewritten function is then expanded as a series in  $\omega$  around  $\omega = 0^{\circ}$ . This series expansion has the form

$$
c_0 \,\omega^{e_0} + c_1 \,\omega^{e_1} + \cdots + O\left(\omega^{e_n}\right),\tag{3.1}
$$

where for all i we have  $e_i \in \mathcal{C} \subseteq \mathbb{R}$  and  $e_i \leq e_{i+1}$ , and the most rapidly varying subexpression of every ci is in a lower comparability class than --

Moreover, the leading coefficient  $c_0$  must not be 0.  ${\cal C}$  is the constant field of the function class under consideration, in our case  $\mathcal{C} = \text{const}(\mathcal{L})$  is the set of exp-log constants.

verse we ence found the series approximation (see) we can use the same arguments as in the power series approach 
Section --- If the leading exponent  $e_0 > 0$  then the limit of f is 0 (remember that  $\omega \to 0$ ). If  $e_0 < 0$ the limit is  $\pm\infty$  where the sign depends on the sign of  $c_0$ . If  $e_0 = 0$  finally, then the limit of f is equivalent to the limit of the limit of the limit of the leading coecient c-limit of the limit of the limit of the limit of the limit of the limit of the limit of the limit of the limit of the limit this case the algorithm is applied recursively to contact the power series of  $\mathcal{U}$  to contact the power series of  $\mathcal{U}$ approach where the leading coefficient is a constant).

During the process of the series expansion (and not only at the end of it) we must assert, in some particular situations, that the leading coefficient of the series expansion of a subexpression is not zero- Otherwise wrong results may emerge see Section - for examples- the postume situation - for examples- the postume situation where the postum lated oracle for testing zero equivalence is used in our algorithm- Furthermore the oracle is used to compare elements in  $\mathcal{C}$ .

Let us recall the particular steps of our algorithm to compute the limit of  $f(x)$ as x tends to  $x_0$ .

- (1) Determine the set  $\Omega$  of the most rapidly varying subexpressions of  $f(x)$ see Section - Section - Limits may have to be computed recognized recognized recognized recognized recognized r step in the case of the case of the case of the case of the case of the case of the case of the case of the cas
- Choose an expression which is positive and tends to zero and which is in the same comparability comparability comparability comparability of  $\sim$  and  $\sim$ always exists. Lewfile the other expressions in  $u$  as  $A(x) \omega$  where  $A(x)$ only contains subexpressions which are in lower comparability classes  $\sim$  - - - - - - - - - - - - - -  $\sim$
- $\mathcal{L}$  , and function which is obtained from from from  $\mathcal{L}$  ,  $\mathcal{L}$  ,  $\mathcal{L}$  ,  $\mathcal{L}$  ,  $\mathcal{L}$  ,  $\mathcal{L}$  ,  $\mathcal{L}$  ,  $\mathcal{L}$  ,  $\mathcal{L}$  ,  $\mathcal{L}$  ,  $\mathcal{L}$  ,  $\mathcal{L}$  ,  $\mathcal{L}$  ,  $\mathcal{L}$  ,  $\mathcal{L}$  , elements of by their representation in terms of -- Consider all ex pressions independent of - as constants and compute the leading term of the power series of  $f(\omega)$  around  $\omega = 0^+$  (see Section 3.3.3).
- If the leading exponent e then the limit is and we can stop- If the leading exponent  $e_0 < 0$  then the limit is  $\pm \infty$ . If we only have to solve the dominance problem we can stop in this situation as well-dominance problem we can stop in this situation as sign is defined by the sign of the leading coefficient  $c_0$ , which can be computed in a similar manner- If the leading exponent e then the limit is the limit of the leading coefficient  $c_0$ . If  $c_0 \notin \mathcal{C}$  we must apply the same algorithm recursively on  $c_0$ .

In the following sections we describe these steps of the algorithm in more detail- When executing step is a step of the generated whose step is a step of the generated whose step is a step of the generated whose step is a step of the generated whose step is a step of the generated whose step is a comparability class do not appear in the set of the comparability classes of all

the subexpressions of f x- Furthermore the limit facility is used recursively at several places in the algorithm-distribution - we will prove the algorithm-distribution - we will prove the algorithm does terminate nevertheless.

## 3.3.1 Computing the Most Rapidly Varying Subexpressions

In this section we show how to determine the set of most rapidly varying  $\alpha$  is set is denoted by  $\alpha$  , and the set is denoted by matrice  $\alpha$  , and  $\alpha$  ,  $\beta$  ,  $\alpha$  ,  $\beta$  ,  $\alpha$  ,  $\beta$  $f(x)$  does not depend on x at all, then we set  $mrv(f(x)) = \{\}.$  The relation "to be a subexpression" will be used rather often and thus we define the following notation If h
x is a subexpression of g
x we write h
x - g
x-

#### nition is a matrix of the contract of the contract of the contract of the contract of the contract of the contract of the contract of the contract of the contract of the contract of the contract of the contract of the cont

$$
mrv(f(x)) = \begin{cases} \left\{ \begin{aligned} & \text{if } x \notin f(x) \\ & \left\{ g(x) \mid g(x) \leq f(x) \land \left( \nexists h(x) \leq f(x) : h(x) \succ g(x) \right) \right\} \end{aligned} \right\} \end{cases}
$$

As the mrv set depends on the form of the expression which represents the function  $f(x)$ , mathematically equivalent expressions may have different mrv sets.

a construct that one position in the construction in the contract  $\mathcal{L}_{\mathcal{A}}$ same comparability class. Let  $g_1, g_2 \in \Omega$  be two subexpressions of  $f$ .  $g_1 \in \Omega$ implies that  $\nexists h \leq f$  with  $h \succ g_1$ , thus  $g_2 \preceq g_1$ . We can similarly conclude  $g_1 \preceq g_2$  if we interchange  $g_1$  and  $g_2$ , therefore  $g_1(x) \simeq g_2(x)$ .

As all elements in a  $mrv$  set are in the same equivalence class, we allow the notation  $mrv(f(x)) \approx g(x)$  and mean that  $g(x)$  is in the same equivalence class as any element of  $mrv(f(x))$ , provided that the latter is not empty, or that otherwise  $q(x) \in \mathcal{C}$ . The next observation also follows directly from

**Fact 3.11** Let  $f(x)$  be a function. Then

$$
\forall g(x) \lhd f(x) \implies mrv(f(x)) \succeq g(x).
$$

Since  $f(x) \leq f(x)$  it follows that  $mrv(f(x)) \succeq f(x)$ .

In order to determine the set of most rapidly varying subexpressions of  $f(x)$ we must look at all subexpressions of  $f(x)$  and pick up those in the highest comparability class-comparability class-comparability class-comparability comparability comparability comparability comparability comparability comparability comparability comparability comparability comparability comparab than the classes of its factors, it is enough to investigate only the factors of a product- Even if ab a b it is enough only to record a and b in the mrever set  $s$  since if we rewrite both a and b in terms of -  $\mathbb{R}^n$  in terms of -  $\mathbb{R}^n$ gets rewritten as well-dominated but the story is slightly more complicated but the story is slightly more complicated but the story is slightly more complicated but the story is slightly more complicated but the story is it turns out, that  $\gamma(a+b) \leq \max(\gamma(mrv(a)), \gamma(mrv(b)))$  and thus it is also such that the terms of the terms of a sum-terms terms to Algorithm - the term computing the set of most rapidly varying subexpressions of a given function  $f$  -

Algorithm 3.12 Computing the  $mrv$  set of  $f$ 

```
mrv(f : exp-log function in x)\sim \sim \sim\rightarrow RETURN({})
     elif f = x\rightarrow RETURN(\{x\})
     elif f = g \cdot h\rightarrow RETURN( max(mrv(g), mrv(h)))
     elif f = g + h\rightarrow RETURN( max(mrv(g), mrv(h)))
     elif f = g^c \wedge c \in \mathcal{C}\rightarrow RETURN( mrv(g))
     elif f = \ln g\rightarrow RETURN( mrv(g))
     elif f  e
                                \rightarrowif \lim_{x\to+\infty} g = \pm\infty \to \texttt{RETURN}(\max(\{e^g\}, mrv(g)))elseRETURN(mrv(g))fifi
```
The function max() computes the maximum of two sets of expressions which are in the same comparability comparability comparability comparability comparability compares in the same comp argument sets and returns the set which is in the higher comparability class or the union of both, if they have the same order of variation.

The rule for  $mrv(\ln g(x))$  is in accordance with Lemma 3.9. If  $\nu(g(x)) \neq 0$  then  $\ln g(x) \prec g(x)$  and thus  $mrv(\ln g(x)) = mrv(g(x))$ . Otherwise, if  $\nu(g(x)) = 0$ then the limit of  $\ln g(x)$  is finite as well and  $\gamma(g(x)) = \gamma(\ln g(x)) = \gamma(1)$  and and give and leading in and the set-construction in any material contracts in any material construction of the search for the most rapidly varying subexpression within  $g(x)$ .

The case where the argument is an exponential  $e^{s(x)}$  is the only difficult one. If  $\nu(g(x)) \geq 0$  then  $\gamma(e^{g(x)}) = \gamma(1)$  and  $mrv(e^{g(x)}) = mrv(g(x))$ . If however  $\nu(g(x)) \leq 0$ , then  $\gamma(e^{g(x)}) \geq \gamma(g(x))$  (cf. Lemma 5.9 (2)) and  $mrv(e^{g(x)}) =$  $\max(\{e^{g(x)}\}, mrv(g(x))),$  i.e. it is either  $\{e^{g(x)}\}$  or  $mrv(g(x))$  or the union of both- The following examples illustrate these three possibilities

$$
mrv\left(e^{x+1/x}\right) = \{e^{x+1/x}\}
$$

$$
mrv\left(e^{x+e^{-e^x}}\right) = \{e^{-e^x}\}
$$

$$
mrv\left(e^{x+e^{-x}}\right) = \{e^{x+e^{-x}}, e^x\}.
$$

For the computation of the  $mrv$  set of  $e^{s\sqrt{\pi}/n}$  we have to determine the limiting behaviour of the argument g
x- This is a recursive call to the limit facil ity-bend the algorithm does not enter into an innite loop and into an innite loop and innite loop and in an in is a smaller expression than  $e^{y(x)}$ , which by itself is a subexpression of the expression whose limit is currently being computed- Thus the size of an ex pression 
e-g- height of the expression tree is an upper bound for the number of iterations-

**Example 3.13** As an example we compute the *mrv* set of  $f = e^{x+e^{-x}}$ . The limit of  $x + e^{-x}$  is  $+\infty$  and we therefore must compare f with an element of  $mrv(x+e^{-x})$ . For the latter we get

$$
mrv\left(x + e^{-x^2}\right) = \max\left(mrv(x), mrv\left(e^{-x^2}\right)\right)
$$

$$
= \max\left(\{x\}, \{e^{-x^2}\}\right) = \left\{e^{-x^2}\right\}
$$

where max refers to the relation  $\prec$ . The comparison of f with  $e^{-x^{-}}$  is done according to Lemma - by computing the main of the quotient of the logarithms. of the two functions 

$$
\lim_{x \to +\infty} \frac{\ln e^{x + e^{-x^2}}}{\ln e^{-x^2}} = \lim_{x \to +\infty} \frac{x + e^{-x^2}}{-x^2} = \lim_{x \to +\infty} -\frac{1}{x} - \frac{e^{-x^2}}{x^2} = 0
$$

and hence  $mrv(f) = \{e^{-x^2}\}.$ 

Further examples

$$
mrv\left(e^{\frac{1}{x}+e^{-x}}\right) = \left\{e^{-x}\right\}
$$

$$
mrv\left(e^{x^2}+xe^x+\frac{\ln(x)^x}{x}\right) = \left\{e^{x^2}\right\}
$$

$$
mrv\left(e^x\left(e^{\frac{1}{x}+e^{-x}}-e^{\frac{1}{x}}\right)\right) = \left\{e^x,e^{-x}\right\}
$$

$$
mrv\left(\ln\left(x^2+2e^{e^{3x^3\ln x}}\right)\right) = \left\{e^{e^{3x^3\ln x}}\right\}
$$

$$
mrv\left(\frac{\ln(x-\ln x)}{\ln x}\right) = \left\{x\right\}
$$

 $\P$ 

From the structure of Algorithm - to compute the mrvset we can deduce the following lemma

 $\blacksquare$  . The and  $\blacksquare$  for the and let  $\blacksquare$  function with  $\blacksquare$  and  $\blacksquare$  and  $\blacksquare$  and  $\blacksquare$  $mrv(f(x))$  be the set of most rapidly varying subexpressions of  $f(x)$ . Then for every  $q(x) \in \Omega$ 

- (1)  $q(x) = x$  or  $q(x) = e^{n(x)}$  with  $h(x) \to \pm \infty$ ;
- the sign of g
x is ie g
x
- $(3) \quad \nu(g(x)) \neq 0;$

$$
(4) \quad \lim_{x \to +\infty} g(x) = \begin{cases} \infty & \text{if } g(x) = x \text{ or } g(x) = e^{h(x)} \land h(x) > 0 \\ 0 & \text{if } g(x) = e^{h(x)} \text{ and } h(x) < 0 \end{cases}
$$

- $(5)$   $g(x) \succeq x;$
- (6) if  $g(x) = e^{n(x)}$  then  $mrv(h(x)) \preceq g(x)$ ;
- $g(x) \in mrv(g(x)) \subseteq \Omega$ .

Proof. Statement (1) follows directly from the structure of the algorithm. The only results which are returned from the procedure are either the empty set or sets which contain  $x$  or  $e^{+\infty}$ . Statements (2), (3) and (4) are simple consequences thereof- Statement 
 is a consequence of Fact - as x - f x implies  $mrv(f(x)) \approx g(x) \geq x$ . Statements (6) and (7) are consequences of  $\Box$ 

In the outline of the algorithm we said that we choose an expression which is positive and tends to zero and which is in the same comparability class as mrv
f x- We see now that such an element always exists- Let  $g(x) \in \Omega$ . If  $g(x) = x$  then we can set  $\omega = x^{-1}$ , and if  $g(x) = e^{i\omega(x)}$  then we can set  $\omega = g(x)$  if  $h(x) < 0$  and  $\omega = e^{-\kappa \langle x \rangle} \asymp M$  otherwise. From Lemma 3.14 it follows that for such a choice of  $\omega$ ,  $\omega > 0$  and  $\omega \rightarrow 0$ .

To complete the explanation of Algorithm - it remains to show how to compare two  $mrv$  sets, as this is needed to compute the maximum of two sets-all elements of all elements of a matter in the same equivalence class in the same of the same of the same enough to compare single representatives of each set only-by memorial constants  $\{ \cdot \}$ we can simply apply Lemman - and compute the mini- of the quotient of the logarithms of the two-case in Section prove in Section - the this recovered the section of approach must terminate.

From Fact 3.11 it follows that  $x \leq f(x)$  implies  $mrv(f(x)) \succeq x$ . In other words,  $\gamma(x)$  is the smallest comparability class which can be returned when computing  $mrv(f(x))$ , provided that  $x \leq f(x)$ . However, if  $x \in mrv(f(x))$ then it may happen that  $f(x)$  does not have a power series expansion in  $\omega = 1/x$  around  $\omega = 0^\circ$  . The simplest example for this is  $f(x) = \ln x$ . This

issue could be resolved if we use a more general tool than power series for the series expansions in -- One possibility would be to use generalized power series as dened in this situation-term in this situation-term in this situation-term in Section - will see in issue is resolved in our algorithm.

**Example 3.15** As we know now how to determine the  $mrv$  set of a function, we can demonstrate how the algorithm proceeds on a simple example which does only lead to mrv sets with one element which do not have to be rewritten and where  $\begin{array}{cc} 1 & x \rightarrow +\infty & \rightarrow +\infty \end{array}$  $for$ 

$$
f(x) = \frac{e^{1/x - e^{-x}} - e^{1/x}}{e^{-x}}.
$$

In Chapter 8 we will see what some other computer algebra systems return on the sees example the sees example the sees example the sees example the sees example the sees and the sees of the sees of the sees of the sees of the sees of the sees of the sees of the sees of the sees of the sees of t

The set of most rapidly varying subexpressions of  $f(x)$  is  $\{e^{-x}\}$  and we replace e  $\sim$  by  $\omega$  and get  $(e^{z/\omega} - e^{z/\omega})/\omega$ . The series thereof around  $\omega = 0$  is

$$
-e^{1/x} \cdot \omega^0 + \frac{1}{2} e^{1/x} \cdot \omega^1 - \frac{1}{6} e^{1/x} \cdot \omega^2 + O(\omega^3).
$$

The leading term is  $-e^{-\gamma x}$  w and the leading exponent is 0. Thus,

$$
\lim_{x \to +\infty} f(x) = \lim_{x \to +\infty} -e^{1/x},
$$

i.e. we have to apply the algorithm recursively to the leading coefficient  $-e^{+\prime}$  ". Although the result is obvious now, let us follow the steps of the algorithm. Next we compute  $mrv(-e^{1/x}) = mrv(1/x) = \{x\}$  and set  $\omega = 1/x$ . The series of  $-e^* = -1 - \omega + O(\omega^*)$  and thus  $\lim_{x \to +\infty} f(x) = -1$ .  $\blacksquare$ 

### 3.3.2 Rewriting Functions in the Same Comparability Class

If the set  $\Omega$  of most rapidly varying subexpressions of a given expression u contains more than one element, then we must rewrite all of them in terms of a single one one one one of a single one of a single one of a same comparability class than  $\mathcal{M}$ just seen that any element in can be designed to be  $\Box$ it is enough to show that all elements in  $\Omega$  can be rewritten in terms of a particular one in - It turns out that the turns out that the turns out that the rewriting process is rather to in our context.

We show next how to rewrite f in terms of g where f and g are two elements in  $\Omega = mrv(u)$ . We assume that  $x \notin \Omega$  and that both  $f = e^s$  and  $g = e^t$ are exponentials. The case where  $x \in \Omega$  is discussed in Section 3.3.4. From Lemma 3.14 we know, that  $f > 0$ ,  $g > 0$ ,  $f \in mrv(f)$  and  $g \in mrv(g)$ .

According to Lemma 3.6,  $\lim_{x\to+\infty} s/t = c \in \mathbb{R}^n$  as  $\gamma(f) = \gamma(g)$ . As a consequence and since  $f, g > 0$  we can rewrite f as  $A \cdot g^c$  where

$$
A = \frac{f}{g^c} = e^{\ln f - c \ln g} = e^{s - c \cdot t}.
$$
 (3.2)

When computing A we have to compute c as the result of another limit- We infinite recursion.

In the next lemma we show that  $A \prec q$ . Unfortunately, as we will see in Example 3.17, the condition  $A \prec q$  is not strong enough. What we really need is  $mrv(A) \preceq g$  in order to have the guarantee that  $mrv(c_i) \preceq \omega$  in the series expansion 
- of u in terms of --

**Lemma 3.10** Let f, q be two exponentials so that  $f \asymp q$ , f,  $q > 0$  and let  $A = e^{m y}$  cm g where  $c = \lim_{x \to +\infty} \frac{1}{\ln g}$ .  $\frac{m}{\ln g}$ . Then  $A \prec g$ .

**Proof.** According to Lemma 3.6 we must show that  $\lim_{x\to 1} \frac{\ln x}{\ln y} = 0$ : x

$$
\lim_{x \to +\infty} \frac{\ln A}{\ln g} = \lim_{x \to +\infty} \frac{\ln f - c \ln g}{\ln g} = \lim_{x \to +\infty} \frac{\ln f}{\ln g} - c = c - c = 0.
$$

 $\Box$ 

**Example 3.17** Let us compute the limit of  $u = 1/e^{-x+e^-} - e^x$  as  $x \to +\infty$ . The set of most rapidly varying subexpressions of  $u$  is

$$
\Omega = mrv(u) = mrv(\frac{1}{e^{-x+e^{-x}}} - e^{x}) = \{e^{-x+e^{-x}}, e^{x}, e^{-x}\}.
$$

Let us choose  $\omega = e^{-x+e^{-x}}$  to be the representative of this equivalence class and let us rewrite  $e=\ln$  terms of  $\omega$  . According to the rule (5.2) we get, with  $f = e^{-x}$  and  $g = e^{-x+e}$ .

$$
A = e^{-x - (-x + e^{-x})} = e^{-e^{-x}}.
$$

However, if we rewrite  $f = e^{-\pi}$  in terms of  $A \, q^*$ , then f, the expression we want to eliminate is reduced as a substitute as a sub-completence of A-C - at the this that the  $\sim$ choice for - is not very clever- From this observation we will derive a condition on a so that the rewritten expression disappears completely and does not get reintroduced inadvertently-

Let us try next to rewrite the elements in  $M$  in terms of  $\omega = e^{-\pi}$ . The function  $e^x$  can simply be rewritten as  $1/\omega$ . In order to rewrite  $e^{-x+e^{-x}}$  we set  $f = e^{-x+e}$  and  $g = \omega = e^{-x}$  and again apply the rewrite rule with

$$
A = e^{\ln f - \ln g} = e^{-x + e^{-x} + x} = e^{e^{-x}}.
$$

Note that with this choice of  $\omega$ ,  $f \ntriangleleft A$ . If we replace in  $u$  every instance of f by  $A \omega^*$ , then we get

$$
u = \frac{1}{A\,\omega} - \frac{1}{\omega} = \left(\frac{1}{e^{e^{-x}}} - 1\right)\,\omega^{-1} \tag{3.3}
$$

which no longer contains  $f$  as a subexpression.

The expression 
- can be seen as the series expansion of u in terms of -- This series and is not as the proper power series in the series of  $\mathbb{R}^n$  , it is not a line in the leading coefficient  $1/A = 1$  is in the same comparability class as  $\omega$ , which can be shown by computing the limit of the quotient of the logarithms of  $1/A = 1$  and  $\omega$  (recursively using our algorithm with  $\omega = e^{-\gamma}$ ):

$$
\lim_{x \to +\infty} \frac{\ln|1/A - 1|}{\ln|\omega|} = \lim_{x \to +\infty} \frac{\ln(1 - e^{-e^{-x}})}{-x} = \lim_{x \to +\infty} \frac{\ln(e^{-x} (1 + O(e^{-x})))}{-x}
$$

$$
= \lim_{x \to +\infty} \frac{-x + O(e^{-x})}{-x} = 1 \in \mathbb{R}^*.
$$

as a consequence, the powers of new coecients, menument in the consequence of the series (3.3). The conclusion, that the limit of u is  $-\infty$  as  $x \to +\infty$ according to the negative leading exponent and to the negative sign of the leading coefficient is therefore wrong.

The series does not meet the conditions stated in equation 
- since

$$
mrv(1/A-1) = mrv(A) = \{e^{-x}\} \approx \omega.
$$

ever if we have a choice as we consider the series were considered the series of the series of the series of t

$$
u = \frac{1}{\omega e^{\omega}} - \frac{1}{\omega} = -1 + \frac{1}{2}\omega + O(\omega^2)
$$

and the correct result, which is  $\pm$  i.

an the above example we met two problems- range to analy mapping and to a universy choice of a choice choice of approximations recover inside of A-C athermore, it is not guaranteed that  $mrv(A) \prec \omega$  and thus further rewriting may be necessary- The source of both problems is that for two expressions in the mrv-set, one is a subexpression of the other.

In the next lemma we show under which conditions on  $f$  and  $g$  we can rewrite f in terms of g such that  $mrv(A) \prec q$ . The problems illustrated above cannot occur if these conditions are met.

**Lemma 3.18** Let u be a function such that  $x \notin \Omega = mr(v_u)$ , let  $f = e^s$  and  $g = e^{\epsilon}$  be in  $\Omega$ , and let  $A = e^{\epsilon}$  with  $c = \lim_{x \to \pm \infty} \frac{1}{t}$ . Then x

 $\blacksquare$ 

$$
(mrv(f) = \{f\}) \land (mrv(g) = \{g\}) \Rightarrow mrv(A) \prec g. \tag{3.4}
$$

Proof If A is a constant the implication 
- obviously holds so let us assume that A is an exponential. Furthermore,  $mrv(f) = \{f\}$  and  $mrv(g) =$  $\{g\}$  holds if and only if  $mrv(s) \prec f$  and  $mrv(t) \prec g$ , and thus the left hand side of (3.4) implies max( $mrv(s)$ ,  $mrv(t)$ )  $\prec q$ , and we see that

$$
mrv(A) \subseteq \{A\} \cup mrv(s-ct).
$$

Together with the facts  $mrv(s - ct) \preceq max(mrv(s), mrv(t))$  and  $A \preceq g$ (Lemma 3.16) we can conclude that  $mrv(A) \prec q$ .

Note that the other direction does not hold- A counterexample for this is  $f = e^{x+1/x+e}$  and  $g = e^{x+e}$  where  $A = e^{1/x}$  and thus  $mrv(A) \prec g$  but  $mrv(f) = \{f, e^{-x}\}\$  and  $mrv(g) = \{g, e^{-x}\}\$ . However, a slightly weaker form for the other direction is proven in the next lemma.

**Lemma 3.19** Let u be a function such that  $x \notin \Omega = mrv(u)$  and let  $f = e^s$ and  $g = e^{\gamma}$  be in  $\Omega$  and  $A = e^{\gamma}$  with  $c = \lim_{s \to +\infty} \frac{1}{t}$ . If  $\frac{1}{t}$ . Inen

$$
mrv(f) \neq \{f\} \land mrv(g) = \{g\} \Rightarrow mrv(A) = mrv(s) \times g
$$

Proof.  $mrv(f) \neq \{f\}$  implies  $mrv(s) \approx g$  and  $mrv(g) = \{g\}$  implies  $mrv(t) \prec g$ . As a consequence  $mrv(s-ct) = mrv(s)$ . Equality holds, since the most rapidly varying subexpressions in s cannot cancel with those in  $t$ .  $\Box$ Together with Lemma - we we get my the contract of

If we rewrite f in terms of g with  $mrv(f) \neq \{f\}$  and  $mrv(g) = \{g\}$  then  $mrv(A) = mrv(s) = mrv(f)\backslash\{f\}$ . This leads to the following strategy for rewriting all elements in  $\Omega$ .

Let - be an element of the set of all the expressions which do not have a subexpression in  $\Omega$ , i.e. let  $\omega \in \Omega$  with  $mrv(\omega) = {\omega}$ . We can then rewrite all elements in in terms of he - prices collision are communicated one-  $\alpha$  , and An element  $f \in \Omega$  which contains a subexpression  $g \in \Omega$  has to be rewritten before  $g$  is rewritten.

 $\mathbb{L}$  . In the state  $\mathbb{L}$  is obtained from upper up to  $\mathbb{L}$  . Then use  $\mathbb{L}$  is obtained from upper up to  $\mathbb{L}$  $f_i \in \Omega_i$  in terms of  $\omega$ , where  $f_i$  is chosen such that for all  $f \in \Omega_i$  with  $f \neq f_i$ ,  $f_i$  is not a subexpression of f. This condition on  $f_i$  is equivalent to  $|mrv(f_i)| = \max \left\{|mrv(f)| \middle| f \in \Omega_i \right\}$  which is easily tested in a program.

According to Lemma 3.18 and Lemma 3.19 we have  $\Omega_{i+1} = \Omega_i \backslash \{f_i\} \cup \{\omega\}.$ Eventually we obtain  $\Omega_n = mrv(u_n) = {\omega}$  for  $n = |\Omega|$  and the rewriting of  $u$  is complete.

Up to this point we have discarded the limiting behaviour of - itself- Thus if it turns out that  $\omega = e^{\alpha} \rightarrow +\infty$ , then we set  $\omega = e^{-\alpha}$  and substitute  $\omega$  by  $\blacksquare$  in un-maximum-concludes the recent observations-concludes the recent observations-central concludes the recent observations-central conclusions-central conclusions-central conclusions-central conclusions-central co

**Lemma 3.20** Let  $\Omega = mrv(u)$  with  $x \notin \Omega$ . Then we always can rewrite all elements in  $\alpha$  in terms of  $\omega = e$  where

- $(1)$   $\omega$  or  $1/\omega \in \Omega$  and  $\omega \rightarrow 0$ ;
- (2)  $mrv(\omega) = {\omega}$ , which implies that  $mrv(h) \prec \Omega$ .

**Example 3.21** In this example we want to compute

$$
\lim_{x \to +\infty} \frac{e^h \ e^{-\frac{x}{1+h}} \ e^{e^{-x+h}}}{h^2} - e^x + x, \tag{3.5}
$$

where  $h = e^{-x/(1+e^{-t})}$ . The set of most rapidly varying subexpressions is

$$
\Omega = \{ e^{-x+h}, e^{-\frac{x}{1+h}}, h, e^x, e^{-x} \} .
$$

We choose  $\omega = e^{-\pi}$  and then rewrite all the elements in  $\nu$  from left to right, namely

$$
f_1 = e^{-x+h} = e^h \omega
$$
  
\n
$$
f_2 = e^{-\frac{x}{1+h}} = e^{x-x/(1+h)} \omega
$$
  
\n
$$
f_3 = h = e^{x-x/(1+e^{-x})} \omega
$$
  
\n
$$
f_4 = e^x = \omega^{-1}
$$
  
\n
$$
f_5 = e^{-x} = \omega
$$

and the starting expression is transformed into

$$
u_5 = \frac{e^{\omega e^{x - x/(1+\omega)}} e^{x - x/(1+\omega e^{x - x/(1+\omega)})}}{e^{x - x/(1+\omega)})^2 \omega} - 1/\omega + x.
$$

We now have  $mrv(u_5) = {\omega}$ . The series of  $u_5$  in  $\omega$  is

$$
2 + (3/2 x2 + 3) \omega + O(\omega2)
$$

and the result of the result of the result of the result of the result of the result of the result of the result of the result of the result of the result of the result of the result of the result of the result of the resu other computer algebra systems behave on this problem- $\blacksquare$ 

It is important to note that the exponential  $A = e^+$  of must never be expanded into a product of exponentials, because this would reveal functions of higher classes, for example  $e^{\circ} = f \asymp g$  and  $e^{-\circ \circ} = g^{-\circ} \asymp g$ .  $mrv(e^{\circ}e^{-\circ \circ}) \asymp g$  and the important fact that  $mrv(A) \prec g$  would be lost. Termination of the whole algorithm would also no longer be guaranteed. Consider, e.g.,  $f = e^{-\frac{m}{2}(\lambda + 1 + \lambda)^2}$ , which might be rewritten as  $\mathfrak{f} = A e^{-x}$  with  $A = e^{x}$   $\mathfrak{f}(\mathfrak{f}(\mathfrak{f}(\mathfrak{f}(\mathfrak{f})))$ . We have  $mrv(A) \prec f$ , but as soon as A is expanded, we get  $A = e^{\phi} f$  and are back at  $s$ quare one. The argument  $s = c \iota$  or the exponential however can be simplified  $\iota$ without consequences.

## 3.3.3 Series Expansion

In this section we will prove that the power series in the most rapidly varying subexpression  $\omega$  at  $\omega = 0^+$  always exists, provided that  $x \notin \Omega$ . The treatment of the case  $x \in \Omega$  is deferred to the next section. Let us assume that  $\omega$  is an exponential and that we have rewritten the set  $\Omega$  of most rapidly varying expressions according to Lemma - in terms of - in terms of - in terms of - in terms of - in terms of - in terms of -

**Theorem 3.22** Let f be an exp-log function with  $mrv(f) = {\omega}$ ,  $\omega \to 0$  and  $\omega = e^{i\theta}$  with  $mrv(h) \prec \omega$ . Then the power series of f in  $\omega$  at  $\omega = 0^+$  exists and has the form  $\sum_{i=0}^{\infty} c_i \omega^{e_i}$  with  $mrv(c_i) \prec \omega$  and  $e_i \in \mathcal{C}$ .

Proof The proof is performed inductively over the expression tree of f - The conditions are obviously satisfactor if  $f$  are if the order on  $\alpha$  if  $f$  are  $\alpha$ 

For the induction step we have to show that the sum or the product of two series s-condition s-condition and the inverse of a series of a series of a series of a series of a series of a series of a series of a series of a series of a series of a series of a series of a series of a series of a s  $s$  is also a series with coefficients whose  $mrv$  set is in a lower comparability class than - provided that the same condition holds for the series s s- and  $s_2$ .

For the sum and the product of two series it is obvious that the series exists since the new coefficients are built from the coefficients of the series of the arguments by means of multiplication and addition only- The condition on the coefficients is also preserved since  $mrv(ab) \preceq \max(mrv(a), mrv(b))$  and  $mrv(a + b) \preceq \max(mrv(a), mrv(b)).$ 

Next we consider the case of the series of the inverse of g in the case that the the series of g in - exists-in-dependent one below the latter one below the latter one below the latter one below the latter one below the latter of  $\alpha$ 

$$
Series(g, \omega) = c_0 \omega^{e_0} + c_1 \omega^{e_1} + \cdots
$$

The series of the inverse of  $g$  is given by

Series
$$
(1/g, \omega)
$$
 =  $\frac{1}{c_0} \omega^{-e_0} \sum_{k=0}^{\infty} (-1)^k \Phi^k$ 

where  $\varPsi \equiv c_1/c_0 \omega^{-1}$  by  $+c_2/c_0 \omega^{-2}$  for  $+\cdots$  This series exists, provided that the leading coefficient  $c_0 \neq 0$ . With the help of the oracle for deciding zeroequivalence this condition has to be asserted- The condition on the coecients is also preserved since they are also generated from the coefficients  $c_i$  and  $1/c_0$ by means of multiplication and addition only and since mrv
c mrv
c -

INEXT WE discuss the series expansion for  $e^{\varphi}$  where the series of  $q$  exists. The leading term of the series of g must satisfy  $e_0 \geq 0$ . For, if  $e_0 < 0$ , g would tend to  $\pm \infty$  as  $\omega \to 0$ , i.e. as  $x \to +\infty$ , and thus  $mrv(e^{g}) = max({e^{g}}, mrv(g))$ .  $mrv(q)$  is obviously  $\omega$ , so let us compare  $e^s$  with  $\omega$  by computing the limit of the quotient of their logarithms.

$$
\lim_{x \to +\infty} \frac{g}{\ln \omega} = \lim_{x \to +\infty} \lim_{\omega \to 0^+} \frac{c_0}{h} \omega^{e_0} + \frac{c_1}{h} \omega^{e_1} + \dots = \pm \infty
$$

since  $mrv(h) \prec \omega$  according to the hypothesis of the theorem and  $mrv(c_i) \prec \omega$ according to the induction hypothesis, and we would have  $e^y \succ \omega$ , which is a contradiction-

 $\text{II}$   $e_0 > 0$  then the series of  $e^s$  is given by

Series
$$
(e^g, \omega)
$$
 =  $\sum_{k=0}^{\infty} \frac{\text{Series}(g, w)^k}{k!}$ 

and the problem is reduced to addition and multiplication of series- reduced the case e we get

$$
Series(e^g, \omega) = e^{c_0} \sum_{k=0}^{\infty} \frac{\psi^k}{k!}
$$

with  $\psi = c_1 \omega^{-1} + c_2 \omega^{-2} + \cdots$  in order to establish the conditions on the coefficients we only have to show that  $mrv(e^{cu}) \prec \omega$ . From  $\lim_{x\to +\infty} \frac{x}{c_0}$  =  $\lim_{x\to +\infty} \lim_{\omega\to 0^+} \frac{\omega_1 + \omega_2}{c_0} = 1$  follows that  $\gamma(e^{c_0}) = \gamma(e^{g})$ . Furthermore we know that  $e^g \prec \omega$  as  $mrv(f) = {\omega}$ , i.e.,  $e^g$  would otherwise have been rewritten as a power of  $\omega$ . From this and the fact that  $mrv(e^{c_0}) \subseteq \{e^{c_0}\}\cup mrv(c_0)$  it follows that  $mrv(e^{c_0}) \prec \omega$ . Again note, that the condition  $mrv(e^{c_0}) \prec \omega$  only notus for the expression  $e^{-\circ}$ , i.e. this exponential must also not be expanded. Expanding e c may produce functions in higher comparability classes-

The last case is the series of  $\ln g$ .

Series
$$
(\ln(g), \omega)
$$
 = Series  $(\ln(c_0 \omega^{e_0} + c_1 \omega^{e_1} + \cdots), \omega)$   
=  $\ln c_0 + e_0 \ln \omega + \sum_{k=1}^{\infty} \frac{(-1)^{k-1} \Phi^k}{k}$ 

Due to the precondition ln - simplies to h and the above is a power series provided that  $c_0 \neq 0$ . This latter condition must be asserted again with the help of the oracle.

Concerning the condition on the coefficients of this series we know from the induction hypothesis that  $mrv(h) \prec \omega$  and from the definition of the set of the most rapidly varying subexpressions, it follows that  $mrv(\ln c_0) = mrv(c_0) \prec$ - which completes the proof-

#### $M$  as a symptotic Secale up in the Asymptotic Scale up in the Asymptotic Scale up in the Asymptotic Scale up in the Asymptotic Scale up in the Asymptotic Scale up in the Asymptotic Scale up in the Asymptotic Scale up in

In the previous sections we have always postulated that  $x \notin \Omega$ , because then all elements in are exponentials are memorials for a simplified a simplified the simplified  $\alpha$ rewriting and the series wipermach step-excentating with the step-excents with the rewriting step for the case that  $x \in \Omega$  could be resolved by setting  $x = e^{i \Omega x}$ , the real problem is that we are not able to distinguish the comparability classes below x- If we apply our algorithm to a function where the compa rability classes of all the subexpressions are lower than  $\gamma(x)$ , then the leading coecient of the series in x will always be identical to f - An example is  $\tau = \ln x = \ln(e^{i\pi x})$  where we get the series  $\ln x \omega^* = \tau$  if we would expand it in terms of  $\omega = e^{-\omega x}$ . In the following we show how this problem is treated by our algorithm.

we call it is the interest of the assemble in the asymptotic scale in the asymptotic scale  $\mathcal{A}$  is the contr  $x$  to  $e^-$  . This is based on the following lemma:

 $-$  - - - - - - - - - - -  $\alpha$  ,  $\alpha$  , x  $\alpha$  and  $\lim_{x \to +\infty} g(x) = +\infty$  then

$$
\lim_{x \to +\infty} f(g(x)) = \alpha.
$$

Proof. The statement follows at once from the theorem on the continuity of composite continuous functions and from the fact that exp-log functions are ultimately continuous for  $x \to +\infty$ .  $\Box$ 

In our case we choose  $g(x) = e$ . If we replace x by e in the given expression f in it can there the same can allow the same if we want to use the use our algorithment. on the transformed expression, we need to show that the ordering of the comparability classes is not changed-

 $x \rightarrow +\infty$  $+\infty$ . Then.

$$
f(x) \prec g(x) \Rightarrow f(v(x)) \prec g(v(x)).
$$

**Proof.** Since  $f(x) \prec g(x)$  we know that  $\lim_{x\to+\infty} \frac{\ln g(x)}{\ln g(x)}$  $\ln q(x)$  -  $\frac{1}{1}$ **...**,,,,,,  $\ln g(x)$  is also an explorer which we name under the since  $\lambda$  is a since both under the since  $\lambda$  is a since  $\lambda$ 

and  $v(x)$  are exp-log functions, with  $\lim v(x) = \infty$ , we can apply Lemma 3.23 to get

$$
\lim_{x \to +\infty} \frac{\ln f(v(x))}{\ln g(v(x))} = \lim_{x \to +\infty} u(v(x)) = \lim_{x \to +\infty} u(x) = 0
$$

which is equivalent to  $f(v(x)) \prec g(v(x))$ .

If we replace  $x$  by  $e^{\pm}$  the expression may be simplified as in  $x$  gets transformed to  $\ln e^+ \equiv x$ . It is not necessary to perform this simplification, as it will be performed automatically during the series expansion- We would then have  $\omega = e^{-\pi}$  and the series expansion of the  $e^{\pi} = \ln(1/\omega)$  would become x as well.

We repeat this substitution procedure until we eventually get an expression  $f_n$  which contains  $e^x$  as a subexpression. Then  $e^x \in \Omega_n = mrv(f_n)$  and hence we can apply our algorithmic into more in a rewrite the element  $\sim$ (Lemma 5.20) and the power series of  $f_n$  in  $\omega = e^{-\pi}$  exists (Theorem 5.22), with coefficients in a lower comparability class than  $e$ 

Example 3.25 Let

$$
f = \frac{\ln(\ln x + \ln \ln x) - \ln \ln x}{\ln(\ln x + \ln \ln \ln x)} \ln x
$$

and let us compute  $\lim_{x\to\pm\infty}f(x)$ .  $mrv(f) = \{x\}$  and we move up one level in the scale of the scale of the scale of the scale of the scale of the scale of the scale of the scale of the sc

$$
f_1 = \frac{\ln(x + \ln x) - \ln x}{\ln(x + \ln \ln x)} x.
$$

Again  $mrv(f_1) = \{x\}$  and thus we move up a further level and obtain

$$
f_2 = \frac{\ln(e^x + x) - x}{\ln(e^x + \ln x)} e^x.
$$

Now the most rapidly varying subexpression is  $mrv(f_2) = \{e^x\}$ . We set  $\omega = e^{-\tau}$  and rewrite  $f_2$  as

$$
\frac{\ln(\omega^{-1}+x)-x}{\ln(\omega^{-1}+\ln x)}\,\omega^{-1}
$$

whose power series at  $\omega = 0^+$  is

$$
f_2 = 1 - \frac{x^2 + 2\ln x}{2x} \omega + \frac{2x^4 + 3\ln(x)x^2 + 3\ln(x)^2 x + 6\ln(x)^2}{6x^2} \omega^2 + O(\omega^3).
$$
  
Thus,  $\lim_{x \to 0^+} f = 1.$ 

 $x \rightarrow +\infty$ 

## 3.4 Proof of Termination

In every iteration step of the algorithm one comparability class is eliminated. However, due to rewriting and to the series expansions new expressions which may form new comparability classes may be introduced, and termination is therefore not obvious-limit procedure is used recording to the limit procedure is used recording to  $\mathcal{A}$ to compare two  $mrv$  sets and it must be shown, that the algorithm does not enter into an infinite loop.

In the next section we will show that the global iteration will terminate pro video that the mrv set can always be computed that the recursion of the recursion of the recursion of the recursion of the recursion of the recursion of the recursion of the recursion of the recursion of the recursion of t sive calls will not lead to an innite recursion- The verication of the validity of this assumption is given in Section ---

In every iteration step of the algorithm, the largest comparability class is eliminated at prove this this proven is monotoned they are an entirely described that it is not in to an expression whose  $mrv$  set is empty, we define the size of an expression which bounds the number of comparability classes which may ever evolve during the limit computation process-  $\mathbb{F}_2$  function f is an upper size of a function f is an upper size of a bound the number of iterations which the algorithm will perform at most to compute the limit of  $f$  as well as for the rank of a Hardy field which contains  $f$  .

The size of a function  $f$  is defined to be the cardinality of the set  $\Omega$  which contains all the possible candidates of mrv expressions and moreover all the active exponentials and logarithms i-e- exponentials and logarithms whose argument depend on  $x$ :

$$
Size(f(x)) = |S(f(x))|.
$$

The definition of the set  $S$  is similar to the definition of the MAPLE function indets. In given how to compute the set  $\mathcal{S}$  of a given explorer  $\mathcal{S}$ function f - This procedure is very similar to Algorithm - presented on page -

The size of an expression is always integral and nonnegative- If it is zero then the expression does not depend on x and is constant- The size of an expression may therefore be used as a variant function to prove termination of the global iteration-term in every iteration-term in every iteration-term in the most rapidly of the most ra varying subexpressions, is eliminated and cannot appear as a subexpression of the leading coefficient which is followed up-the leading up-the leading up-the leading up-the leading coefficient which is an active exponential of the leading coefficient which is an active exponential of the leading c the size of the leading coefficient is smaller, provided that the series expansion

**Algorithm 3.26** Computing S to determine the size of an expression

 $S(f : exp-log function in x)$  $\sim$   $\sim$   $\sim$   $\sim$  $\rightarrow$  RETURN({}) elif  $f = x$  $\rightarrow$  RETURN( $\{x\}$ ) elif  $f = g \cdot h$  $\rightarrow$  RETURN(  $S(g) \cup S(h)$  ) elif  $f = g + h$  $\rightarrow$  RETURN(  $S(g) \cup S(h)$ ) elif  $f = g^c$  $\rightarrow$  RETURN(  $S(g)$ ) elif  $f = \ln g$  $\rightarrow$  RETURN( $\{\ln g\} \cup S(g)$ ) elif f e g  $\rightarrow$  RETURN(  $\{e^g\} \cup S(g)$  ) fi

step and all the necessary operations described in the last sections do not increase the size of the size of the size of the following three sizes of the following three sizes of the following three sizes of the following three sizes of the following three sizes of the following three sizes of the claims have to be shown

- The size of an expression is not increased by the rewriting process-
- The size of a rewritten function u is not increased by the series expansion provided that  $x \notin mrv(u)$ .
- 3. When moving up an expression u one level in the scale (if  $x \in mrv(u)$ ) and taking the leading coefficient of the series expansion, the size thereof is smaller than the size of  $u$ .

These three statements are proven in the following three subsections-

#### Rewriting Process

Whenever a set of  $mrv$  expressions contains more than one element, all elements can be rewritten in terms of a single one according to Lemma - 12 . provided that all elements in the  $mrv$  set are exponentials. Let  $f = e^{\tau}$  and  $g = e^t$  be two elements in  $\Omega = mrv(u_i)$  with  $mrv(g) = \{g\}$  such that for all  $m \in S \setminus \{f\}, f \ntriangleleft m$ . Then f is rewritten as  $f = A \cdot g^c$  where  $A = e^{s-ct}$ ,  $c = \lim_{x \to +\infty} s/t$  and  $mrv(A) \subseteq \Omega \backslash \{f\} \cup \{\omega\}$ . If every occurrence of f in  $u_i$  is replaced by  $A$   $q^*$ , then the exponential f disappears and the size is reduced  $\hskip 10mm$ by one-the one-the-other handled may be new expression A which is introduced may be new expression A which is i increases the size by at most one-size by at most one-size by at most one-size processes and the rewriting pro does not increase the size of the whole expression and  $Size(u_{i+1}) \leq Size(u_i)$ .

More formally, we can state, that if an expression  $u_i$  contains both f and g, then their portion in the size of  $u_i$  is

$$
\bigg|S(f) \cup S(g)\bigg| = \bigg|\{f,g\} \cup S(s) \cup S(t)\bigg| = 1 + \bigg|\{g\} \cup S(s) \cup S(t)\bigg|,
$$

since  $f \ntriangleleft s$  and  $f \ntriangleleft t$ . The latter follows from the condition  $mrv(g) = \{g\}$ which implies  $mrv(t) \prec g$ . If f is replaced by  $Ag<sup>c</sup>$  in  $u<sub>i</sub>$  then the portion of the transformed f and of  $\iota$  in the size of  $\iota$  in the size of uitaristic of uitaristic of uitaristic of uitaristic of uitaristic of uitaristic of uitaristic of uitaristic of uitaristic of uitaristic of uitaristic of

$$
\left|S(A \cdot g^c) \cup S(g)\right| = \left|S(A) \cup S(g)\right| \le \left|\{A, g\} \cup S(s) \cup S(t)\right| = 1 + \left|\{g\} \cup S(s) \cup S(t)\right|,
$$

with equality if a is active-to-contain the overall size of an expression containing f and a g cannot be increased due to rewriting  $f$  in terms of  $g$ .

If  $A$  is not an active exponential, rewriting reduces the size of the expression. For example, when rewriting  $f = e^{-x}$  in terms of  $g = e^{x}$  , A becomes  $e^{2\pi i/2}$  if the argument is simplified. If the argument is not simplified,  $A$  is active and the size of the transformed expression remains the same.

It is very important to rewrite the elements in  $\Omega$  by an element which is also in - If the elements would be rewritten by a function of the same comparability class which does not appear in  $\Omega$ , then the size of the expression could increase and termination would no longer be guaranteed in general-size the size size. of the expression does not grow if it is rewritten in terms of the inverse of an element in  $\nu$  which does not appear in  $\nu$  itself.  $f = e^{\nu}$  can be rewritten in terms of its inverse simply as  $\mathfrak{f} = 1 + (e^{-\kappa})^{-1}$  and this process does not change the size of the expression.

### Series Expansion and the series Expansion and the series Expansion and the series Expansion and the series Exp

When all the elements in mrv
u have been rewritten in terms of  $e^u \in \Omega$ , where  $\omega$  tends to zero, then the series of u in terms of  $\omega$  is computed. The leading coefficient is the new expression potentially to be followed up. we show next that the size of the series of u in terms of u in terms  $\pi$ that is in the size the size of the size of the leading coefficient is structured in the size of  $\alpha$ itself does not appear as a subexpression of it-

The size of a series is defined to be the size of the (possibly infinite) set of terms i-e-

$$
\operatorname{Size}\left(\sum_{i=0}^{\infty}c_i\,\omega^{e_i}\right)=\left|\bigcup_{i=0}^{\infty}S(c_i)\cup S(\omega)\right|.
$$

According to this definition the size of the series of a constant is larger than that one of the constant itself- we consider the constant itself- and itself-  $\sim$ constant c as the expression  $c \omega^*$  . This approach does not change the overall size of u as - already appears as a subexpression of u-

We will show that  $Size(Series(u, \omega)) \leq Size(u)$  by induction over the expression tree of  $u$ . To begin,  $\omega$  and every constant  $c \cdot \omega^*$  is by itself a series whose size is equal to the size of the expanded function-

For the arithmetic operations between two functions g- and g we have to show, that

$$
Size(Series(g_1, \omega)) \leq Size(g_1) \land Size(Series(g_2, \omega)) \leq Size(g_2)
$$
  

$$
\Rightarrow Size(Series(g_1 * g_2, \omega)) \leq Size(g_1 * g_2)
$$

where  $s$  and  $s$  addition-or multiplication-or multiplication-or multiplication-our follows from our follows from our follows from  $\mathcal{C}$ definition of  $S$  as the coefficients of a sum or a product of two series are constructed from the old coefficients by means of addition and multiplication only-terms indeed get smaller indeed get smaller indeed get smaller indeed get smaller indeed get smaller inde a sum cancel out.

Let us assume that the series of the expression  $g$  is

$$
Series(g, \omega) = c_0 \,\omega^{e_0} + c_1 \,\omega^{e_1} + \cdots
$$

and that Size(Series $(g,\omega)) \leq$  Size $(g)$ . To complete the induction step, we need to show that

$$
\text{Size}(\text{Series}(f(g), \omega)) \leq \text{Size}(f(g))
$$

holds for f being the inverse the exponential and the logarithm- We mark the use of the induction hypothesis with  $(I)$ .

As we have seen in Section -- the series of the inverse of g has the form

$$
1/g = \frac{1}{c_0} \,\omega^{-e_0} \,\sum_{k=0}^{\infty} (-1)^k \,\Phi^k
$$

where  $\varPsi = c_1/c_0 \, \omega^{-1}$  and we see that only multiplication and addition of series are used to compute the inverse; hence the size of the resulting series will not be larger than the size of the series of g- More formally we get

$$
Size(Series(1/g, \omega)) = Size\left(\frac{1}{c_0} \omega^{-e_0} \sum_{k=0}^{\infty} (-1)^k \Phi^k\right)
$$
  

$$
= |S(c_0) \cup S(\omega) \cup S(\Phi)|
$$
  

$$
= \left| \bigcup_{i=0}^{\infty} S(c_i) \cup S(\omega) \right| = Size(Series(g, \omega))
$$
  

$$
\leq Size(g) = Size(1/g)
$$

which proves this case.

... we have seen in the proof in theorem - ..., who seems of the argument of an exponential must start with a leading term whose exponent is positive or zero- The series of the exponential can thus be written as

$$
\exp(g) = \exp(c_0 + c_1 \omega^{e_1} + c_2 \omega^{e_2} + \cdots)
$$
  
= 
$$
\exp(c_0) \exp(c_1 \omega^{e_1} + c_2 \omega^{e_2} + \cdots)
$$
  
= 
$$
\exp(c_0) \sum_{k=0}^{\infty} \frac{\psi^k}{k!},
$$

where  $\psi = c_1 \omega^{-1} + c_2 \omega^{-2} + \cdots$  and where  $c_0$  may be 0. If  $x \leq c_0$  then we have

$$
\begin{array}{rcl}\n\text{Size}(\text{Series}(\exp(g), \omega)) & = & \text{Size}\left(\exp(c_0) \sum_{k=0}^{\infty} \frac{\psi^k}{k!}\right) \\
& = & \left| S(\exp(c_0)) \cup S(\psi) \right| \\
& = & 1 + \left| (S(c_0) \cup S(\psi)) \setminus \{ \exp(c_0) \} \right| \\
& \leq & 1 + \left| \bigcup_{i=0}^{\infty} S(c_i) \cup S(\omega) \right| = 1 + \text{Size}(\text{Series}(g, \omega)) \\
& \leq & 1 + \text{Size}(g) = \text{Size}(\exp(g))\n\end{array}
$$

which completes the proof of this case. Otherwise, if  $x \ntriangleleft c_0$  we have

$$
\begin{array}{rcl}\n\text{Size}(\text{Series}(\exp(g), \omega)) & = & \text{Size}\left(\exp(c_0) \sum_{k=0}^{\infty} \frac{\psi^k}{k!}\right) \\
& = & \left| S(\psi) \right| = \left| \bigcup_{i=1}^{\infty} S(c_i) \cup S(\omega) \right| \\
& = & \text{Size}(\text{Series}(g, \omega)) \\
& \leq & \text{Size}(g) < \text{Size}(\exp(g)).\n\end{array}
$$

Note that the size of the series is even smaller than the size of the expanded function in this case.

**Example 3.27** Consider the function  $f = e^{-x+e^{-x}}e^{-x}$  whose size is

Size
$$
(f)
$$
 =  $|\{f, e^{-x}, e^{-x \ln x}, \ln x, x\}| = 5.$ 

 $mrv(f) = \{e^{-x \ln x}\}\$ and the series of f in  $\omega = e^{-x \ln x}$  is

Series
$$
(f, \omega) = e^{-x} + (e^{-x})^2 \omega + \frac{1}{2} (e^{-x})^3 \omega^2 + \frac{1}{6} (e^{-x})^4 \omega^3 + \cdots
$$

and the size of this series is  $|\{e^{-x}, \omega, \ln x, x\}| = 4$ . In this example the size of the series gets reduced although  $x$  -quinted reason is that the new leading  $\sim$ coefficient  $e$  " has already appeared as a subexpression of  $f$  . The size of  $\pm$ the leading coefficient  $e-$  is two in this case as the expression in  $x$  gets also eliminated together with the most rapidly varying subexpression -ſ

The series of the logarithm of a series has the form

$$
\ln(g) = \ln(c_0) + e_0 \ln \omega + \sum_{k=1}^{\infty} \frac{(-1)^{k-1} \Phi^k}{k},
$$

and the state of the state of the state of

where  $A$  rst significance as above-dimensions appear in this significance appear in this significance appear in this significance appear in this significance appear in this significance appear in this significance appear series which potentially increase the size  $\mathcal{N}$  and ln -  $\mathcal{N}$  -  $\mathcal{N}$ again be reduced to multiplication and addition of series. Since  $\omega = e^+$  is an exponential whose argument is real  $\alpha$  and so this replaced by h and so this replaced by h and so this replaced by h and so this replaced by h and so this replaced by h and so this replaced by h and so this replaced by h logarithm disappears. Note that  $S(h) \subset S(\omega)$ . If  $c_0$  depends on x, we have

$$
Size(Series(\ln(g), \omega)) = Size\left(\ln(c_0) + e_0 \ln \omega + \sum_{k=1}^{\infty} \frac{(-1)^{k-1} \Phi^k}{k}\right)
$$
  
\n
$$
= \left|S(\ln(c_0)) \cup S(e_0) \cup S(h) \cup S(\Phi)\right|
$$
  
\n
$$
= 1 + \left|\left(\bigcup_{i=0}^{\infty} S(c_i) \cup S(\omega)\right) \setminus {\ln(c_0)}\right|
$$
  
\n
$$
\leq 1 + \left|\bigcup_{i=0}^{\infty} S(c_i) \cup S(\omega)\right| = 1 + Size(Series(g, \omega))
$$
  
\n
$$
\leq 1 + Size(g) = Size(\ln(g));
$$

otherwise the size of large  $\eta$  and we obtain the size and we obtain

$$
Size(Series(ln(g), \omega)) = \left| \bigcup_{i=0}^{\infty} S(c_i) \cup S(\omega) \cup S(ln \omega) \right|
$$
  
= 
$$
Size(Series(g, \omega))
$$
  

$$
\leq Size(g) < Size(ln g)
$$

and the state of the state of the state of

and again the size of an expression gets smaller when expanded as a series in

### $M_{\odot}$  and  $M_{\odot}$  in the Secale Up in the Scale state  $M_{\odot}$

If  $x \in \Omega = mrv(u)$  then we move up one level in the scale and continue to work with  $u_1$ , which is obtained from u by replacing x through  $e^-$ . This process increases the size of u by at most one and by exactly one if no sim plifications are performed, e.g., if in  $e^-$  is not simplified to x. Let us assume that  $Size(u_1) = Size(u) + 1$ . Then  $e^x \in mrv(u_1)$  and we can proceed with the algorithm as usual-the size of the size of the size of the leading coefficient c of the leading coefficient c of the leading coefficient c of the leading coefficient c of the leading coefficient c of the leading coefficie the series of  $u_1$  in terms of  $\omega = e^{-\pi}$  is smaller than that of u.

Let us rst assume that u does not contain any active logarithm- Then  $mrv(u) = \{x\}$  and the series of  $u_1$  in  $\omega = e^{-x}$  can be computed directly, as the arguments of all exponentials which are going to be expanded have to tend to zero and no logarithms ever have to be expanded- The coecients will be constants whose size is zero and the size of the leading coefficient is thus smaller than that of  $u$ .

If  $u$  does contain active logarithms, then we can show that the size of the series of u- is smaller than the size of u-- As the size of a function does

not get increased by series expansion as we have seen in Section - we have seen in Section - we have seen in S enough to show that at least at one point during the series expansion the size  $\alpha$  we calculate logarithm is eliminated when  $\alpha$ expanding u-terms of - in terms of - in terms of - in terms of - in terms of - in terms of - in terms of - in

Let us look at an active logarithm  $\ln g$  in u whose argument does not contain further active logarithms- What can its argument g look like It cannot contain active logarithms, and it also cannot contain an exponential whose argument goes to  $\pm \infty$ , because this exponential would have to contain further active logarithms since  $x \in mrv(u)$ . Consequently, similarly to the first case above,  $g$  can be expanded into a series whose coefficients do not depend on x-this series of the leading coecient of the leading coefficient of this series of thi of g is the logarithmic case in  $\mathcal{C}$  is the logarithmic case in Section -  $\mathcal{C}$ Size
Series
ln g - Size
ln g- Since subsequent series expansions do not increase the size of the size of the size of the size of the size of the size of the size of the size of the size of the size of the size of the size of the size of the size of the size of the size of the size of the size consequence  $Size(SET_{u_1}, \omega) \leq Size(u)$ . The size of the leading coefficient of the series of u-therefore smaller than the series of u-therefore smaller than that of u-therefore smaller t the proof.

In the previous section we have seen that the global iteration terminates provided that the computation of the  $mrv$  sets can always be performed. The procedure which determines the  $mrv$  set of a given function  $u$  needs to compute minimum to compute two sub-inpermiting. A method in the theory on  $\mathbb{R}^n$ set of most rapidly varying subexpressions has been determined, its elements must be rewritten- in this rewriting step we have to compute the limit of the quotient of their logarithms- It is the this section to show the this section that size of the arguments of these subsequent limit calls is smaller than the size of the function u whose limit is currently being computed- We use the same limit calls must terminate, when the size of the argument is zero, as then the expression passed to limit is a constant-

From Lemma - we know that the candidates to be compared are always exponentials or equal to  $x$  and that the comparison is done by computing  $\frac{1}{2}$  the computation of the logarithms of the two candidates. Here  $\frac{1}{2}$  -v  $\frac{1}{2}$ and g -  $\sqrt{u}$  who subexpressions of which have to be compared, then the following three cases may be distinguished

- (1)  $f = x$  and  $q = x$
- $\lbrack 2 \rbrack \rbrack e$  and  $q = e$
- (a)  $f = e^x$  and  $g = x$ .

In the first case nothing needs to be done as  $f$  and  $g$  are in the same comparability class.

Let us consider the second case where both f and g are exponentials- The logarithms of f and g can be simplified to s and t, respectively, and we get

$$
\begin{aligned} \text{Size } \left( \frac{\ln f}{\ln g} \right) &= \text{Size } \left( \frac{s}{t} \right) = \left| S(s) \cup S(t) \right| \\ &< \left| \{ e^s, e^t \} \cup S(s) \cup S(t) \right| = \left| S(e^s) \cup S(e^t) \right| \leq \text{Size}(u). \end{aligned}
$$

The first inequality noids since  $e^+ \leq t$  and  $e^+ \leq s$  would linply  $e^+ \leq s$  which is a contradiction- Note that whenever an exponential is compared with the most rapidly varying subscription of its arguments, then we have f - a gord  $q \triangleleft f$  and thus  $e \triangleleft t$  or  $e \triangleleft s$ . In this case however the above inequality also holds and the size of the quotient of the logarithms of f and  $q$  is smaller than the size of  $u$ .

Let us now look at the third case, which turns out to be the most difficult one. To compare  $f \equiv e$  and  $g \equiv x$  we must compute  $\lim_{x \to a} s / \ln(x)$ . The size x of spaller than the size of understanding the size of using the size of understanding the size of the size of t

$$
\operatorname{Size}\left(\frac{\ln f}{\ln g}\right) = \operatorname{Size}\left(\frac{s}{\ln x}\right) = \operatorname{Size}(s) < \operatorname{Size}(e^s) \le \operatorname{Size}(u).
$$

Otherwise, if  $\ln(x) \ntriangleleft s$ , the size of the argument passed to limit is equal to the size of f  $\mathcal{M}$  in turns may be equal to the size of uncertainty of uncertainty  $\mathcal{M}$ 

$$
\operatorname{Size}\left(\frac{s}{\ln x}\right) = \left|S(s) \cup \{\ln x\}\right| = 1 + \operatorname{Size}(s) = \operatorname{Size}(e^s) \le \operatorname{Size}(u).
$$

Let us investigate what happens when we compute the limit of s ln x- First  $mrv(s/\ln x)$  is determined.  $mrv(\ln x) = \{x\}$  and so  $mrv(s/\ln x) = mrv(s)$ and the second the computer on the computer of the computer of the computer of the computer of the computer of not pose further problems, since

$$
Size(s) < Size(e^s) \leq Size(u).
$$

Let us first assume that  $x \notin mrv(s)$ . Then  $\omega \in mrv(s)$  is an exponential and the series of specific to decompute the series of the series of the series of the series of the series of the size of the leading coefficient of this series is smaller than the size of  $s/\ln x$  and so also smaller than the size of u- It may thus be processed further without problems if necessary-

If, on the other hand,  $x \in mrv(s(x))$ , then we must move up one level in the scale and compute the limit of  $s(e^-)/x$  , we have affeady shown that the size of the leading coefficient of the series of  $s(e^-)/x$  in  $\omega$  is smaller than that of s  $\mu(x)$ , provided that the mrv sets of see  $\mu(x)$  can be computed. This computation might how very lead to an innite recursionconsider the computation of  $mrv(e^-)$ . According to Algorithm 5.12 we first have to compare  $e^x$  with  $mrv(x) = \{x\}$  which is a comparison of type (3) with  $s = x$ . Since  $\ln x \nless 1$  s we determine  $mrv(s) = \{x\}$  and have to move up one level and end up with the function  $e^+/x$ . Computing the  $mrv$  set thereof requires the determination of  $mrv(e^+)$  first and we are in a loop.

However, we do not have to compute the  $mrv$  set if we move up one level. We can rather derive it directly from  $mrv(t)$  by simply moving it up as well. As  $x \in mrv(s)$ , the elements in  $mrv(s(e^x)/x)$  can be rewritten in terms of  $\omega = e^{-\tau}$  . Rewriting of the elements in  $mrv(s(e^{\tau})/x)$  requires further limit calls but now all elements of the mrsv set are exponentials-the mrsv set are exponentials- $\ln(x) \nless 1$  s,

$$
Size(s(e^x)/x) = 1 + Size(s(x)) = Size\left(\frac{s(x)}{\ln x}\right) \leq Size(u).
$$

As a consequence the size of the arguments for those limit calls in the rewriting step (which are of type (2)) are smaller than  $Size(u)$  and do not lead to further problems. The size of the leading coefficient of the series expansion of  $s(e^-)/x$ in terms of  $\omega$  is smaller than that of  $s(e^-)/x$  and nence smaller than the size of u-therefore it can also be processed by further iterations in the processed by further iterations if necess without problems.

## 3.5 A Complete Example

In the previous sections our examples have demonstrated single aspects of the algorithm but in this section we want to go through a complete example- We compute the limit of

$$
f = \ln \ln \left( x e^{x e^x} + 1 \right) - \exp \exp \left( \ln \ln x + \frac{1}{x} \right)
$$

for  $x \to +\infty$ . The example is taken from [04].

In a first step we have to determine the set of most rapidly varying subexpressions of f. For the first term this means computing the mrv set of  $xe^{xe^2}$ .  $mrv(x) = \{x\}$ , and in order to compute  $mrv(e^{xe^x})$  we first have to determine the limiting behavior of  $xe^x$ . To compute  $mrv(xe^x)$  we compare  $x$  and  $e^-$ , that is we compute the limit of ln  $x/x$ . This limit is 0 and so  $e^x \succ x$ . As a consequence  $mrv(e^x) = \{e^x\}$ ,  $mrv(xe^x) = \{e^x\}$ ,  $xe^x \rightarrow \infty$  and  $mrv(e^{xe^x}) = \{e^{xe^x}\}\.$  Finally we have to compare x and  $e^{xe^x}$ . The quotient of the logarithms of the two is  $\ln(x)/(xe^x) = \frac{xe}{x}e^x$  and tends to U. Thus  $e^{xe^x} \succ x$  and  $mrv$  (ln ln  $(xe^{xe^x}+1)$ ) =  $\{e^{xe^x}\}.$ 

 $\mathbf{L}$ tial of the second term tends to infinity and so we compare  $\exp(\ln \ln x + 1/x)$ with  $mrv(\ln \ln x + 1/x) = \{x\}$ . The mrv set of the quotient of the logarithms

of the two is  $\{x\}$  and we expand this quotient into a series in terms of  $\omega = e^{-x}$ after having moved up one level

$$
\frac{\ln \ln x + 1/x}{\ln x} \rightsquigarrow \frac{\ln x + \omega}{x} = \frac{\ln x}{x} + \frac{1}{x} \omega.
$$

The leading coefficient of this series tends to zero and thus  $x \succ e^{\ln \ln x + 1/x}$  and  $mrv(\exp(\ln\ln x + 1/x)) = \{x\}$ . For the outer exponential we therefore have to compare exp exp
ln ln x x with x- Again x is in the mrv set of the quotient of the logarithms and we move up one level and compute the series in terms of  $\omega = e^{-\frac{1}{2}}$ .

$$
\frac{\exp\left(\ln\ln x + \frac{1}{x}\right)}{\ln x} \sim \frac{\exp(\ln x + \omega)}{x} = 1 + \omega + \frac{1}{2}\omega^2 + O(\omega^3),
$$

which shows that  $\exp \exp(\ln \ln x + 1/x) \asymp x$ .

At this point our algorithm has determined that  $mrv(f) = e^{xe^{-\pi}}$  and it has derived the following order on the subexpressions of  $f$ :

$$
e^{xe^x} \succ e^x \succ \{x, \exp \exp(\ln \ln x + 1/x)\} \succ \exp(\ln \ln x + 1/x). \tag{3.6}
$$

..... we can start eliminating comparability comparability comparability of  $\mathcal{S}$ most 9 iterations are necessary. We first expand f in terms of  $\omega_1 = e^{-xe^{-}}$  and get

$$
\ln \ln (x\omega_1^{-1} + 1) - \exp \exp (\ln \ln x + 1/x) =
$$
  
\n
$$
(\ln(\ln x + x e^x) - \exp \exp (\ln \ln x + 1/x)) + \frac{1}{x(\ln x + x e^x)} \omega_1 + O(\omega_1^2).
$$

Since the leading exponent is zero we continue with the leading coefficient whose size is a production and the reader to the reader to angles the size the size  $\sim$ got reduced by - According to the information available in relation 
- the most rapidly varying subexpression of  $\ln(\ln x + xe^-) = \exp \exp(\ln \ln x + 1/x)$ is  $e^-$  and we set  $\omega_2 = e^-$ . For the series we get

$$
\ln(\ln x + x\omega_2^{-1}) - \exp \exp (\ln \ln x + 1/x)
$$
  
=  $(\ln x + x - \exp \exp (\ln \ln x + 1/x)) + \frac{\ln x}{x} \omega_2 + O(\omega_2^{-2}).$ 

The size of this series is the size of the size of the size of the size of the leading coefficient is  $\mathcal{M}$ could now directly expand the leading coefficient into a series in  $x$  to get the result can ret us strictly return that rules of the algorithmet rule the most control of the leading coefficient is  $\{x, \exp \exp (\ln \ln x + 1/x)\}\$  we move up one level. The leading coefficient becomes

$$
x + e^x - \exp \exp (\ln x + e^{-x})
$$

#### $\sqrt{62}$ 3. Algorithm for Computing Limits of exp-log Functions

and the mrv set becomes  $\{e^x, \exp(\exp(\ln x + e^{-x}))\}$ . We set  $\omega_3 = e^{-x}$  and rewrite the second exponential in the mrsv set in the mrsv set in the mrsv set in terms of  $\mathbf{u}$ quotient of the logarithms of the two has already been computed-been computed-been computed-been computed-been computed-been computed-been computed-been computed-been computed-been computed-been computed-been computed-bee  $\frac{1}{\sqrt{2}}$  the transformed expression in  $\frac{1}{\sqrt{2}}$ 

$$
x + \omega_3^{-1} - \exp(\exp(\ln x + \omega_3) - x) \omega_3^{-1} = -\left(\frac{x}{2} + \frac{x^2}{2}\right) \omega_3 + O(\omega_3^2).
$$

As the leading exponent of the series is positive, the limit of f for  $x \to +\infty$  $is 0.$ 

With the above approximation we also found an asymptotic approximation for  $f$  at  $x = \infty$ :

 $\ddot{\phantom{a}}$ 

$$
f \approx -\frac{\ln^2 x}{2x} + O\left(\frac{\ln x}{x}\right).
$$

In Chapter 6 we will look at this application of our algorithm in more detail.

## 4. Related Work

In this chapter we compare our algorithm with two other approaches which have been proposed in the literature- First we will discuss the nested forms and nested expansions which have been proposed by Shackerl III also nested by form is just another form of writing a function which corresponds to the first term of an asymptotic series- which is form allows one to read one the limit easier one to ily- The algorithm to convert a function into its nested form is a bottom up algorithms is given function is converted forming into a normal form-Since cancellations may occur during this normalization process, all information about the function must always be kept available- If cancellation occurs then the right scale of expansion is found with the help of the zero equiva lence oracle- The oracle is applied to the function which is obtained by setting all subexpressions which are in a larger comparability class than the poten tial scale of expansion to zero- The normal form is dened such that this substitution is always possible.

Secondly, we briefly discuss the ghost and shadow approach also introduced by Shackell in - This algorithm is based on the same ideas as the nested form algorithm- Instead of replacing subexpressions with zero projection onto a shadow eld is used-the internal distribution is also based on the idea of asymptotic control of asymptotic c series expansion. A function is expanded into its asymptotic  $\mathcal T$  expansion where  $\mathcal T$  contains all the different comparability classes.

The nested form of a function is a normal form for elements in a Hardy field which climate tends to indicately or to parties forming forms have been introduced to by Shackell in - When he was implementing an algorithm for computing asymptotic approximations in Miranda [52] using a generalized power series approach he encountered the cancellation problems when were vited there. estimate forms which he subsequently replaced by the nested forms- For an overview article on nested forms we refer to - The following denition is a minor variant of Shackerlan structure is used for the kth iterated for the kth iterated for the kth iterated for the kth iterated for the kth iterated for the kth iterated for the kth iterated for the kth iterated fo logarithm and  $e_k$  for the k-th iterated exponential.

**Definition 4.1 (Nested Form)** Let F be a Hardy field and let  $\phi$  be a positive element in F. A nested form for  $\phi$  is a finite sequence  $\{(\varepsilon_i, s_i, m_i,$  $d_i, \phi_i$ ,  $i = 1, \ldots, k$  of k elements,  $k \geq 0$ , which has the following properties:

- (a) For each i,  $\varepsilon_i \in \{-1,1\}$ ;  $s_i$  and  $m_i$  are non-negative integers,  $d_i$  is a non-zero real number and  $\phi_i$  is another element of a Hardy field;
- (b)  $\phi = \phi_0$  and for  $i = 1, ..., k$ :  $\phi_{i-1} = e_{s_i}^{s_i} (l_{m_i}(x)^{-1} \phi_i)$ ;
- (c)  $\phi_i \prec l_{m_i}(x)$  for  $i = 1, \ldots, k;$
- (d)  $\phi_k$  tends to a positive constant, i.e.  $\phi_k = c + \xi$  with  $c > 0$  and  $\xi \to 0$  as  $x \to +\infty$ :
- (e)  $\forall i : 1 \leq i \leq k : d_i > 0 \vee s_i = 0;$
- (f)  $\forall i : 1 \leq i \leq k : s_i = 0 \Rightarrow \varepsilon_i = 1;$
- (g)  $d_k \neq 1$  or  $s_k = 0$  or  $m_k = 0$ .

Condition (e) implies that the argument of the exponential always tends to innity-different by the fact that in the fact that in the fact that in the fact that in the case that in the case that in the case that is not the fact that in the case that is no case that in the case that is no case tha  $d_k = 1$  and  $s_k > 0$  and  $m_k > 0$  the expression

$$
\phi_{k-1} = e_{s_k}^{\varepsilon_k} (l_{m_k}(x)\phi_k) = e_{s_k}^{\varepsilon_k} (l_{m_k}(x)(c+\xi))
$$

can be converted to

$$
e_{s_k-1}^{\varepsilon_k} (l_{m_k-1}(x)^c e_1(l_{m_k}(x)\,\xi))
$$

 $\mathbf{I} \setminus \mathcal{D}\mathcal{E}$  as a new interval  $\mathcal{D}$  as a new interval  $\mathcal{D}$  $(c)$  is satisfied for the above nested form as

$$
\lim_{x \to +\infty} \frac{\ln(e_1(l_{m_k}(x)\xi))}{\ln(l_{m_k-1}(x)^c)} = \lim_{x \to +\infty} \frac{l_{m_k}(x)\xi}{c \, l_{m_k}(x)} = \lim_{x \to +\infty} \frac{\xi}{c} = 0.
$$

 $U$  to the representation of  $\mathcal{U}$  and  $\mathcal{U}$  function is unique-function is unique-function is unique-function is unique-function is unique-function is unique-function is unique-function in the set of a function is a function f has been converted into nested for more into nested for more into nested for more into a part of t k then the limit is c and if s- and - or s- and d- then the limit is  $+\infty$ , otherwise the limit is zero.

A nested expansion for a function  $f \in \mathcal{F}$  is a sequence of nested forms  $n_j$ so that  $n_1$  is a nested form for f and if  $n_j = \{(\varepsilon_{ji}, s_{ji}, m_{ji}, d_{ji}, \phi_{ji}), i =$  $\{1, \ldots, k_j\}, j \geq 1$ , then  $n_{j+1}$  is a nested form for  $|\phi_{j,k_j} - \lim \phi_{j,k_j}|$ . The finite partial expansions  $\{n_1,\ldots,n_j\}$  give successively finer estimates of the asymptotic growth of  $f$  in the same way as the partial sums of an asymptotic expansion do.

For example, the nested form of the function  $f = \inf \{ I_+(x) \} / e^+$  is

$$
\Big\{ (1,1,0,1,\phi_{11}), (1,0,1,1,\phi_{12}) \Big\}
$$

where  $\varphi_{12} = 1 - \zeta_1$ . Rewritten in usual mathematical notation we obtain

$$
\frac{\ln(\Gamma(\Gamma(x)))}{e^x} = e_1^1 \left( x \, e_0^1 \left( \ln x \, \{1 - \xi_1\} \right) \right) = e^{x \ln x \, (1 - \xi_1)}.
$$

The limit of  $\ln(1 + (x))/e^x$  is  $+\infty$  as  $s_1 = 1$  and  $\varepsilon_1 = 1$ . The next term of the nested expansion of f is  $\{(1, 0, 1, -1, \phi_{21})\}$ , i.e.  $\xi_1 = \ln^{-1}(x)\phi_{21}$  with  $\varphi_{21} = 2 - \zeta_2$ , and so on. We will see this example once more in the next chapter as Example - where we show an extension of our algorithm of our algorithm of our algorithm of our algorithm handles this problem.

In  $[78]$  it has been proven that  $f$  has a nested expansion if it belongs to a Rosenlicht field  $\mathcal F$ . Additionally, the existence of a nested form implies that the computation of a nested form for  $f \in \mathcal{F}$  is Turing reducible to the problem of computing limits in F. This seems somewhat surprising since a nested form contains much more information than a limit-

**Lemma 4.2** Let  $\mathcal F$  be a Rosenlicht field and let us assume that we have an oracle which determines the limit at  $+\infty$  for any element  $f \in \mathcal{F}$ . The nested form of a function  $f \in \mathcal{F}$  can then be computed if it exists by performing arithmetic in  $\mathcal F$  and consulting the oracle only.

**Proof.** If the limit of  $f$  is finite and non zero (which can be checked using the oracle), the nested form of f is simply limp  $f + (f - \min f)$ . Otherwise the nested form of f has the form

$$
f=\sigma e_s^{\,\varepsilon}\left(l_m\left(x\right)^d\,\phi\right)
$$

with  $l_m(x) \succ \phi$ , s,  $m \in \mathbb{N}$ ,  $d \in \mathbb{R}^*$  and  $\varepsilon \in \{1, -1\}$  and where  $\sigma$  is the sign of f - which can be tested using the limit of  $\{f\}$  , and it can be tested using the limited using the limit oracle. If  $\nu(f) > 0$  then we first determine the nested form of  $f^{-+}$  and derive the definition for form  $\mathcal{A}$  and  $\mathcal{A}$  and definition of  $\mathcal{A}$  and  $\mathcal{A}$  assumed the sign of  $\mathcal{A}$ further that  $f > 0$ .

Since  $f > 0$  and  $\nu(f) < 0$  which implies  $\varepsilon = 1$  we can write

$$
l_s(f) = l_m(x)^d \phi
$$
  
\n
$$
l_{s+1}(f) = d l_{m+1}(x) + \ln \phi
$$
  
\n
$$
\frac{l_{s+1}(f)}{l_{m+1}(x)} = d + \frac{\ln \phi}{l_{m+1}(x)}.
$$

As  $\phi \prec l_m(x)$  it follows that

$$
d(s, m) = \lim_{x \to +\infty} \frac{l_{s+1}(f)}{l_{m+1}(x)} = d \in \mathbb{R}^*.
$$
 (4.1)
In other words we have to determine integer parameters s and m so that  $\alpha$ is satised- One could search for such parameters systematically using a Can tor enumeration of  $\mathbb{N}^*$  , however a more efficient algorithm can be formulated.

From the definition of  $d(s, m)$  follows that

 $d(s, m) = 0 \Rightarrow d(t, m) = 0 \forall t > s$  and  $d(s, n) = 0 \forall n < m$  $d(s, m) = \infty \Rightarrow d(s, n) = \infty \forall n > m$  and  $d(t, m) = \infty \forall t < s$ .

Thus, if we look for s and m in the range  $s \geq s_0$  and  $m \geq m_0$  and if  $d(s_0, m_0) =$ 0 then the search can be restricted to  $s \geq s_0$  and  $m > m_0$ ; if  $d(s_0, m_0) = \infty$ then  $s > s_0$  and  $m \geq m_0$  is implied; and if finally  $d(s_0, m_0) \in \mathbb{R}^{\infty}$  we are done. Algorithm 4.3 performs this search for an expression  $f$  which tends to  $\infty$ .

Algorithm 4.3 Computing the nested form of  $f \in \mathcal{F}$ 

```
NestedForm(f) =s := 0; lsf := f; m := 0; lmx := x;
      {lsf = l_s(f) \text{ and } lmx = l_m(x)}x \to +\infty ln lm x
                    \frac{m}{\ln lmx}while a = \infty or a = \cup do
           ifd = \infty \quad \rightarrow \quad s := s + 1; \; lsf := \ln(lsf)elit d = 0 \rightarrow m := m + 1; lmx := ln(lmx)\sim \simx \to \infty ln im x
                        \frac{m}{\ln lmx}od{d \in \mathbb{R}^*}
```
The existence of a nested form for f implies that Algorithm - terminates-For computing the parameters s and  $m, s + m + 1$  inquiries of the limit oracle are necessary-to-get the nested form of f Algorithm - to be applied form of f Algorithm - to be applied for f recursively to  $l_s(f)/l_m(x)^d$  until an expression is obtained whose limit is finite and non-zero.  $\Box$ 

A direct implementation to compute nested forms for exp-log functions can be derived from the algorithm described in  $[77]$  which computes the estimate which is not as powerful as nested forms but similar enough to allow us to easily adapt the algorithm- We have successfully implemented this algorithm in Maple- We will rst recall the basic ideas and steps of this algorithm and then compare it with our algorithm from the point of view of practicability for computing limits.

#### Algorithm for Computing Nested Forms

The basic idea of the algorithm presented in  $[77]$  is that the expression tree of the function is converted into a nested form from the bottom to the top- At the leaves of the expression tree we have constants which are already in nested form and the unknown  $x,$  whose nested form is  $\{(1,0,0,1,1)\}$ . Furthermore, algorithms to compute the nested form of the exponential, the logarithm and the inverse of a nested form are given as well as algorithms to compute the nested form of the sum and the product of two nested forms-

Expressions which tend to zero play a special role in this algorithm and are  $\mathbf{F} = \mathbf{S}$  and  $\mathbf{F} = \mathbf{S}$  and  $\mathbf{F} = \mathbf{S}$  and  $\mathbf{F} = \mathbf{S}$  and  $\mathbf{F} = \mathbf{S}$  and  $\mathbf{F} = \mathbf{S}$  and  $\mathbf{F} = \mathbf{S}$  and  $\mathbf{F} = \mathbf{S}$  and  $\mathbf{F} = \mathbf{S}$  and  $\mathbf{F} = \mathbf{S}$  and  $\mathbf{F} = \mathbf{S}$  and of zprods and a zprod is a product of zterms- A zterm is either a nested  $f(\alpha) = \alpha$  nested for a new tends to zero e-defined form with  $\alpha$  and  $\alpha$ z-function is a function which tends to zero and which is applied to arguments which also tend to zero- $\mathbf{F}$  also tend to zero- $\mathbf{F}$ encode the shifted exponential function at  $x = 0$ , the logarithm at  $x = 1$  and a shifted inverse at  $x = 1$  . There are also z-functions which represent the tail of the series expansion of a z-function.

$$
\begin{array}{rcl}\n\text{zexp}_0(x) & = & e^x - 1, \\
\text{zlog}_0(x) & = & \ln(1+x), \\
\text{zlog}_0(x) & = & \ln(1+x), \\
\text{zlog}_n(x) & = & \frac{1}{x} \left( \text{zlog}_{n-1}(x) - \frac{x}{n} \right) \\
\text{zinv}_0(x) & = & 1 - \frac{1}{1+x}, \\
\text{zinv}_n(x) & = & \frac{1}{x} \left( \text{zinv}_{n-1}(x) - x \right)\n\end{array} \tag{4.2}
$$

for  $n > 0$ .

The basic operation which is used in order to perform the arithmetic opera process is called z-expansion and is done, roughly speaking, by expanding the z-sum into a series and by taking the leading term as a new nested form. The crucial point however is that this expansion has to be performed in the right asymptotic scale due to the cancellation problem- As a consequence the comparability classes of all the nested form-like z-terms<sup>2</sup> which appear in  $Z$ are determined and ordered in a right step- in a rate are several continued which which we are in the same comparability class, then  $Z$  has to be rewritten.

Once the comparability classes of all z-terms have been determined and are all distinct, the correct comparability class to perform the expansion is determined-that the the theory comparability classes of the comparability comparability comparability comparabil  $\omega_1\prec\omega_2\prec\cdots\prec\omega_r$  .  $Z_k$  is defined to be the expression being obtained from  $Z$ by replacing all zprods which are in a higher comparability class than -k by zero and in particular Z  $\sim$  2007  $\sim$  2007  $\sim$  2007  $\sim$  2007  $\sim$  2007  $\sim$  2007  $\sim$  2007  $\sim$  2007  $\sim$  2007  $\sim$  2007  $\sim$  2007  $\sim$  2007  $\sim$  2007  $\sim$  2007  $\sim$  2007  $\sim$  2007  $\sim$  2007  $\sim$  2007  $\sim$  2007  $\sim$  20

 $^\circ$  Additional z-functions must be added if the field of functions is extended, e.g. a function  $^\circ$  $z$ sin $(x)$   $-$  sin $(x)$  and  $z$ cos $(x)$   $-$  cos $(x)$   $x$  (cf.  $(0)$ ).

<sup>-</sup> For a precise definition we refer to  $|{\rm \sigma} v|$  where the set of nested form-like terms is called the set  $V(Z)$ .

substitution is always possible- In order to nd the right comparability class in which the series expansion has to be performed, we go through the expressions  $\mathcal{L}$  and determine whether the original theoretical theoretical theoretical theoretical theoretical theoretical theoretical theoretical theoretical theoretical theoretical theoretical theoretical theoretical the for deciding zero equivalence- If Zk is zero then we know that some positive powers of any -i with ik must appear in the asymptotic expansion of Z as Z itself is not identically zero. Let k be the smallest index such that  $Z_k \neq 0$ , then the series can be computed in terms of  $\alpha$  ,  $\alpha$  and  $\alpha$  appear.

Furthermore, if a z-function  $f(x+y)$  is to be expanded in terms of v then it may happen that  $x$  only depends on z-terms which are in a smaller comparability class than v and that y contains a power of v-to-be able to be able to be able to be able to be able to be able apply the expansion rules of the power series of the function rules of function  $\mathcal{A}$ must be expanded in the y term of the y term of f  $\mathcal{A}$ Special expansion rules are given in  $\mu$  , Lemma  $2^{\circ}$  .

Once this separation has been done, the z-functions which contain a positive power of v in their argument can be expanded using the expansion rules 
--The leading term of a z-function with index  $n - 1$  is obtained if it is expressed in terms of the zfunctions with index n- Eventually Z can be written as  $Z = v^r \{H + \eta\}$  with  $\eta \to 0$ . In a similar way, H can be expanded and finally Z will be transformed into  $Z = v_1^{r_1} v_2^{r_2} \cdots v_m^{r_m} \{c + \zeta\}$  where c is a nonzero finite constant,  $\zeta$  is a z-sum and  $v_1 \succ v_2 \succ \cdots \succ v_m$ . This form for Z can be converted into a nested form by multiplying the nested forms  $v_i^+$  and  $c+\zeta$ together.

#### Comparison in the comparison of the comparison of the companies of the companies of the companies of the compa

The main difference between the algorithm to compute a nested form and our algorithm is that in Shackells approach no terms of any series approximation can ever be discarded- The remaining higher order terms of any series ap proximation always have to be retained- The reason for this is that Shackells algorithm operates on the expression tree of a given function recursively from the leaves up to the root- In order to be able to resolve cancellation problems at higher levels in the expression tree all the information for every subexpres sion must be available- No information can ever be neglected in this approach-As a consequence the nested forms tend to become bigger and bigger during the recursive process and this is a signicant disadvantage- Our algorithm however, can discard the tail of every series expansion as it only needs the leading term- The information which is stored in the tail of the series expan sion is no longer needed 
in order to determine the limit- As a consequence the size of the expression tends to get smaller at every step, a characteristic we could use to prove termination.

There is a typographic error in the expansion rule for  $z$ inv $_n(x+y)$ . The term  $\psi_n(x,y)$ must be added and not subtracted

To illustrate this point let us look at the size of the nested form of

$$
e^{e^x}/e^{e^{x-e^{-e^{x}}}},
$$

which turns out to be  $1 + \zeta$  where  $\zeta$  is the following z-term:

$$
z \exp_0 \left( e_3^{-1} \left( x \{ 1 + \zeta_1 + z \log_0 \left( x \right) \right) \right) \exp_0 \left( -z \log_0 \left( z \exp_1 \left( -e_3^{-1}(x) \right) \right) e_2^{-1}(x \{ 1 + \zeta_1 \}) \right) x^{-1}
$$

with

$$
\zeta_1 = \frac{\mathrm{zlog}_0\left(\mathrm{zlog}_0(-x \, e_2^{-1}(x))e_1^{-1}(x)\right)}{x}.
$$

Computing the limit of a function using the nested form approach provides a typical example of an algorithm which suffers from the problem of intermediate expression swell as the size of the result we finally are interested in, namely the limit of the function is very small- This problem is one of the most serious problems computer algebra algorithms can encounter and should whenever possible be avoided.

Another problem which aggravates this situation is the problem of sim plifying zsums- Once a zfunction has been expanded to order n it is very expensive to figure out whether it can be combined together with other terms into an expansion of smaller order- As the complexity of such a simplification step is exponential to the size of the expression, it cannot be done in practice, and as a consequence the expressions get larger than they have to be- Consider the computation of the nested form for  $e^{z}t^{\infty} = (e^{z}t^{\infty} - 1)/(e^{z}t^{\infty})$ . The algorithm proceeds as follows: First the nested forms of the numerator and the denominator of the quotient are de termined, i.e.  $e^{1/x} - 1 = x^{-1} \{1 + \text{zexp}_1(1/x)\}$  and  $e^{1/x} = 1 + \text{zexp}_0(1/x)$ . The inverse of the latter is  $1 - \frac{\text{min}(2 \exp(1/x))}{\text{min}(2 \exp(1/x))}$  and the quotient becomes  $x^{-1}\left\{1+\text{zexp}_1\left(1/x\right)-\text{zinv}_0\left(\text{zexp}_0\left(1/x\right)\right)-\text{zexp}_1\left(1/x\right)\text{zinv}_0\left(\text{zexp}_0\left(1/x\right)\right)\right\}$  which tends to zero. Thus the nested form of  $e^{i\theta} - (e^{i\theta} - 1)/(e^{i\theta})$  is

$$
1 + \text{zexp}_0\left(\frac{1}{x}\right) - \frac{1}{x} - \frac{\text{zexp}_1\left(\frac{1}{x}\right)}{x} + \frac{\text{zinv}_0\left(\text{zexp}_0\left(\frac{1}{x}\right)\right)}{x} + \frac{\text{zexp}_1\left(\frac{1}{x}\right)\text{zinv}_0\left(\text{zexp}_0\left(\frac{1}{x}\right)\right)}{x}.
$$
\n
$$
(4.3)
$$

If the function first is normalized however, then another, more complicated nested form results- We compare the two nested forms with a Maple package we implemented to compute mention forms-the implementation follows the the activity is an and was added to necessary-the forms where  $\alpha$  is necessary-the necessary-theory-theorydenotes the n times iteration is guaritantly first what we have a set of the second complete.  $c + \zeta$ .

 expx expx expx-JSnestformInpute 

$$
\mathrm{NF}\left(0,1,-\frac{1}{L(0)}+\frac{\frac{\mathrm{zinv}_0\left(\frac{\mathrm{z}\times p_0\left(\frac{1}{L(0)}\right)}{\frac{1}{L(0)}\right)}\right)}{L(0)}-\frac{\frac{\mathrm{z}\times p_1\left(\frac{1}{L(0)}\right)}{L(0)}}{L(0)} \\+\frac{\frac{\mathrm{z}\times p_1\left(\frac{1}{L(0)}\right)}{\frac{1}{L(0)}\left(\frac{1}{L(0)}\right)}\frac{\mathrm{zinv}_0\left(\frac{\mathrm{z}\times p_0\left(\frac{1}{L(0)}\right)}{\frac{1}{L(0)}\right)}\right)}{L(0)}+ \mathrm{z}\exp_0\left(\frac{1}{L(0)}\right)\right)
$$

> JSnestform[Input](normal(e));

$$
\begin{aligned}\n\text{NF}\left(0,1,-z \text{inv}_0\left(\text{zexp}_0\left(\frac{1}{L(0)}\right)\right)+\frac{1}{L(0)}+2 \frac{\text{zexp}_1\left(\frac{2}{L(0)}\right)}{L(0)}\\-\frac{\text{zexp}_1\left(\frac{1}{L(0)}\right)}{L(0)}-\frac{\text{zinv}_0\left(\text{zexp}_0\left(\frac{1}{L(0)}\right)\right)}{L(0)}-2 \frac{\text{zinv}_0\left(\text{zexp}_0\left(\frac{1}{L(0)}\right)\right)\text{zexp}_1\left(\frac{2}{L(0)}\right)}{L(0)}\\+\frac{\text{zinv}_0\left(\text{zexp}_0\left(\frac{1}{L(0)}\right)\right)\text{zexp}_1\left(\frac{1}{L(0)}\right)}{L(0)}\n\end{aligned}
$$

A sequence of transformations can be applied to equation 
- to see that the the representations are indeed equivalent-belowed in the point is that such as a simplication is dicult to perform automatically-constructed by contraction of forms are only unique up to the representation of the z-sum  $\zeta$  in  $\phi_k$ .

As z-sums are difficult to simplify, it may happen that zeros remain unsimplied as huge expressions- If such a zero appears inside another expression hidden zeros implies a lot of unnecessary work- Consider again the above example-the function SADd adds and the function SADd adds and the function SSUbtracts two subtracts two subtracts two subtracts two subtracts two subtracts two subtracts two subtracts two subtracts two subtracts two subtra nested forms- L-n stands for the ntimes iterated logarithm-

>> JSnestform[SSubtract] (  
\n>> JSnestform[SAdd] (JSnestform[Input] (1+1/x),""),  
\n>> ");  
\nNF 
$$
\left(0, 1, 2\frac{\sin v_0 \left(\frac{\exp_0 \left(\frac{1}{L(0)}\right)}{L(0)}\right)}{L(0)} + \sin v_0 \left(\frac{\exp_0 \left(\frac{1}{L(0)}\right)}{L(0)}\right)\right)
$$
  
\n $+ z \exp_0 \left(\frac{1}{L(0)}\right) - \frac{1}{L(0)} - 2\frac{\sin v_0 \left(\frac{\exp_0 \left(\frac{1}{L(0)}\right)}{L(0)}\right) z \exp_1 \left(\frac{2}{L(0)}\right)}{L(0)}$   
\n>> normal (JSnestform[Output] ("), expanded);  
\n $x + 1$ 

> JSnestform [Input](");

$$
\mathrm{NF}\,\left(0,1,\frac{1}{L\left(0\right)}\right)
$$

 $\boldsymbol{x}$ 

We see that the first result contains a large hidden zero, but as long as it does not appear as an isolated term, the zero equivalence oracle cannot be applied. Such hidden zeros slow down the Z-expansion.

The representation of the z-sums also depend on the order the terms of a sum are summed up, and it is not possible to decide easily which order will return

the simplest representation- Consider the normalized form of our example function:

$$
\frac{(e^{1/x})^2 - e^{1/x} + 1}{e^{1/x}}.
$$

Once the terms of the sum of the numerator have been converted to nested forms, they can be summed up in three different ways:

> JSnestform[SAdd](JSnestform[Input](exp(1/x)^2),

 JSnestformInput expx 

$$
\mathrm{NF}\left(0, 1, -\frac{1}{L(0)} - \frac{\frac{z \exp_1\left(\frac{1}{L(0)}\right)}{L(0)}}{L(0)} + z \exp_0\left(\frac{2}{L(0)}\right)\right)
$$

is a distance of the second contract of the second part of the second second second second second second second JSnestform[Input](exp( $1/x$ )^2+1));

$$
\mathrm{NF}\left(0, 1, \mathrm{zexp}_0\left(\frac{2}{L(0)}\right) - \mathrm{zexp}_0\left(\frac{1}{L(0)}\right)\right)
$$

> JSnestform[SAdd](JSnestform[Input](1),

experience in the company of the property of the second contract of the second contract of the second contract of the second contract of the second contract of the second contract of the second contract of the second contr

NF 
$$
\left(0, 1, \frac{1}{L(0)} + 2 \frac{\text{zexp}_1(\frac{2}{L(0)})}{L(0)} - \frac{\text{zexp}_1(\frac{1}{L(0)})}{L(0)}\right)
$$

In some cases the z-functions got expanded to a certain degree, in others they and did get expanded-that for the rst and the rate come and the rate ordering a Z expansion is computed, while for the second order no Z-expansion is necessary. Note, that a normalization of the input does not necessarely resolve the above problems reduced as an and sum could appear as a government of a run could f for which no expansion rule is known, e.g.  $f(t) + t_2 + t_3 = f(t_1) - f(t_2) + t_3$ . As soon as this function is expanded, the hidden zeros may appear.

These examples demonstrate, that different representations of the z-sums may lead to complicated unsimplied expressions and to hidden zeros- As a con sequence the computation of a Z-expansion becomes a very expensive step in this algorithm.

Z-expansion requires that the comparability classes of the argument are determined and ordered- In contrast to our approach however Zexpansions are always only applied on subset on subset on subset on subset of the subset of the subset of the subset of th on the expression as a whole and always compares the comparability classes of all subsets algorithm this situation on  $\mathcal{L}_1$  algorithm this situation only occurs if all situation on  $\mathcal{L}_2$ Zexpansion of the given function must be computed- However it turns out that due to the intermediate expression swell the algorithm to compute nested forms breaks down even though potentially less comparisons have to be per formed- As a consequence our algorithm usually runs faster than Shackells-Computing the limit of  $e^{t/x} - (e^{t/x} - 1)/(e^{t/x})$  for  $x \to +\infty$  our algorithm is more than two times faster, and for computing the limit of  $e^{e^x}/e^{e^{x-e^{-e^{e^x}}}}$  as

x tends to  $+\infty$  our algorithm is more than five times faster than the nested

 $\Box$  These times and indication on indication on  $\Box$  as it is different to  $\Box$  as it is different to  $\Box$ specify a fair set of examples- Note also that for most examples we tested the trivial implementation - for computing a nested form using our limit facility MrvLimit runs faster than the direct implementation of the nested form algorithm in MAPLE.

Another difference of the two approaches is the complexity of the code of our implementations- rate codes for Shacker codes in algorithm is about the street times larger than the code we used for our algorithm.

Although the overall approaches of these two algorithms are different, the algorithm to compute nested forms uses some techniques which have their counterparts in our algorithm and vice versa-versa-versa-versa-versa-versa-versa-versa-versa-versa-versa-versaa zterm  $\mathbb{R}$  in terms of  $\mathbb{R}$  in terms of any separate to separate the arguments of any separate the arguments of any separate the arguments of any separate the arguments of any separate the arguments of any separ z-function  $f(x + y)$  in the case that x only depends on z-terms which are in a smaller comparability class than -- In terms of our notation a similar separation has to be applied in the case that  $mrv(y) = \omega$  and  $\gamma(x) = \gamma(x+y)$   $\prec$ - note that in our situation x and y do not necessarily tend to zero- We simply expand f into the Taylor series around in this situation around  $\sim$ automatically perform the separation of the arguments-

Another similarity is the determination of the right scale in which the series expansion has to be performed in Shackell sales algorithm this is done by setting is all all zo product which are in a greater comparability commonly than  $\mathbf{r}_i$  are a certain i and then by testing whether this expression is zero- The zero equivalence test for  $\alpha$  (i.e. is the issue is also is also in also function which is also in the r performed by our algorithment was not in another computing the computing the computing the power series in terms of the most rapidly varying subexpressions  $\omega \succ \omega_k$ , the leading exponent is zero and the leading coefficient is non-zero, which is conrmed using the oracle for deciding zero equivalence- However the leading coecient of the series in terms of -j for jk will be Zk and so the same zero equivalence test is done- The dierence between the two approaches concerning the search for the right entry in the asymptotic scale is that we are searching from the most rapidly varying subexpression down to the correct one in our algorithm, whereas Shackell searches from the smallest comparability class up to the correct one-

Probably the most important difference between the two algorithms is that Shackell's algorithm really solves a much more complicated problem than merely computing limits, namely the computation of a nested form which contains information about the asymptotic behaviour of the given function-This normal form allows, for example, the computation of the nested expansion of the compositional inverse of the nested expansion of a given function f - The conclusion of this comparison is that our approach is better suited for computing limits, in particular with a symbolic manipulation system, and that Shackell's algorithm has its own applications.

## 4.2 Ghost and Shadow Approach

The ghost and shadow approach is an extension of the algorithm to compute nested forms it is presented in  $\mathbf{r}$  is a presented in  $\mathbf{r}$ and the contracts over the most contracts as it runs in any any asymptotic electron proprieties and any asymptot interesting property of asymptotic fields is, that a real Liouvillian extension of an asymptotic field is also contained in an asymptotic field [83. Theorem , was an interesting to the computations of the computed-computed-computed-computed-computed-computed-computed-

However the algorithm is similar to the nested form algorithm- The step of replacing comparability classes by zero during the Z-expansion in the nested form algorithm is replaced by the projection of the function onto a shadow eld- the shadow of a function with respect to a given comparability class is obtained if all subexpressions of equal of higher growth are replaced by zero and the group is the distribution of the function and its shadow-contribution and its shadowbetween shadows is also detected using a zero-equivalence algorithm.

Once the proper comparability class has been identified, an asymptotic series expansion is performed in this and lower comparability classes- This step is similar to the expansion in terms of the most rapidly varying subexpression in our algorithm.

The ghost and shadow approach is also a bottomup recursive algorithm- As a consequence, the tails of all series expansions have to be retained in closed  $form - a property we identified to be problematic for the nested form approach.$ As soon as an implementation of the shadow and ghost approach is available a comparison is possible.

The ghost and shadow approach however is very interesting from a theoret ical point of view as it allows to extend the field of functions to Liouvillian e-e-mail i-mits can be computed in a eld given by a eld given by a eld given by a eld given by a tower of extension of the basic constants by integrals, exponentials and real algebraic functions. It is a topic of further research whether these ideas can be combined with our approach.

What we will present in the the next section only shows how our algorithm can be extended to functions which the model of our algorithm-the model of our algorithm-the model of our algorithmout, that almost all functions available in a symbolic manipulation system e-can trigonometric functions  $\mathbf{r}$  is a canonical functions of  $\mathbf{r}$ be covered with our algorithm, and thus, from a practical point of view, our algorithm is very interesting and already got implemented in several computer algebra systems.

## 5. Extensions

In Chapter we described our algorithm for explog functions- In this chapter we investigate how we can extend the algorithm to work on a wider class of functions- Thereby we try to follow the lines of the algorithm for explog functions in vertices of the properties of the properties of the properties of  $\mathbf{r}_1$ which are needed by our algorithm, are also satisfied by other functions, or how other functions might be rewritten such that they can be covered by our algorithms of thems out that with the surprisingly many functions approach that with  $\sim$ can be handled.

Other algorithms have been presented which allow to compute limit for general classes of functions, e.g. for meromorphic functions , i.e. men for meromorphic functions  $\mathcal{L}^{(n)}$ functions - If the latter algorithm works over some function eld this eld can be extended by any real Liouvillian extended and the componential an integral or an algorithms are very interesting- and algorithms are very interestingfrom a theoretical point of view, but they still await their implementation in a computer algebra system.

Let F denote a field of germs of functions at  $x_0$  in which limits can be computed with our algorithm for  $x \to x_0$  and let  $f \in \mathcal{F}$ . In the first section we show that if  $g$  can be expanded into an (asymptotic) power series at the limit of  $f$  (which may be infinity), then our algorithm can also compute limits in  $\mathcal{F}(g \circ f)$ . In the next section we show how to deal with elements  $g \circ f$  which have an exponential or a logarithmic singularity at the limit of f - logarithmic singularity at the limit of f this chapter with a definition of the MrvH field in which we can compute limits with our algorithm and show which requirements of the algorithm prevent us from extending the function class which can be handled further.

Let us assume that F is a field of germs of functions in x at  $x_0$  in which we can compute limits at  $x = x_0$  with our algorithm and let  $f \in \mathcal{F}$ . In this section we show that our algorithm can be extended to handle the computation of the limit of  $g \circ f$  for  $x \to x_0$ , provided that g is a function which is tractable at the limit of  $f$ .

 $\mathcal{A}$  is tractable at x is tractable at  $\mathcal{A}$ the left if it does not have an essential singularity at a and if it can be expanded into a symptotic power series at a iest of the power series at a iest of the power series at a iest of the power series

$$
f(x) = \begin{cases} f(a + \omega) \\ f(a - \omega) \\ f(-1/\omega) \\ f(-1/\omega) \end{cases} = c_0 \omega^{e_0} + c_1 \omega^{e_1} + \cdots \begin{cases} \text{for a finite } a \text{ from the right} \\ \text{for a finite } a \text{ from the left} \\ \text{for } a = +\infty \\ \text{for } a = -\infty \end{cases}
$$

exists with  $c_i \in \mathbb{C}, e_i \in \mathbb{R}$  and  $e_{i+1} > e_i$ .

Note that we allow real exponents in the power series expansion, not just integer or rational ones- To say that the power series is computable means that we have an algorithm to effectively compute the coefficients  $c_i$  and the exponents eight and meromorphic functions are analytically functions and meromorphic and meromorphic and meromorphic x a- Moreover if g is assumed to be tractable at the limit of f then the (one sided) limit of  $q \circ f$  exists and is either finite or  $\pm \infty$ . This limit can be computed provided that the leading term of the series of  $g$  at the limit of  $f$ is known, that the limit of  $f$  can be determined and, in case that the latter is  $\min\{c, \text{ and } \text{ the sign of } f(x) = a \text{ can be determined, where } a \text{ is the finite of } f.$ 

Let us discuss now how we have to extend our algorithm in order to be able to compute the limit of functions which contain g
f x as a subexpression- Since g is assumed to be tractable at the limit of f we can define  $mrv(g(f(x))) =$ mrv
f x- As a consequence g
f x cannot appear in any mrv set and thus we do not have to discuss how to rewrite  $g(f(x))$  in terms of another element in the same comparability comparability comparability comparability of g at the limit of g at the limit of g a f also implies that  $g(f(x))$  can be expanded into an asymptotic power series at the limit of  $f(x)$ .

However, since we are eliminating the comparability classes according to their order, it may happen that g has not to be expanded at  $a$  (where  $a$  is the limit of f but rather has to be expanded at a function whose limit is a-function whose limit is a-function whose limit is a-function whose limit is a-function whose limit is a-function whose limit is a-function whose limit is asituation occurs if  $mrv(g(f(x))) \succ \Omega$  where

$$
\Omega = \begin{cases} \gamma(f(x) - a) & \text{if } a \text{ is finite} \\ \gamma(f(x)) & \text{if } a \text{ is } \pm \infty \end{cases}
$$

The series expansion of  $f(x)$  in terms of  $\omega \in mrv(g(f(x)))$  then has the form  $c_0 + h(\omega)$  with  $h(\omega) = c_1 \omega^{e_1} + O(\omega^{e_2})$ , where  $e_1 > 0$  and  $\omega \succ mrv(c_0) \succeq$  $\Omega \succ \gamma(1)$  and  $c_0 \to a$ . Thus, we have to be able to expand  $g(c_0 + h(\omega))$  into a power series in terms of -- The solution is the same as in the explog case namely to expand the series at the contract of the contract of the contract of the contract of the contract of

Series
$$
(g(c_0 + h(\omega)), \omega) = g(c_0) + g'(c_0) h(\omega) + \frac{g''(c_0)}{2} h(\omega)^2 + \cdots
$$

This expansion is a proper asymptotic series as  $mrv(g^{(n)}(c_0)) = mrv(c_0) \prec \omega$ , as the derivatives of  $g$  are tractable as well.

What remains to be shown is that the extended algorithm still terminates. Termination as proven in Section - Uses the size of a function as a variant of a function as a variant of a function as a variant of a function  $\mathcal{C}$ function- Thus we only have to extend the denition of this size appropri ately-we recall that the size is a measure for the size is a measure for the number of comparability of compara classes which may emerge out of the expression during the rewriting and the series inpotence it ps: as the size of the set set of the set of the size of the set  $\mathcal{A}$  all the expressions which potentially may be contained in an mrv set- Since a tractable function never appears in any  $mrv$  set, we can still use the same definition for the size of a function and simply define  $S(g(f(x))) = S(f(x))$ . It is easy to see that termination is still guaranteed then.

Examples of functions which are tractable at a finite argument are all trigonometric functions,  $I_-(x)$ ,  $\psi(x)^+$ ,  $\zeta(x)^+$ , erf $(x)$ ,  $S(x)^+$  and some Bessel functions.  $arctan(x)$  is additionally tractable at  $x = \pm \infty$ . The functions  $dlog(x)^4$ .  $W(x)$ °,  $\cup$ i $(x)$ ° are tractable for finite positive arguments, and Ei $(x)$ ° is tractable for finite real arguments not equal to zero.

**Example 5.2** We are able now to show how our algorithm computes the limit

$$
\lim_{x \to +\infty} e^x \left( \sin \left( 1/x + e^{-x} \right) - \sin \left( 1/x \right) \right), \tag{5.1}
$$

which we introduced in Example - introduced in Example - in Example - in Example - in Example - in Example - i pression is  $\{e^x, e^{-x}\}$ . If we replace  $e^{-x}$  by  $\omega$  we obtain

$$
\frac{1}{\omega} \left( \sin(1/x + \omega) - \sin(1/x) \right). \tag{5.2}
$$

Now we have a situation where  $mrv(\sin(1/x+\omega)) = \omega > \gamma(1/x+\omega) = \gamma(x)$ and we have to expand since the single single single single single single single single single single single s

$$
\sin(1/x + \omega) = \sin(1/x) + \cos(1/x)\,\omega - \frac{\sin(1/x)}{2}\,\omega^2 + O(\omega^3)
$$
 (5.3)

and the series expansion of the series expansion of the series expansion of the series expansion of the series

$$
\cos(1/x)\,\omega^0 - \frac{\sin(1/x)}{2}\,\omega^1 - \frac{\cos(1/x)}{6}\,\omega^2 + \frac{\sin(1/x)}{24}\,\omega^3 + O(\omega^4). \tag{5.4}
$$

 $x^1 \psi(x)$  is the digamma or zero'th polygamma function defined as  $\Gamma'(x)/\Gamma(x)$ . The n'th derivative of  $\psi(x)$  is the n'th polygamma function.

<sup>4</sup> dilog is the dilogarithm function and defined as dilog(x) =  $\int_{a}^{x}$  ln t/(1 - t) dt.

 $^{5}$ W $(x)$  is Lambert's W function defined as the principal branch of the solution of  $W(x) e^x = x$ , see [19] for a reference.

 ${}^{6}$ Ci(x) is the cosine integral defined as  $\gamma + \ln x + \int_{-\infty}^{x} (\cos t - 1)/t \, dt$ .

<sup>7</sup>Ei(*x*) is the exponential integral defined as  $\int_{-\infty}^{x} e^{t}/t dt$ .

 $\lceil \zeta(x) \rceil$  is the Riemann Zeta function.

 $^3\text{Si}(x)$  is the sine integral defined as  $\int_{-\pi}^x \sin(t)/t\,dt$ .

The leading term of (5.4) is  $\cos(1/x) \cdot \omega^*$  and so the limit (5.1) is one, which could be derived with a further iteration on  $cos(1/x)$ .  $\blacksquare$ 

If we have extended the function field by a tractable function, then we can always close the new function field by the exponential and the logarithm functions- Our algorithm can compute limits in this close distribution eldows in this close distribution eldows in computation of the most rapidly varying subexpression as well as the series expansion is always computable.

As an example we can now explain how our algorithm solves the limit  $\lim_{x\to 0} e^{\cos x}$  /  $e^{\cos x}$ , which we have already met in Section 2.3.2. Both, the numerator and the denominator have an essential singularity, but both,  $csc(x)$ and cotyng at the contract at the power series that the power series at the power series approach can only solve this problem if we simplify the function first using a heuristic, although  $e^{z\sigma z}$  "/ $e^{\sigma z\tau}$ " is analytic at  $x=0$ . In this particular example the combination of the two exponentials would do the job- Let us look how our algorithm solves this problem-

Example 5.3 Let us compute the limit

$$
\lim_{x \to 0} \frac{e^{\csc x}}{e^{\cot x}}.
$$
\n(5.5)

Let us rst assume that zero is approached from the right- The set of most rapidly varying subexpressions is  $\{e^{\csc x}, e^{\cot x}\}$  and we have to rewrite one in terms of the other. Let us first choose  $\omega = e^{-\frac{1}{2} \omega} e^{-\frac{1}{2} \omega}$  can then be written as  $e^{\cos x}$   $\omega$  - and  $e^{\cos x}$  as  $\omega$  - The rewritten function becomes

$$
\frac{e^{\csc x - \cot x} \omega^{-1}}{\omega^{-1}},
$$

and the leading coefficient of the series in  $\omega$  is  $e^{z\omega z}$  is conversely, if we choose  $\omega = e^{-\omega \epsilon}$ , the rewritten function becomes

$$
\frac{\omega^{-1}}{e^{\cot x - \csc x} \omega^{-1}},
$$

and the leading coefficient of the series in  $\omega$  is  $1/e^{2\pi\alpha\omega}$  and  $\alpha$  . The same result  $\omega$ is obtained if zero is approached from the left.

We see, that our algorithm automatically performs the transformation we have proposed in Section - and most result in Section . The most representative substitution of the substitution of  $e^{2\pi i x}$  and  $1/e^{2\pi i x}$  is x as the limit of  $\csc x - \cot x$  is zero. The latter limit is computed recursively by a simple series expansion- Therefore both leading coefficients  $e^{z\epsilon x}$  and  $1/e^{z\epsilon x}$   $e^{z\epsilon x}$  can directly be expanded into a power series around a variant correct provided and the series ſ

#### 5.2 Essential Singularities

If the argument of the function f tends to a limit a as  $x \to x_0$  at which  $f$  is not tractable, then it cannot be expanded into a power series and the algorithm cannot be applied with modification-without modification-without modificationif the function f has an essential singularity at a- In this section we show how exponential and logarithmic singularities can be handled- The idea is not to change the algorithm but rather to rewrite  $f$  into a function where the singularities appear explicitly and which contains only tractable functions besides of exponentials and logarithms-

If f only contains a logarithmic singularity at  $a$ , then we are in a special situations are coefficients of the projections power series of parties of  $\mathcal{L}^{\text{max}}$ - are not constants then but rather depend on ln
-- However when ever find in the context of our algorithm in terms of our algorithm in terms of  $\alpha$  ,  $\omega = e^-$  is an exponential and thus in( $\omega$ ) gets simplified to h and no longer depends on  $\omega$ , and furthermore,  $mrv(\ln(\omega)) = mrv(h) \prec \omega$  according to Lemma -- We met the same situation already for the series expansion of the logarithm function in Section --- We denote a function f to be semi tractable at a property of the coefficients of the asymptotic power series of fit f  $\alpha$  f only depend on ln
-- The derivatives of semitractable functions are semi tractable at a as well-defined we must add that out of a superiority  $\mathbf{C}$ semi-tractable function two comparability classes may evolve, and in order to be able to specify an upper bound for the number of iterations we have to define  $S(f(g(x))) = S(g(x)) \cup \{\ln(g(x))\}\$ in case that f is semi-tractable. Examples of semi-tractable functions are Ei(x) at  $x = 0$ ,  $\psi(x)$  at  $x = +\infty$ , dilog(x) at  $x = +\infty$  and at  $x = 0$ . Ci(x) at  $x = 0$  and some Bessel functions at  $x = 0$ .

All other essential singularities cannot directly be handled by our algo rithm-independent in its west-field in isolating the essential singularities in its west-field in a singularit preprocessing step then the limit becomes solvable- The transformed ex pression has to be composed of semi-tractable functions only, composed with exponential and logarithm functions- For all functions which have essential singularities, such a transformation has to be provided for each point where the essential singularity occurs- which correct the error function examples which has a an essential singularity at  $x = +\infty$ , may be transformed to  $1 - \text{erf}_s(x)/\exp(x^2)$ where  $\text{erf}_s(x) = (1 - \text{erf}(x)) \, \text{exp}(x^2)$  is tractable at  $x = +\infty$ .

We give below a list of possible transformations for functions which have essential singularities at  $+\infty$ :

$$
\operatorname{erf}(x) \quad \to \quad 1 - e^{-x^2} \operatorname{erf}_s(x) \tag{5.6}
$$

$$
\text{Ei}(x) \quad \rightarrow \quad e^x \text{Ei}_s(x) \tag{5.7}
$$

$$
\Gamma(x) \quad \to \quad e^{\varGamma_{\rm s}(x)} \tag{5.8}
$$

$$
W(x) \rightarrow W_s(\ln x) \tag{5.9}
$$

$$
\zeta(x) \quad \to \quad \zeta_s\left(e^x\right) \tag{5.10}
$$

$$
Ai(x)^* \rightarrow \frac{1}{2}e^{-2/3\sqrt{x^3}} (\pi\sqrt{x})^{-1/2} Ai_s(x)
$$
 (5.11)

$$
\text{Bi}(x)^\dagger \quad \rightarrow \quad e^{2/3\sqrt{x^3}} \, \left(\pi\sqrt{x}\right)^{-1/2} \, \text{Ai}_s(x) \tag{5.12}
$$

$$
\text{li}(x)^{\ddagger} \quad \rightarrow \quad x \text{ Ei}_s(\ln x) \tag{5.13}
$$

where ere $\delta$  ; and is equal that  $\lambda$  is even the semitive model by the density which are denoted by those transformation rules- Obviously several transformations are possible to isolate an essential singularity for a given function at a particular point- For example,  $\Gamma(x)$  at  $+\infty$  could also be transformed with

$$
\Gamma(x) \to e^{x \ln x} e^{-x} \hat{I}_s(x) \tag{5.14}
$$

at  $x = +\infty$  where  $I_s(x)$  is tractable, but obviously different from  $I_s(x)$ .

For  $Ei(x)$  and  $erf(x)$  the following transformations might be used to separate the essential singularity at  $x = -\infty$ .

$$
\text{Ei}(x) \quad \rightarrow \quad e^x \text{Ei}_s(x) \tag{5.15}
$$

$$
erf(x) \rightarrow -1 + e^{-x^2} erf_s(-x) \tag{5.16}
$$

In order to apply the algorithm to these new tractable functions  $f_s(x)$ , their asymptotic power series expansion has to be known- For the above examples these power series at  $x = +\infty$  are

$$
\begin{aligned}\n\text{erf}_s(x) &= \frac{1}{\sqrt{\pi}} \sum_{k=0}^{\infty} \frac{(2k)! \, (-4)^{-k}}{k!} \left(\frac{1}{x}\right)^{2k+1} \\
&= \frac{1}{\sqrt{\pi}} x^{-1} - \frac{1}{2\sqrt{\pi}} x^{-3} + O(x^{-5}) \\
&\approx (1)^{\frac{k+1}{k+1}}\n\end{aligned} \tag{5.17}
$$

$$
\text{Ei}_s(x) = \sum_{k=0}^{\infty} k! \left(\frac{1}{x}\right)^{k+1} = x^{-1} + x^{-2} + 2x^{-3} + O(x^{-4}) \tag{5.18}
$$

$$
\text{Ai}_s(x) = 1 - \frac{5}{48}x^{-3/2} + \frac{385}{4608}x^{-3} - \frac{85085}{663552}x^{-9/2} + O(x^{-6}) \tag{5.19}
$$

$$
\zeta_s(x) = 1 + x^{-\ln 2} + x^{-\ln 3} + x^{-\ln 4} + O(x^{-\ln 5})
$$
\n(5.20)

$$
I_s(x) = (\ln x - 1) x + \frac{\ln 2\pi}{2} - \frac{\ln x}{2} + \frac{1}{12} x^{-1} - \frac{1}{360} x^{-3} + O(x^{-5})
$$
 (5.21)

$$
\hat{I}_s(x) = \sqrt{2\pi} x^{-1/2} + \sqrt{2\pi} \frac{1}{12} x^{-3/2} + \sqrt{2\pi} \frac{1}{288} x^{-5/2} + O((x^{-7/2}) \quad (5.22)
$$

$$
W_s(x) = x - \ln x + \ln x \, x^{-1} + \frac{1}{2} \ln x (\ln x - 2) \, x^{-2} + O(x^{-3}) \tag{5.23}
$$

A<sub>1</sub>(*x*) is the Airy wave function A<sub>1</sub>, [3, [10.4.1]].

 $\pm$  Bi(x) is the Airy wave function Bi,  $\pm$  3,  $\pm$  10.4.1).

 $\lceil \ln(x) \rceil$  is the logarithmic integral,  $\lceil \circ, \lceil \circ, 1, \circ \rceil \rceil$ .

Note that  $\Gamma_s(x)$  and  $W_s(x)$  are actually semi-tractable.

For the semi-tractable functions  $f_s(x)$  we must also be able to compute the Taylor series of  $f_s(g(x))$  in case that  $mrv(g(x)) \succ \gamma(g(x))$ , and the derivatives are therefore needed.

$$
\mathrm{erf}'_s(x) = -\frac{2}{\sqrt{\pi}} + 2 \,\mathrm{erf}_s(x) \, x \tag{5.24}
$$

$$
Ei'_{s}(x) = \frac{1}{x} - Ei_{s}(x)
$$
\n(5.25)

$$
W_s'(x) = \frac{W_s(x)}{1 + W_s(x)} \tag{5.26}
$$

$$
\Gamma_s'(x) = \psi(x) \tag{5.27}
$$

Since  $\zeta(x)$ ,  $\Gamma(x)$  and  $\psi(x)$  do not satisfy an algebraic differential equation, the derivatives thereof cannot be expressed in terms of these functions themselves-However, the derivatives still exist and are tractable.

We close this section with some examples which demonstrate how our limit algorithm computes limits of expressions which contains functions with es sential singularities- the behaviour of other signalizies in these problems is shown in Chapter 8.

Example The following example illustrates this preprocessing step for an easy problem-enters and enters are an extensive order of the constant of the constant of the constant of the

$$
\lim_{x \to +\infty} \mathrm{Ei}(x + e^{-x}) e^{-x} x.
$$

The argument of the exponential integral tends to  $+\infty$  as  $x \to +\infty$  and we  $\ldots$  . The function  $\alpha$  is the rule  $\alpha$ 

$$
\text{Ei}(x + e^{-x}) e^{-x} x \to e^{x + e^{-x}} \text{Ei}_s (x + e^{-x}) e^{-x} x =: u
$$

 $mrv(u) = \{e^{-x}, e^{x+e^{-x}}\}$  and we set  $\omega = e^{-x}$ . The second element in  $mrv(u)$ becomes  $e^{x+e^{-\tau}} = e^{\omega} \omega^{-1}$ . After the rewriting step we must expand  $e^{\omega}$  Ei<sub>s</sub>(x+  $\omega$ ) x into a series at  $\omega = 0^+$ . Note that we have  $mrv(E_1,(x+\omega)) \asymp \omega \succ \gamma(x+\omega)$ and the expanded into a Taylor series in  $\mathcal{A}$ although x by itself tends to  $+\infty$  . With (5.25) we get for the series expansion of u

Series
$$
(e^{\omega}
$$
 Ei<sub>s</sub> $(x + \omega) x, \omega) =$  Ei<sub>s</sub> $(x) x + \omega + \frac{x-1}{2x} \omega^2 + O(\omega^3)$ .

The leading term is  $E_i(x)$  *x* whose most rapidly varying subexpression is x- After moving up one level we have to compute the series expansion of Eis
--- We can now use the series expansion 
- and get

Series
$$
(\text{Ei}_s(1/\omega)/\omega,\omega) = \sum_{k=0}^{\infty} k! \omega^k = 1 + \omega + 2\omega^2 + O(\omega^3)
$$

and nence  $\lim_{x\to+\infty}$   $\text{Ei}(x+e^{-x})e^{-x}x=1.$ 

**Example 5.5** In this example we compute the limit

$$
\lim_{x \to +\infty} \frac{\ln(\Gamma(\Gamma(x)))}{e^x}.
$$

Since the argument of the inner Gamma function tends to infinity we rewrite it to  $e^{+\epsilon \sqrt{\omega}}$ . The limit thereof is infinity as well (cf. with the asymptotic  $$ expansion 
- and our original expression gets transformed to

$$
\frac{\ln(\Gamma(\Gamma(x)))}{e^x} \to \frac{\ln e^{\Gamma_s(e^{\Gamma_s(x)})}}{e^x} = \frac{\Gamma_s(e^{\Gamma_s(x)})}{e^x} =: u.
$$

For computing the  $mrv$  set we must compare  $e^{-s(x)}$  with  $e^*$  . The leading term of the asymptotic series of the quotient of the logarithms of the two is  $\ln x$ and thus  $e^{ts(x)} \succ e^x$  and we set  $e^{ts(x)} = 1/\omega_1$ . In  $(1/\omega_1)$  thus becomes  $I_s(x)$ . . The series expansion of the rewritten function using the rewritten function  $\mathbf{r}_i$  is -

$$
\frac{\Gamma_s(1/\omega_1)}{e^x} = \frac{\ln(1/\omega_1) - 1}{e^x} \omega_1^{-1} + O(1) = \frac{\Gamma_s(x) - 1}{e^x} \omega_1^{-1} + O(1).
$$

As a consequence  $\nu(\text{in}(T(T)) / \varepsilon) < 0$ . In order to determine the sign of the leading coefficient we have to continue the iteration with the leading coefficient  $(x_s(x) - 1/e^x)$ . The most rapidly varying subexpression thereof is  $e^x$  and the ieading coefficient of the series in  $\omega_2 = e^{-\pi}$  is  $I_s(x) = 1$ . Strictly following the path of the algorithm we have to move up one level since  $mrv(I_s(x)-1) = \{x\}$ . The series of  $I_s(e^-) = 1$  in  $\omega_3 = e^-$  is

$$
\Gamma_s(1/\omega_3) - 1 = (\ln(1/\omega_3) - 1)\,\omega_3^{-1} + O(1) = (x - 1)\,\omega_3^{-1} + O(1)
$$

 $\alpha$ s in $(1/\omega_3)$  =  $\pm$  m $(\omega_3)$  =  $\iota$ . When moving up the leading coefficient  $\iota$  = 1 once again and expanding it into a series we get a series with leading coefficient one. Inerefore  $(I_s(x) - 1)/e$  is ultimately positive and

$$
\lim_{x \to +\infty} \frac{\ln(\Gamma(\Gamma(x)))}{e^x} = +\infty.
$$

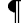

**Example 5.6** In this example we want to solve the dominance problem between a and explored to the limit to the limit to compute the state of the computer  $\sim$ 

$$
\lim_{x \to +\infty} \frac{e^{e^{e^{\psi(\psi(\psi(x)))}}}}{x}.
$$

This example is mentioned in  $[72]$  as an example which has to be performed in a very general asymptotic scale. Since  $\psi(x)$  is semi-tractable at  $x=+\infty,$ 

no preprocessing is necessary- The most dicult step in this example is the computation of the mrv set of u where  $u = \exp(\exp(e \cdot))/x$  with  $f =$  $\psi(\psi(\psi(x)))$ .  $mrv(f) = \{x\}$  and according to Algorithm 3.12 we have to compare  $e^r$  with x to determine  $mrv(e^r)$ . This is done by computing the limit of f ln
x- To determine this limit we must move up one level and expand the series in terms of  $\omega = e^{-\pi}$ . The leading term thereof is  $\psi(\psi(x))/x \cdot \omega^*$  and we have to have to mp a further levels function and the series expansion of the series expansion of of the latter leading coefficient in terms of  $\omega = e^{-\omega}$  is  $\psi(x) \omega \rightarrow 0$  and as a consequence  $e^f \prec x$  and  $mrv(e^f) = \{x\}.$ 

We similarly get  $mrv(e^{e^t}) = \{x\}$  and it remains to compare  $e^{e^{e^t}}$  with x. This is done by computing the limit of  $e^{e^z}/\ln(x)$ . The leading coefficient of the series after moving up the first time is  $e^{e^{i(x+x-y)}}/x$ . The mrv set thereof however is  $\{e^{e^{*\kappa(\psi(x))}},x\}$  as the limit of  $e^{\psi(\psi(x))}/\ln(x)$  is 1. Thus, we have to move up once again and rewrite the first element of the latter  $mrv$  set in terms of the second one which leads to the leading coefficient  $e^{e^{i(x)}-x}$  after the series expansion. The mrv set thereof is  $\{e^{\psi(x)}, x\}$  as  $\psi(x)/\ln(x)$  tends to at the move ap once moves which could the movement in the set and which get  $e^{(e^{+i\pi/2})^2}$  -1/ $\omega$ . The series expansion thereof is  $e^{-1/2} + e^{-1/2}/24 \cdot \omega + O(\omega^2)$ and thus  $e^{e^{e}}$  and x are in the same comparability class. As a consequence

$$
S = mrv(u) = mrv\left(\frac{e^{e^{t}}}{x}\right) = \left\{x, e^{e^{t}}\right\}.
$$

Since  $x \in S$  we have to move up one level and as  $|S| = 2$  we must rewrite the second element in terms of  $e^x$ . The limit of  $e^{e^x}/\ln(x)$  is  $e^{-1/2}$  as we have seen above and the rewritten function  $u$  in terms of  $\omega = e^{-\pi}$  becomes

$$
u_1 = e^{e^{\psi(\psi(\psi(1/\omega)))}} - e^{-1/2} x \omega^{1 - e^{-1/2}}.
$$

**The series of u-displayers** of the series of the series of the series of the series of the series of the series of the series of the series of the series of the series of the series of the series of the series of the seri

Series
$$
(u_1, \omega) = e^{e^{\psi(\psi(x))}} - e^{-1/2} x \omega^{1-e^{-1/2}} + O(\omega^{2-e^{-1/2}})
$$

and since  $1-e^{-\gamma t} > 0$  we have

$$
\lim_{x \to +\infty} \frac{e^{e^{e^{\psi(\psi(\psi(x)))}}}}{x} = 0.
$$

 $\P$ 

**Example 5.7** This is an example where cancellations would appear in two different comparability classes if a classical algorithm based on generalized

series expansions were applied-were applied-were applied-were applied-were applied-were are handled-were are h which do not satisfy a differential equation.

$$
\lim_{x \to +\infty} \frac{\Gamma(x + e^{-x} + 1/\Gamma(x)) - \Gamma(x + e^{-x}) - \psi(x)}{e^{-x} (\ln x)^2}
$$
(5.28)

After the pre-processing step we have to compute the limit of

$$
u = \frac{e^{\Gamma_s (x + e^{-x} + e^{-\Gamma_s(x)})} - e^{\Gamma_s (x + e^{-x})} - \psi(x)}{e^{-x} (\ln x)^2}
$$

The size of this function is eight as both  $\Gamma_s$  and  $\psi$  are semi-tractable, and

$$
S(u) = \left\{ e^{\int_s^u (x + e^{-x} + e^{-\int_s^u x)} \, , e^{\int_s^u (x + e^{-x})} \, , e^{-\int_s^u (x)} \, , e^{-x} \, , x \, , \ln x \, , \right.} \ln \left( x + e^{-x} + e^{-\int_s^u (x)} \right) \, , \ln \left( x + e^{-x} \right) \right\}.
$$

Thus we expect to get the result after at most eight iterations.

The set of most rapidly varying subexpressions of  $u$  is

$$
mrv(u) = \{e^{\int_s^t (x + e^{-x} + e^{-\int_s^s(x)})}, e^{\int_s^s (x + e^{-x})}, e^{-\int_s^s(x)}\}
$$

and we rewrite all elements in terms of the last one, which tends to zero and which we call a compact that  $\mathbf{r}_1$  and  $\mathbf{r}_2$ 

$$
e^{\int_s^s (x + e^{-x} + e^{-\int_s^s (x)} )} = e^{\int_s^s (x + e^{-x} + e^{-\int_s^s (x)} ) - \int_s^s (x) \omega_1^{-1}}
$$

$$
e^{\int_s^s (x + e^{-x})} = e^{\int_s^s (x + e^{-x}) - \int_s^s (x) \omega_1^{-1}}.
$$

The rewritten expression becomes

$$
u_1 = \frac{e^{\int_s^1 (x + e^{-x} + \omega_1) - \int_s^1 (x)} \omega_1^{-1} - e^{\int_s^1 (x + e^{-x}) - \int_s^1 (x)} \omega_1^{-1} - \psi(x)}{e^{-x} (\ln x)^2},
$$

and we have a cancellation between  $e^{I_s(x+e^-+ \omega_1)-I_s(x)}$  and  $e^{I_s(x+e^-)-I_s(x)}$ . The leading term of the dierence of these two functions vanishes- With the are the series of the series  $\{A_{i}, A_{i}\}$  in the series of u-series expansion of  $\mathbb{Z}^{n}$  are series and the series of  $\mathbb{Z}^{n}$ 

$$
u_1 = \frac{\left(e^{I_s(x+e^{-x})-I_s(x)}(1+I_s'(x+e^{-x})\omega_1+O(\omega_1^2)\right)-e^{I_s(x+e^{-x})-I_s(x)})\omega_1^{-1}-\psi(x)}{e^{-x}(\ln x)^2}
$$
  
\n
$$
= \frac{e^{I_s(x+e^{-x})-I_s(x)}I_s'(x+e^{-x})-\psi(x)}{e^{-x}(\ln x)^2}+O(\omega_1)
$$
  
\n
$$
= \frac{e^{I_s(x+e^{-x})-I_s(x)}\psi(x+e^{-x})-\psi(x)}{e^{-x}(\ln x)^2}+O(\omega_1).
$$

The mrv set of the leading coefficient of the above series expansion is  $\{e^{-x}\}$ and we expand it into a series in  $\omega_2 = e^-$  . Note that we have cancellations between the state of the state and additionally between the state of the state of the state of the state of the

$$
u_2 = \frac{e^{F_s(x+\omega_2)-F_s(x)}\psi(x+\omega_2)-\psi(x)}{\omega_2(\ln x)^2}
$$
  
= 
$$
\frac{(1+F'_s(x)\omega_2+O(\omega_2^2))(\psi(x)+\psi'(x)\omega_2+O(\omega_2^2))-\psi(x)}{\omega_2(\ln x)^2}
$$
  
= 
$$
\frac{\psi'(x)+F_s'(x)\psi(x)}{(\ln x)^2}+O(\omega_2)
$$
  
= 
$$
\frac{\psi'(x)+\psi(x)^2}{(\ln x)^2}+O(\omega_2).
$$

The mrv set of the latter leading coefficient is  $\{x\}$  and we thus move up one level and expand it in  $\omega_3 = e^{-\pi}$ .

$$
u_3 = \frac{\psi'(1/\omega_3) + \psi_s(1/\omega_3)^2}{x^2}
$$
  
=  $1 + \frac{1-x}{x^2} \omega_3 + O(\omega_3^2)$ 

and the limit of the limit of the limit of the limit of the limit of the limit of the limit of the limit of th the possible eight- The size of a function generally signicantly overestimates the number of comparability classes which may evolve out of it, but does provide an upper bound- $\blacksquare$ 

#### 5.3  $MrvH$  fields

As a result of the ideas presented in the last two sections we are now able to specify the class of function in which in which our algorithm can compute limits  $\cdots$  . call a function field  $\mathcal F$  an MrvH field if it has all the properties required for our algorithm to compute  $\lim_{x\to x_0} f(x)$  for  $f \in \mathcal{F}$ .

**Definition 5.8** A field F of germs of functions at  $x_0$  is an MrvH field if

- $(1)$  *F* is a Rosenlicht field;
- (2) if  $f(g(x)) \in \mathcal{F}$  then  $g(x) \in \mathcal{F}$  and one of the following holds
	- (a)  $f = \exp$ , and if  $q(x)$  tends to infinity then  $q(x) \in \mathbb{R}$ ,
	- -b f is ultimately semitractable ie computable semitractable at the limit of  $g(x)$ , and the coefficients of the series have to be in  $\mathcal{F}$ ,
	- $\mathbf{r}$  can be transformed into an expression which only contains  $\mathbf{r}$ functions of types -a and -b
- (3) An oracle is available in F to decide zero-equivalence for any  $f \in \mathcal{F}$ .
- (4)  $f \in \mathcal{F}$  can be represented in finite terms as an expression tree.

A Rosenlicht field is a Hardy field which also contains any real power of any positive element and which has nite rank - It might be useful to consider real powers of positive elements and not only rational ones- Note that even if  $\mathcal H$  has finite rank it may happen that the rank of the new field obtained by adding real powers of any element may be in the innite of any element may be in the innite of the innite of th such a situation we require the Hardy field to contain real powers and to be of finite rank.

Our algorithm cannot work in Hardy fields of infinite rank since we must be able to specify the largest comparability class, which is not possible in a Hardy eld of innite rank in general- Furthermore a Hardy eld of innite rank may contain functions with essential singularities which cannot be transformed into any nite explog function -

The condition that an MrvH field  $\mathcal F$  has to be a Hardy field implies that the limit for  $f \in \mathcal{F}$  exists and furthermore that the comparability classes in  $\mathcal{F}$ can be compared.

The condition that an MrvH field  $\mathcal F$  has to be a field implies that the series expansions can always be performed in the series in terms of the series is computed in terms of  $\mathbf r$ then the coefficients, which are elements in  $\mathcal F$ , have to be invertible.

An example of functions which are not contained in a Hardy field and as a consequence cannot be handled with our algorithm are functions which have oscillating essential singularities, such as the trigonometric functions at  $x = \pm \infty$  or  $\Gamma(x), \psi(x)$  and  $Ai(x)$  at  $x = -\infty$ . If the field contains such functions it may no longer be possible to compare comparability classes- For example  $e^{i\alpha}$  and  $\alpha$  oscillates between the two comparability classes  $\gamma(e^{i\alpha})$  and  $\mathcal{L}_1$  -  $\mathcal{L}_2$  be resolved using a variant of interval calculus-calculus-calculus-calculus-calculus-calculus-calculus-calculus-calculus-calculus-calculus-calculus-calculus-calculus-calculus-calculus-calculus-calcul The comparability class of a subexpression could be described by an interval of the smallest and the largest comparability class the function may belong to-

More difficult is to decide whether the coefficients of the series expansions are defined in a neighbourhood of infinity if  ${\mathcal F}$  is not a field, i.e. to decide whether they do not have arbitrary large zeros- Consider

$$
\lim_{x \to +\infty} \frac{1}{\cos x} e^{-x}
$$

If we take  $e^{-\pi}$  as most rapidly varying subexpression then the series expansion in terms of  $\omega = e^{-\pi}$  is 1/cos(x)  $\omega$ . As the leading coefficient however has arbitrary large zeros this limit is not denote it is not denote it is not denote it is discussed it is discuss decide whether the leading coecient is dened for arbitrary large x- Shackell proposed in to use and this method calculus approaches the calculus approaches and the state algorithm could be extended to work over domains which are not fields as well.

MrvH fields are a proper subset of Rosenlicht fields. An example is  $\mathcal{G} =$  $\ln(x, t \mid x + e^{-x} \sin x)$  which is a Hardy held of nifite rank but which is not

contained in any  $MrvH$  field (see [82]). It is not easy to decide automatically that  $G$  is a Hardy field.

Piecewise semi-tractable functions are also contained in an  $MrvH$  field as they are ultimately semi-tractable. Examples are  $|x|, |x|, |x|, |x|, \max(f_1(x),$ f
x min
f-x f
x and others- In practice these functions are also transformed during the preprocessing step- For example for max
f-x f
x it is decided whether for function  $\mathcal{L}$ is replaced by the larger one.

In an  $Mrv\mathcal{H}$  field we must also be able to decide zero equivalence. This problem is central to symbolic computation involving transcendental func tions it is and the same of the same it is number of the provision of the same of  $\alpha$ partial algorithms have been suggested.

One method is based on evaluations of the function  $f$  at a number of points. Mathematically, this can be viewed as a homomorphism from the function field containing  $f$  onto some field on which the zero-equivalence problem can be solved-two obvious choices for the latter eld namely and namely a nite eldowed a nite eldowed a nite eldowed a of integers or the pseudo eld of oating point numbers- The former choice has been developed in detail by Martin [51] under the name of hash coding, and many directions are many directions projected in the mapping onto the ma eld of oating point numbers has been investigated by Oldenhoeft in - If an upper bound of necessary point evaluations is not available, or if this bound is beyond practical borders, the result is a probabilistic algorithm for deciding zero equivalence- Such an algorithm is always right if the answer returned says that the expression is not zero, but may be wrong with a probability  $\varepsilon > 0$  in the other case.

Note, that in many cases the zero equivalence problem of functions can be reduced to the zero equivalence problem of constants, provided that the functions satisfy an algebraic differential equation over the constants.

An attractive alternative to solve the zero equivalence problem for constants is to assume Schanuels conjecture  $\mathbf{J}$  are conjecture in  $\mathbf{J}$  and  $\mathbf{J}$  are complex numbers which is a set of  $\mathbf{J}$ are linearly independent over the rationals, then  $\{z_1, \ldots, z_n, e^{z_1}, \ldots, e^{z_n}\}$  has transcendence rank at least n- It has been shown for larger and larger sets of constants, that the zero equivalence problem is decidable provided that Schanuel's conjecture is true  $[17, 61, 62, 63]$ .

## Asymptotic Series

As a byproduct of the limit computation algorithm we obtain an algorithm for computing asymptotic series- We discuss some aspects of this algorithm in this chapter- Note that this algorithm has already been presented in - As it is based on the same ideas as the  $MrvLimit$  algorithm, we call the algorithm for computing asymptotic series  $MrvAsympt$ .

 $-$  --------  $-$  .  $\,$ function  $f$  which is defined in a neighbourhood of infinity is a series of the form

$$
f(x) = c_1 \varphi_1(x) + c_2 \varphi_2(x) + \cdots + c_k \varphi_k(x) + r(x) \tag{6.1}
$$

where the  $c_i \in \mathbb{R}$  are constants and  $\lim_{x \to +\infty} r(x)/\varphi_k(x) = 0$ . The  $\varphi_i$  are functions of an asymptotic scale  $S$  which is a set of real-valued functions defined in a neighbourhood of infinity which is totally ordered according to the relation  $i < j \Rightarrow \varphi_j(x)/\varphi_i(x) \to 0$  as  $x \to +\infty$ .

Asymptotic series of this form are also said to be of Poincar%e type- More gen eral expansions are obtained if the coefficients  $c_i$  are allowed to be functions. An example of an asymptotic scale is  $\{x^k \mid k \in \mathbb{Z}\}$ . From the asymptotic scale S we expect that it is as expressive as possible i-e- one should immediately see the behavior of the function  $f$  at infinity when looking at its asymptotic series. Very expressive elements are nested exponentials, as e.g.  $e^{x \ln x}$  or  $e^{e^{i \ln x} \ln x}$ . However, not all functions can be expanded into an asymptotic series in such a scale-scale-scale-scale-scale-scale-scale-scale-scale-scale-scale-scale-scale-scale-scale-scale-scale-scale-

$$
f = \exp (\exp (e^{x} / (1 - 1/x)))
$$
(6.2)  
=  $\exp (\exp (e^{x} (1 + x^{-1} + x^{-2} + \cdots + x^{-k} + \cdots)))$   
=  $\exp (e^{e^{x}} e^{e^{x} / x} e^{e^{x} / x^{2}} \cdots e^{e^{x} / x^{k}} \cdots),$ 

can neither be expanded into a sum of simple exp-log functions nor be represented as an innite product of simple explog functions- The only scale in which this function can be expanded easily is a scale which contains  $f$  itself, and then the asymptotic series is f - Note that these considerations led to the denition of nested forms and nested expansions in -

#### - The Mrs Asymptotic Algorithm and the Mrs Asymptotic Algorithm and the Mrs Asymptotic Algorithm and the Mrs Asymptotic Algorithm and the Mrs Asymptotic Algorithm and the Mrs Asymptotic Algorithm and the Mrs Asymptotic Alg

Let f be a pre-processed element of an MrvH field. We first determine  $\Omega =$  $mrv(f)$ . If  $x \in \Omega$  then we move up one level by replacing x by  $e^x$  and compute the asymptotic series for  $f(e_+)$ . The asymptotic series for  $f(x)$  can then be obtained by moving back, i.e. by replacing x by  $\ln(x)$ . If  $x \notin \Omega$  we choose  $\omega_1=e^{\mu}$  so that  $\omega_1\asymp\varOmega,$   $\omega_1\rightarrow 0$  and  $\omega_1$  or  $1/\omega_1\in\varOmega$ .  $f$  is then rewritten and expanded in terms of  $\mathbf{r}_1$  , which coecies with coeperation assembly as a symptotic series with coefficients which are in smaller comparability comparability comparability comparability comparability comparability comparability comparability comparability comparability comparability comparability comparability comparability comp expand these coefficients one by one into their asymptotic series in terms of their most rapidly varying subexpressions- We stop the recursion as soon as the coefficients are constants and stop the iteration as soon as we have computed enough terms for the approximation-the approximation-the approximation-the approximation-the situationcomputation of the asymptotic series of a function  $f$  is shown in the following diagram-

$$
f
$$
\n
$$
mrv(f) = \omega_1
$$
\n
$$
c_{11} \omega_1^{e_{11}} + c_{12} \omega_1^{e_{12}} + c_{13} \omega_1^{e_{13}} + O(\omega_1^{e_{14}})
$$
\n
$$
mrv(c_{11}) = \omega_2 \prec \omega_1
$$
\n
$$
c_{21} \omega_2^{e_{21}} + c_{22} \omega_2^{e_{22}} + O(\omega_2^{e_{23}})
$$
\n
$$
mrv(c_{21}) = \omega_3
$$
\n
$$
mrv(c_{22}) = \omega_4 \prec \omega_2
$$
\n
$$
c_{31} \omega_3^{e_{31}} + c_{32} \omega_3^{e_{32}}
$$
\n
$$
c_{41} \omega_4^{e_{41}} + O(\omega_4^{e_{42}})
$$

Note that in this artificial example the first two terms of the asymptotic series for c- form an exact representation for c- and therefore the Oterm has been omitted- The rst four terms of the asymptotic series for f become

$$
\left( \left( c_{31} \,\omega_3^{e_{31}} + c_{32} \,\omega_3^{e_{32}} \right) \,\omega_2^{e_{21}} + \left( c_{41} \,\omega_4^{e_{41}} + O(\omega_4^{e_{42}}) \right) \,\omega_2^{e_{22}} \right) \,\omega_1^{e_{11}},\tag{6.3}
$$

or in expanded form

$$
c_{31}\,\omega_3^{e_{31}}\,\omega_2^{e_{21}}\,\omega_1^{e_{11}} + c_{32}\,\omega_3^{e_{32}}\omega_2^{e_{21}}\,\omega_1^{e_{11}} + c_{41}\,\omega_4^{e_{41}}\omega_2^{e_{22}}\,\omega_1^{e_{11}} + O\left(\omega_4^{e_{42}}\,\omega_2^{e_{22}}\,\omega_1^{e_{11}}\right),\tag{6.4}
$$

where  $c_{31}, c_{32}, c_{41} \in \mathbb{R}$ . In this particular example we had to expand the coecient c into a series as well since the series as well since the series and cand exact one-we prefer to prefer to prefer to prefer the following examples in the following examples in the f factored form 
--

In [83], the series (6.4) is called an asymptotic T-expansion with  $\mathcal{T} = \{\omega_4, \omega_3, \ldots\}$  $\{\omega_2, \omega_1\}$  (provided that  $\gamma(\omega_4) < \gamma(\omega_3)$ , i.e. the elements in  ${\cal T}$  must be strictly ordered according to their growth).

**Example 6.2** As an example let us look again at the function

$$
f = (\sin (1/x + e^{-x}) - \sin (1/x))
$$
 (6.5)

which we have already seen in Example - and - and - and - and - and - and - and - and - and - and - and - and -

The mrv set of f is  $\{e^{-x}\}\$  and so  $\omega_1 = e^{-x}$ . The rewritten expression is  $\sin(1/x + \omega_1) = \sin(1/x)$  and the series expansion thereof in  $\omega_1$  is  $\cos(1/x) \omega_1 =$  $\sin(1/x)/2\omega_1^2 + O(\omega_1^2)$ . Next we compute recursively the asymptotic series -expansion of the first coefficient  $\cos(1/x) = \cos(\omega_2)$  and get  $1 - 1/2 \omega_2 + O(\omega_2)$ . The final asymptotic series thus becomes

$$
\left(\sin\left(1/x + e^{-x}\right) - \sin\left(1/x\right)\right) \approx \left(1 - \frac{1}{2x^2} + \frac{1}{24x^4} + O\left(\frac{1}{x^6}\right)\right) e^{-x}.\tag{6.6}
$$

If we look at some further examples we realize, that although effective for some functions, the algorithm produces rather useless results for other functions.

$$
e^{x} \left( e^{\frac{1}{x} + e^{-x}} - e^{\frac{1}{x}} \right) \approx 1 + \frac{1}{x} + \frac{1}{2x^{2}} + \frac{1}{6x^{3}} + O\left(\frac{1}{x^{4}}\right)
$$
(6.7)

$$
\frac{\Gamma\left(x+\frac{1}{\Gamma(x)}\right)-\Gamma\left(x\right)}{\ln x} \approx 1-\frac{1}{2x\ln x}-\frac{1}{12x^2\ln x}+O\left(\frac{1}{x^4\ln x}\right) (6.8)
$$

$$
\frac{e^{\varGamma(x)}}{\varGamma(e^x)} \quad \approx \quad \frac{1}{\varGamma(e^x)} \, e^{\varGamma(x)} \tag{6.9}
$$

$$
\Gamma(x) \quad \approx \quad \Gamma(x) \tag{6.10}
$$

The algorithm constructs the asymptotic scale which it uses on the fly according to the comparability classes which evolve out of the given function-In example (6.10) the most rapidly varying subexpression of  $I(x) = e^{x \sqrt{x}}$ turns out to be take the representative of the representative of the representative of the representative of th parability class and include it into the asymptotic scale, then the asymptotic expansion of  $T(x)$  becomes simply  $T(T(x))$ . Although in example  $(0,y)$  the result is also identical to the input of the algorithm has done a little bit more - the algorithm has done a lit most rapidly varying subexpression of  $e^{+\sqrt{\omega}}/I$  ( $e^*$  ) has been identified to be  $e^{+ \sqrt{\omega}}$  which tends to infinity. The coefficient of the series expansion in terms

of  $e^{I(x)}$  is  $1/\Gamma(e^x) = e^{-I(x)}$  which is equivalent to its most rapidly varying subexpression- The asymptotic scale in which 
- has been expanded is  $S = [e^{\pm \sqrt{\kappa}}]$ ,  $I(e^{\kappa})$  Note that for functions containing essential singularities, the appearance of the scale depends on how the essential singularities are isolated during the pre-processing step.

Although the expansions 
- and 
- are correct and valid results of our algorithm, we would like the algorithm to use more expressive scales if possible- In other words the set of most rapidly varying subexpressions should be rewritten in terms of an element which is not necessarily in  $\Omega$  itself but rather in some normalized form- As all elements in are exponentials when they are rewritten, the following idea to define a normalized representative might be used- From any exponential in we compute the leading term c- of the asymptotic series of its argument and define  $\omega = e^{\gamma}$  to be the normalized representative of - According to Denition - this function is in the same comparability class as all elements in - For example the normalized representative of  $\{F(x)\}$  is  $e^{x \ln x}$  as  $F(x) = e^{F_s(x)}$  and the leading term of the as is a choicheart control of the series of the series of the series of the series of the series of the series this choice for - termination is no longer guaranteed since in Section --- (proof of termination) we assumed explicitly that  $\omega$  or  $1/\omega \in \Omega$ . Consider for example

$$
f = e^{e^x/(1-1/x)}.
$$
\n(6.11)

The most rapidly varying subexpression of  $f$  is  $f$  itself and its normalized representation is  $e^{e^-}$ . If we rewrite f in terms of  $e^{e^-}$  we become

$$
f_1 = e^{e^x/(1-1/x) - e^x} \cdot e^{e^x}
$$

The leading coefficient of the series of  $f_1$  in  $\omega = e^{-e^z}$  is  $c_{11} = e^{e^z/(1-1/x)-e^z}$ .  $mrv(c_{11}) = \{c_{11}\}\$ and the normalized representation thereof is  $e^{e^{x}/x}$ . If we rewrite c<sub>11</sub> we get

$$
f_2 = e^{e^x/(1-1/x) - e^x - e^x/x} \cdot e^{e^x/x}.
$$

The normalized representatives of the comparability classes of the subsequent leading coefficients are  $mrv(c_{21}) \n\asymp e^{e^T/\bar{x}^2}$ ,  $mrv(c_{31}) = e^{e^T/\bar{x}^2}$ , ...,  $mrv(c_{k1}) =$  $e^{e^z/x^m}$ ,... and the asymptotic series after k steps is

$$
c_{k+1,1}e^{e^x/x^k}\cdots e^{e^x/x}e^{e^x}
$$

and obviously this recursion does not terminated to reason is that the size of the size of  $f$  gets never reduced during the expansion process-during the size  $f$  is size of  $f$  $|\{e^{e^x/(1-1/x)}, e^x, x\}| = 3$  but the size of the rewritten function  $f_1$  is Size( $f_1$ ) =  $|\{e^{e^x/(1-1/x)-e^x}, e^{e^x}, e^x, x\}| = 4$ . As the leading coefficient of the series of  $f_1$ in - does not depend on - does not depend on - does not depend on - depend on - depend one of fe-three-beam-de-coecient of the series expansion of the series expansion of the series expansion of the series the same size as f  $\Gamma$  -f is also the series of is also the series of is also the series of is also three and so so the size does not does not not git reduced and the recursion will never terminateIn order to guarantee termination of the recursion of the MrvAsympt algorithm we test whether the size of an expression grows due to the rewriting in terms of the normalized representative of the mrogentative of the mrogentative of the mrogentative or  $\mathcal{L}_1$ then we use an element out of  $\Omega$  to rewrite the elements in  $\Omega$ .

However, a growth of the size of a function due to the rewriting step does not necessarily imply that the algorithm does not terminate if it is continued. This continued is continued to the may be a temporary eect- As a consequence we allow the specication of an upper bound up to which the size may grow due to all rewriting steps along the computation of the asymptotic series- is child in series in the asymptotic series  $\cdots$ growth of the size due to the rewriting step is never allowed-up the rewriting  $\sim$ positive however, then a growth is allowed and the bound is reduced by the adierence of the sizes of the sizglumn and the rewritten function-functionbound is then applied for the asymptotic expansions of the coefficients.

 $\mathbf{r}$  and the behaviour with the help of the help of the help of the help of the help of the help of the help of the help of the help of the help of the help of the help of the help of the help of the help of the help growth-bound can be passed as fourth (optional) argument to the  $MrvAsympt$ function- Other than this change the interface of MrvAsympt is identical to that is more as a majority community of the growth is set to the college three  $\sim$ the normalized representative  $e^{\pi i \alpha x}$  is used for the comparability class of  $I^-(x)$ . In order to expand the leading coefficient  $e^{i\pi(x-x)/\tau}$  as well, the growthbound has to be set to at least three, and then we get the usual asymptotic expansion of  $\Gamma(x)$ .

> MrvAsympt(GAMMA(x),x,2,0);  
\n
$$
\Gamma(x)
$$
\n> MrvAsympt(GAMMA(x),x,2,2);  
\n
$$
e^{\ln \Gamma(x) - x \ln x} e^{x \ln x}
$$
\n> MrvAsympt(GAMMA(x),x,2,3);  
\n
$$
\left(\sqrt{2\pi} x^{-1/2} + \frac{\sqrt{2\pi}}{12} x^{-3/2} + O(x^{-5/2})\right) e^{-x} e^{x \ln x}
$$

Another nice feature of the growth-bound is that for functions which can be represented as an infinite asymptotic product, the  $MrvAsympt$  command computes the first few terms of this product if the growth-bound is set and keeps the rest in closed form- For the function 
- we get

> MrvAsympt(exp(x)/(1-1/x)), x, 1, 4);  

$$
\left(e^{\frac{e^x}{1-1/x}-e^x-\frac{e^x}{x}-\frac{e^x}{x^2}-\frac{e^x}{x^3}}\right)e^{\frac{e^x}{x^3}}e^{\frac{e^x}{x^2}}e^{\frac{e^x}{x}}e^{e^x}
$$

However, if a representation in a normalized scale is neither possible as an asymptotic sum nor as an asymptotic product, the algorithm has to take an expression out or the mrv set as an entry in the majority coupled scale- where  $\pi$ bound has no eect in such a situation-we have already seen and we have already seen and we have already seen a such a function in the contract of the contract of the contract of the contract of the contract of the contract of the contract of the contract of the contract of the contract of the contract of the contract of the contrac

MrvAsymptexpexpexpx xx 

 $e^{\frac{e^{-x}}{1-1/x}}$ 

**Example 6.3** In this example we present further results of the  $MrvAsympt$ algorithms- that that none it that problems can be solved with maple asympt command, as the algorithm being used there also suffers from the cancellation problem-

note as well that example is the series expansion of the series expansion of the series expansion of the series positive growth-discussed in Example 2012 and the growth discussed in Example 2012 and the growth-discussed in ple -- The asymptotic expansions of example 
- and 
- dier due to the different growth-bound.

$$
\begin{array}{ll}\n\text{Asympt} &:= \text{proc}(e) \ e = \text{MrvAsympt}(\arg s) \text{ end:} \\
\text{Asympt}((\exp(\sin(1/x + \exp(-\exp(x)))) - \exp(\sin(1/x)))) & x, 4); \quad (6.12) \\
&= \sin(1/x + e^{-e^x}) - e^{\sin(1/x)} = \frac{1 + \frac{1}{x} - \frac{1}{2x^3} + O\left(\frac{1}{x^4}\right)}{1 + \frac{1}{x^2} - \frac{1}{x^2} + O\left(\frac{1}{x^4}\right)}\n\end{array}
$$

 $>$  Asympt(exp(GAMMA(x))/GAMMA(exp(x)), x, 2, 2);

$$
\frac{e^{\varGamma(x)}}{\varGamma(e^x)} = \left(\frac{1}{\sqrt{2\pi}} (e^x)^{1/2} - \frac{1}{12\sqrt{2\pi}} (e^x)^{-1/2} + O\left((e^x)^{-3/2}\right)\right) e^{e^x} e^{-xe^x} e^{\varGamma(x)}
$$

$$
\Rightarrow \text{Asympt}((3^{\sim}x+5^{\sim}x)^{\sim}(1/x), x, 3); \tag{6.14}
$$

$$
(3^x + 5^x)^{1/x} = 5 + \frac{5}{x} (e^{-x})^{\ln 5 - \ln 3} + \left(-\frac{5}{2x} + O\left(\frac{1}{x^2}\right)\right) (e^{-x})^{2 \ln 5 - 2 \ln 3}
$$

e experimental contracts and the experimental contracts of the contracts of the experimental contracts of the contracts of the contracts of the contracts of the contracts of the contracts of the contracts of the contracts ex and the set of the set of the set of the set of the set of the set of the set of the set of the set of the s

$$
\frac{e^{e^{e^{x}}}}{e^{e^{e^{x}-1/e^{e^{x}}}}} = 1 + e^{x} e^{e^{x}} \left(e^{e^{x}}\right)^{-1} + \left(\frac{1}{2}(e^{x})^{2} (e^{e^{x}})^{2} + O((e^{x})^{2} e^{e^{x}})\right) \left(e^{e^{x}}\right)^{-2}
$$

 $>$  Asympt(exp(exp(Psi(Psi(x)))), x, 3);

 $e^{e^{+i(1+i\pi)/2}} = |e^{-1}|$ 

$$
e^{-1/2} + \frac{1}{24} \frac{e^{-1/2}}{\ln x} + \frac{25}{1152} \frac{e^{-1/2}}{\ln^2 x} + O\left(\frac{1}{\ln^3 x}\right) x
$$
\n(6.16)

 $\ln^2 x$   $\ln^3$ 

 $e^{e^-}$ 

 $(6.13)$ 

 $(6.15)$ 

 $(6.17)$ 

 $(6.18)$ 

as a position of the contract of the contract of the contract of the contract of the contract of the contract of the contract of the contract of the contract of the contract of the contract of the contract of the contract

$$
\Gamma(x + e^{-x}) - \Gamma(x) = \left(\ln x - \frac{1}{2x} - \frac{1}{12x^2} + \frac{1}{120x^4} + O\left(\frac{1}{x^6}\right)\right) e^{-x} \Gamma(x)
$$

asymptom and the contract of the contract of the contract of the contract of the contract of the contract of t

$$
\Gamma(x + e^{-x}) - \Gamma(x) =
$$
\n
$$
\left( \left( \sqrt{2\pi} \ln x \right) x^{-1/2} + \left( \frac{\sqrt{2\pi}}{12} \ln x + O(1) \right) x^{-3/2} \right) (e^{-x})^2 e^{x \ln x}
$$

#### 6.2 Hierarchical Series

In this section we describe another form for representing the resulting asymp totic series which arises if we slightly change our algorithm- After having determined the normalized representative - of the set of most rapidly varying subexpressions of f f is rewritten and expanded in terms of - for example according to the diagram on page  $\mathcal{L}$  the series of page  $\mathcal{L}$  the series of page  $\mathcal{L}$ 

$$
c_{11}\,\omega^{e_{11}} + c_{12}\,\omega^{e_{12}} + c_{13}\,\omega^{e_{13}} + O(\omega^{e_{14}}) \tag{6.19}
$$

is computed- However this is also an asymptotic series although of a more general type thank that denimes in Denimestan that in the coecients are not t constants- As an ordinary asymptotic series can be obtained from 
- by expanding the coefficients into asymptotic series recursively as well, we call such a series a hierarchical series- teritorical series- have series- series- series- series- series- segunda over conventional asymptotic series.

First the result provides more information- Consider the function f  $\sup(T x + \exp(-x))$ . The ordinary asymptotic series or Poincare type is

$$
f(x) \approx \frac{1}{x} - \frac{1}{6x^3} + \frac{1}{120x^5} + O\left(\frac{1}{x^7}\right)
$$
 (6.20)

whereas the hierarchical asymptotic series of  $f$  is

$$
f(x) \approx \sin(1/x) + \cos(1/x) e^{-x} - \frac{1}{2} \sin(1/x) (e^{-x})^2 + O((e^{-x})^3)
$$
. (6.21)

The first series is nothing else than the asymptotic series of the leading term of the second series-information in the information in the information in the internal control of the internal in 
--

Another advantage is that it may be possible to compute some levels of a hierarchical series on functions which are difficult to expand in a regular series- the form of  $\mathbb{F}_p$  for functions where  $\mathbb{F}_p$  and  $\mathbb{F}_p$  are form of the form of the regular  $\mathbb{F}_p$ asymptotic series depends on relations between the parameters which are not species and is a second interesting in the contract of the second interest of the second interest of the second interest of the second interest of the second interest of the second interest of the second interest of the se

$$
f = e^{1/x + e^{-x^2} (e^{ax} - e^{bx})} - e^{1/x}.
$$

$$
f \approx e^{1/x} (e^{ax} - e^{bx}) e^{-x^2} + \frac{e^{1/x}}{2} (e^{ax} - e^{bx})^2 (e^{-x^2})^2 + O((e^{-x^2})^3)
$$

whereas the conventional asymptotic series depends on the sign of  $a = b$ .

$$
f \approx \begin{cases} \left(1 + \frac{1}{x} + \frac{1}{2x^2} + O\left(\frac{1}{x^3}\right)\right) (e^x)^a e^{-x^2} & \text{if } a > b \\ \left(-1 - \frac{1}{x} - \frac{1}{2x^2} + O\left(\frac{1}{x^3}\right)\right) (e^x)^b e^{-x^2} & \text{if } b > a. \end{cases}
$$

## 96 6. Asymptotic Series

Finally, if a function  $f$  can be expanded into an infinite asymptotic product, then the hierarchical series will expand the first factor and encode the product of the rest into the rest into the coecient-by expanding by expanding by expanding by expanding by expanding b the coefficient into further hierarchical series.

The problem of termination of the algorithm to compute hierarchical series is obviously not an issue, as only the most rapidly varying comparability class is used- In other words termination is under user control-

# 7. Implementation

The Maple code of an implementation of our algorithm for computing limits of explog functions can be found in Appendix A- In this chapter we focus on some particular problems which appear during an actual implementation in a computer algebra system- The emphasis will thereby be on the underlying series facility- We also discuss the problem of zero recognition from an imple mentation point of view  $\mathbb{F}_{q}$  as well as well as well as well as well as the problem of branch cutsbriefly discuss the implementation of the *limit* routine as it is available in the regular Maple system-

#### - Series Computation

We required in Section - that the underlying series model must be able to represent power series which contain arbitrary real constants as exponents-Puiseux series are not powerful enough- This is not only a theoretical subtlety-For easy limit computations this power is already needed- Consider

$$
\lim_{x \to +\infty} \left(3^x + 5^x\right)^{1/x} . \tag{7.1}
$$

First this problem is transformed to

$$
\lim_{x \to +\infty} \exp\left(\frac{\ln\left(e^{\ln(3)x} + e^{\ln(5)x}\right)}{x}\right). \tag{7.2}
$$

The set of most rapidly varying subexpression is  $\{e^{\ln(3)x}, e^{\ln(5)x}\}\$ . If we set  $\omega = e^{-\omega \cdot \mathcal{L} \cdot \mathcal{L}}$  the above expression can be rewritten as

$$
\exp\left(\frac{\ln(1/\omega + (1/\omega)^{\ln 5/\ln 3})}{x}\right) \tag{7.3}
$$

whose series is

$$
5 + \frac{5}{x} \omega^{\ln 5/\ln 3 - 1} - \frac{5(x - 1)}{2 x^{2}} \omega^{2 \ln 5/\ln 3 - 2} + O\left(\omega^{3 \ln 5/\ln 3 - 3}\right)
$$
 (7.4)

which agrees with the result of the result of the result of the result of the exponents of the exponents of the cannot be represented by rationals, hence the above series is not a Puiseux series-the way the way the result of the limit of the limit of the limit of the limit of the limit of the limit

#### 7.1.1 Models to Represent General Power Series

Since MAPLE does not support such a general series facility, we had to build our own as the basis for our limit implementation- These series approxima tions cannot be stored in a dense representation as the exponents are not enumerable-series must be represented as an ordered as an ordered collection of terms of terms of terms of ter where each term consists of a coefficient and of its corresponding exponent. There are two basically different approaches which may be used here.

#### 7.1.1.1 Truncated Power Series

One possibility is to implement algorithms to work with truncated power series- truncated power series are approximations to the actual series as the series as the series of the actual series as the actual series of the actual series as the actual series of the actual series of the actual seri only contain a nite number of terms- They can be represented for example terms of the exact power series, the representation must encode the order of the truncation- This is usually done by adding a term with the order of the truncation whose computer has the form O  $\sim$  almost all existing computer  $\sim$  . The form O  $\sim$ algebra systems provide facilities for the manipulation of truncated power series.

If a series approximation of a function is computed, the user has to specify, in advance, how many terms the result should contain, or alternatively, which trustation order the result showever the series the series expansion is the series of  $\mathcal{L}_{\mathcal{A}}$ usually performed recursively bottom up (the indicultural performed  $\sim$  and it is differently the if not impossible, to specify up to which order (or how many terms of) the intermediate approximations have to be computed- Terms may be lost due to cancellations in the addition operation, and the order may be reduced by division or differentiation. A well known example is  $\sin(\tan(x)) = \tan(\sin(x))$ , which has to be expanded in MAPLE up to order eight to get one significant  $\mathbf{I}$  one decides after looking at the result that more terms are needed that more terms are needed to the result the result the result that more terms are needed to the result the result of  $\mathbf{I}$ whole series computation has to be restarted from the beginning-to-beginning-to-beginning-to-beginning-to-beginningfor the leading term of a series is thus usually done by subsequently computing the series up to the series up to the result name in the result name in the result name in the result name in one non zero term-

The advantage of the truncated power series approach is that efficient algorithms exist to perform the series arithmetic- Multiplication of two Taylor series (over certain coefficient fields) of order n for example can be done with  $O(n \ln n)$  coefficient multiplications using the fast Fourier transform (FFT). Division can also be performed with the same complexity using Newton's method - Provided that this fast arithmetic is available and that every series operation on series with n terms can be performed with  $O(n \log n)$  coefficient operations the sequential search for the leading term of a series uses  $O(\sum_{n=1}^m n \log n) = O(m^2 \log m)$  coefficient operations if we have to compute  $m$  series approximations to get a non trivial term.

The asymptotic behaviour can be improved if we double the approximation order after every failure when looking for the leading coecient- Then the overall asymptotic cost for computing the leading term is  $O(m \ln m)$  with the fast arithmetic-the fast arithmetic-the fast multiplication is not available. The fast multiplication is n  $O(m^2)$  operations are needed to get the leading coefficient.

Another disadvantage of the truncated power series approach, besides the a priori specification of the truncation order, is the complexity of the code for the series operations- If the domain of the exponents is not enumerable then an efficient coding of the multiplication operation, for example, is rather complicated.

The second approach is to use *infinite* power series instead of truncated ones. With this model one creates power series, performs various operations on them and at the end asks for any number of terms of the result- With this approach one overcomes the difficulty that the number of terms which have to be computed is often not known in advance- Terms are only computed if they are needed-they are needed-they are needed-they are needed-they are needed-they are needed-they are needed-

Infinite series are traditionally represented by a rule which allows one to generate the terms as necessary- Operations on these series will generate new series whose rules will constructed out of the old ones- page rule may for the o ample, be a function  $f : \mathbb{N} \to C$  from the natural numbers to the coefficient domain  $C$  to generate the *n*'th coefficient (provided that the set of exponents is entitled that the new term-represents the number  $\mu$  and the possibility is to represent an interesting the series as an ordered pair consisting of the leading term (coefficient and exponent and of a rule to generate the rest of the series as another as another pair-  $\mathbf{r}$ in either case the rule is represented as an expression, then obviously it must not be evaluated but rather be held in an unevaluated form- This technique of evaluating an expression only when it is needed is called lazy evaluation-Its fundamental idea is to construct a value when it is to be used rather than when it is defined.

For both representations it is necessary to have on-line algorithms for manipulating series i-e- algorithms which produce the terms of the series one by one and in order, and which do not require the number of terms to be specified in advance-section - presents and presents a few online and the section of power and series- vanis implementations of innite Taylor series have been described been described be in the function at model is used in the function of the lazy evaluation  $\mathcal{C}$ ation model in Italy at the series operation approximation in the simple simple simple on-line algorithms if infinite series are implemented using lazy evaluation.

The asymptotic behaviour of the run time of these algorithms is normally worse than that of the explicit approach- $O(n^2)$  coefficient operations to compute terms up to order  $n_+$  Semi on-line  $\pm$ algorithms, which may double the number of terms on demand, have a better

run time behaviour- They are normally also based on Newtons algorithm- In our context of computing limits this sub-optimal efficiency is not a problem, since we are only interested in the leading coefficient of a power series and hence this approach is about as efficient as the explicit approach based on the efficient arithmetic.

The infinite power series approach has one major problem: it is not possible to decide in general whether a series is zero or not- the series is zero. The series is seen the search for the rst nonzero coecient may not terminate- This operation is needed when computing the inverse or the logarithm of a series- from the logarithm of  $\mathcal{L}_{\mathcal{A}}$ error in these two cases if the argument is zero, and an infinite loop may hence be a tolerable outcome- In our context of computing limits this problem is not an issue- We postulated an oracle for deciding zero equivalence of expressions anyway, and hence one can assert at the time a series is generated that it is non-zero and thus contains at least one non-trivial term.

In the remaining part of this section we describe an implementation of infinite general sparse power series in Maple using the lazy evaluation approach-

## 7.1.2 Lazy Evaluated General Sparse Power Series in Maple

To simulate delayed evaluation in Maple we use the new uneval type- which may be specied for parameters of procedures- If a formal parameter has this type specification, then the actual argument is not evaluated when the procedure is called- We use this feature for representation purposes only and denet a procedure majorities which returns uneversalust and it is similar to an unevaluated function call, with the only difference that the second argumment is not evaluated as provided as an objective is the series in the series of the series of the series o lazyseries-head tail x where head is the rst term of the series tail the de layed rest of it which, when evaluated, generates an object of the same type, and a is the expansion variable-consisting are represented as lists consisting of the coefficient and of the corresponding exponent-base conditions are the tail of a power series can be enforced using the evaluations in additionally we define the constructor *MakeSeries* and the selectors *Head、Iail* and *Var*. The empty series is represented by the special symbol NIL-

```
 lazyseries -

 procHead Tail-
uneval x-
name procnameargs end-
 MakeSeries -

 procHead Tail-
uneval x-
name lazyseriesargs end-
 Head -

 procp opp end-
tail - process option remember, come top to get the second
 Var -

 procp opp end-
```
If a facility such as uneval is not available (as in older versions of  $\text{MAPLE}$ ), delayed evaluation can be simulated using procedures- The evaluation of an  $\epsilon$  expression  $\epsilon$  and is detayed by the construct  $\eta$   $\rightarrow$   $\epsilon$  and  $\epsilon$  valuation can be

 $1$  Available since Release  $4$  of MAPLE V.

<sup>-</sup>The reason for the option remember will be explained later

enforced by executing this procedure- This approach is used in the Maple implementation of infinite streams described in  $[34]$ .

As an example let us define the power series for  $e^+$  . We first define a procedure  $\pm$  $exp( n \pi x)$  which constructs the power series of  $e^{\pi}$  starting with the  $n$  th term. The first term of the series of  $expiom(n, x)$  is  $x^{n}/n$  and its tail is the power series of  $e^-$  starting with the  $n+1$  th term.

experimental contracts and the contracts of the contracts of the contracts of the contracts of the contracts of

We then define the power series for  $e$  – which simply is exprrom  $v, x$ . Notice that its evaluated tail is again a power series object starting with the term a and containing another another under the procedure prints of the printseries printseries printseries and the the series in a conventional notation-

```
e experience in the set of the set of the set of the set of the set of the set of the set of the set of the set of the set of the set of the set of the set of the set of the set of the set of the set of the set of the set
```
 $e := \text{lazyseries}([1, 0], \text{expfrom}(1, x), x)$ 

 $>$  Tail $(e)$ ;

 $l$ azyseries $([1, 1], \exp from(2, x), x)$ 

 $>$  PrintSeries(e);

$$
1 + x + \frac{1}{2}x^2 + \frac{1}{6}x^3 + \frac{1}{24}x^4 + \frac{1}{120}x^5 + O(x^6)
$$

A simple and useful construct for the manipulation of power series is the mapping of a function over all terms of a given series- Applications of such a map function are the operations Scale and Shift which multiply a series by a constant or by a power of the expansion variable respectively". Similarly, integration  $(Int)$  and differentiation  $(Diff)$  of power series can be implemented.

```
 Map -

 procf p
      if p 
 NIL then NIL
\rightarrowelse MakeSeries(f(Head(p)), Map(f, Tail(p)), Var(p))
\rightarrow\rightarrow> end:
Scale - Processes - Processes - Processes - Processes - Processes - Processes - Processes - Processes - Proces
shift - procedure - process - procedure - process - process - process - process - process - process - process
 PrintSeriesShift
 Scale e	
            120\frac{1}{x} + 120 + 60x + 20x^2 + 5x^3 + x^4 + O(x^5)
```
Next we define an on-line program to add two power series which may contain arbitrary real exponents- real examples in the exponents we use a more was a signum function as an oracle-function and if the two leading exponents of the two arguments are equal then the new coefficient which is generated may be zero.

 $3$  We use the unapply construct in the definitions for Scale and Shift since MAPLE does not support nested lexical scopes If it did then eg Scale could be dened as

scale - cttt p-1 - ctttt p-1 - ctttt p-1 - ctttt p-1 - ctttt p-1 - ctttt p-1 - ctttt p-1 - ctttt p-1 - cttttt
If we enforced a sparse representation, the sum of the two tails would need to be returned in this however is dangerous and may lead to indicate  $\mathcal{L}$ nite loops-term if the exponent of the second term of the second term of the series for the series for the series for  $s = \cos^2(x) + \sin^2(x)$  were inspected, the addition routine would enter into an innite loop since the sum of all corresponding coecients is zero- As a consequence we allow zero terms to appear in a series, but the exponents must still be still be strictly increasing and positive side this approach is the side of the side of the side the potentially expensive test for zero equivalence is delayed until it is really

```
added a greater and a great control of the second series of the series of the series of the series of the series of the series of the series of the series of the series of the series of the series of the series of the seri
> local hf, hg, s, x;
\mathbf{r}if f = \text{NIL} then g\mathbf{z} elif g 
 NIL then f
> else ASSERT(Var(f) = Var(g));
\,>\,headful - In the set of the set of the set of the set of the set of the set of the set of the set of the set o
 s -

 signum hg 
 hf 	
\rightarrowif s = 1 then MakeSeries(hf, Add(Tail(f), g), x)
\rightarrowelij s Addition and MakeSeriesh Additional Seriesh Additional Seriesh Additional Seriesh Additional Seriesh Additional Seriesh Additional Seriesh Additional Seriesh Additional Seriesh Additional Seriesh Additional Seriesh 
> elif s = 0 then
                   MakeSeries([hf[1] + hg[1], hf[2]], Add(Tail(f), Tail(g)), x)\mathbf{\Sigma}else Error oracle cannot compute the sign of , hg is the sign of \sim\mathbf{r}f_i> fi
>end:
```
The second arguments to MakeSeries in the procedure Add are recursive calls, but since the evaluation thereof is delayed they do not lead to infinite recursions-

The multiplication of two power series can be dened recursively as well- Let  $f(x) = f_0 x^{-3} + F(x)$  and  $g(x) = g_0 x^{-3} + G(x)$ , then

 $f(x) \cdot g(x) = f_0 g_0 x^{s_0 + s_0} + f_0 x^{s_0} G(x) + g_0 x^{s_0} F(x) + F(x) \cdot G(x)$ 

ver, is a recursive called a recursive called the other products and the other called the other callmultiplications are shifts and scalings-leading and scalings-scales and leading  $\sim$ term and the rest is not a series addition, but rather a series concatenation.

```
 Mult -

 procfg
\,>\,local hf, hg, f0, g0, d0, e0;
       if f 
 NIL then NIL
\rightarrowelif g = \text{NIL} then NIL
\rightarrow> else ASSERT(Var(f) = Var(g)):
headfall - headfall - headfall - headfall - headfall - headfall - headfall - headfall - headfall - headfall - h
\rightarrow f -

 hf	 g -

 hg	 d -

 hf	 e -

 hg	
\rightarrowMakeSeries([f0*g0, d0+e0],
\lambda Add(Add(Scale(f0, Shift(d0, Tail(g))),
> \text{Scale}(g0, \text{Shift}(e0, \text{Tail}(f)))),
> Mult(Tail(f), Tail(g))\rightarrow 
\rightarrowVar(f)\qquad \qquad \geqslant \qquad \qquad \rightarrow\mathbf{r}f_i> end:
```
One problem with this definition is the normal order reduction of expressions which is implied by the lazy evaluation-the expression-the expression-the expression-the expressions Tail- $\mathbf{r}$ may have bad consequences if the evaluation of the tail of f or q is very expensive-to-prevent multiple evaluations of the tail of a series of a series of a series of a series of a series save all ever computed results in the remember table of the procedure Tail by adding option remember to it - Access to elements in the remember table can be done in Maple in constant time- In order to prevent the remember table from getting filled up, it is cleared whenever a new function is expanded into a series-the communication in the power series first minor first family where  $\mathbf{r}_1$  and  $\mathbf{r}_2$ computed up to  $n$  terms, i.e. if the  $n-1$  tans can be computed in constant time, then the cost for multiplying  $f(x)$  and  $g(x)$  up to n terms is  $O(n^2)$ .

it is by now a classic exercise of the classic exercise of the classic exercise of the classical distribution of the classical distribution of the classical distribution of the classical distribution of the classical distr compute power series for elementary functions which satisfy a simple differential equation- The online program may be derived directly from the corre sponding dening integral equation- For example the exponential function is defined by the equation

$$
e^{s(x)} = e^{s(x_0)} + \int_{x_0}^{x} e^{s(t)} \frac{ds(t)}{dt} dt.
$$
 (7.5)

The following procedure for computing the exponential  $e^{x}$  at  $x_0 = 0$  is almost a one to one translation of equation 
--

```
 Exp -

 procs local h s	
h - Heads - Heads - Heads - Heads - Heads - Heads - Heads - Heads - Heads - Heads - Heads - Heads - Heads - Heads -
\rightarrowif he said that it is not to see that it is not then the same of the same of the same of the same of the same o
> MakeSeries([exp(s0), 0], Int(Mult(Exp(s), Diff(s))), Var(s))
> end:
> PrintSeries (\text{Exp}(\text{MakeSeries}([1,1], \text{NIL}, x)));
                 1+x+\frac{1}{2}x^2+\frac{1}{6}x^3+\frac{1}{24}x^4+\frac{1}{120}x^5+O(x^6)
```
ivotice that in the definition of the tail of  $e^+$  the expression  $e^-$  is recursively the interval used- To prevent the procedure Exp from being called recursively with the same arguments we could add option remember to it-term to it-term and would be to substitute the expression Exp-s in the denition by the result itself i-eto "hard code" this recursion.

From another point of view one can also say that  $e^{+\infty}$  is defined as the fixed point of the equation ( ) is given a power series as a concept of power series as a finite  $\sim$ point of a mapping from the set of power series onto the set of power series can also be oered as a construction by itself-induction by itself-induction by itself-induction and mapping will mapping with a construction of the construction of the construction of the construction of the construction o

<sup>&</sup>lt;sup>4</sup>See the definition of Tail on page 100.

generate a power series- Only mappings which do not perform operations on their argument, but rather simply include it in a new structure which is returned as the value of the map  $\Gamma$  the map  $\Gamma$  the map  $\Gamma$  the leading term of the leading term of the leading term of the leading term of the leading term of the leading term of the leading term of the leading term of the result must not depend on the argument, as otherwise the power series cannot be bootstrapped-bootstrapped-bootstrapped-bootstrapped-bootstrapped-bootstrapped-bootstrapped-bootstrap been mentioned in the set of  $\sim$ 

The implementation of a xed point operator in Maple is rather trivial- The map F is simply applied to a local anonymous power series p- The result is then assigned to  $p$ , thus producing the fixed point, or, in other words, automatically hard-coding the recursion.

```
 FixedPoint -

 procF-
procedure local p	
 p -

 Fp
> end:
```
This simple implementation presumes that no procedure working on power series tests whether the arguments is a power series object- which implementation tion would client with more to be slightly more complication a more contact the co procedure should assert that the leading term of  $p$  does not depend on  $p$  itself.

Let us define the power series for  $e^-$  and for sin(x) at  $x = 0$  using the fixed point operator defined above. The series of  $e$  is defined as the series whose zero-order term is  $e^* = 1$  and whose higher-order terms are given (recursively) by the integral of the series for  $e$  . A similar statement holds for sin(x).

```
 FixedPointe 
 MakeSeries Inte x
```

```
lazyseries([1, 0], Int(p), x)
```
> PrintSeries(");

$$
1 + x + \frac{1}{2}x^2 + \frac{1}{6}x^3 + \frac{1}{24}x^4 + \frac{1}{120}x^5 + O(x^6)
$$

Fixed Point since International Series International Series International Series International Series International Series International Series International Series International Series International Series International S

 $\lceil \log \gamma \rceil$ series $\lceil \lfloor 1, \lfloor 1 \rfloor \rfloor$ , internationale $\lceil -1, \lceil p \rceil \rceil$ ,  $x \rceil$ 

> PrintSeries(", 5);

$$
x - \frac{1}{6}x^3 + \frac{1}{120}x^5 - \frac{1}{5040}x^7 + \frac{1}{362880}x^9 + O(x^{11})
$$

The p in the unevaluated parts of both results refers to the whole series itself. It is an exported local name and thus unique-thus unique-thus unique-thus unique-then then then then then then the fixed point operator would not work as stated above.

The procedure to compute the exponential of a series looks similar- Addition ally, if the leading exponent of the argument is negative, then the sign of the leading coefficient has to be computed-tailed-based-based-based-based-based-based-based-based-based-based-basedof the argument is computed otherwise an error is issued- This is an example where a zero test must be performed during a series expansion.

Not all xed point denitions need to be based on integration- As an example we present a fixed point definition of power series division which is based on power series shifting, although multiplication and division have nice integral based fixed point definitions, namely

$$
f(x) \cdot g(x) = \text{FixedPoint}\left(\mathbf{p} \to f(0) \cdot g(0) + \int \mathbf{p} \cdot \left(\frac{f'(x)}{f(x)} + \frac{g'(x)}{g(x)}\right) dx\right)
$$

$$
f(x)/g(x) = \text{FixedPoint}\left(\mathbf{q} \to f(0)/g(0) + \int \mathbf{q} \cdot \left(\frac{f'(x)}{f(x)} - \frac{g'(x)}{g(x)}\right) dx\right),
$$

provided that  $f(0) \neq 0$  and  $g(0) \neq 0$ . This condition can easily be established by shifting f x and g
x- Notice the nice symmetry between the multiplica tion and the division! However, the fixed point definition for the division we give next is more emclent. Let  $f(x) = f_0 x^{\alpha} + F(x)$  and  $g(x) = g_0 x^{\alpha} + G(x)$ , then

$$
f(x)/g(x) = \text{FixedPoint}\left(\mathbf{q} \to \frac{f_0}{g_0} x^{d_0 - e_0} + \frac{1}{g_0} x^{-e_0} (F(x) - G(x) \cdot \mathbf{q})\right).
$$

An implementation of this rule is presented below- Since Maple does not support nested lexical scopes, the desired behaviour must be simulated by substituting global names with the actual local values.

```
divide a process of the process of the process of the process of the process of the process of the process of
> local hf, hg;
            if g = \text{NIL} then ERROR('division by zero')
\rightarrow> elif f = NIL then NIL
            else ASSERT(Var(f) = Var(g)):
\rightarrow\rightarrowheadfall - headfall - headfall - headfall - headfall - headfall - headfall - headfall - headfall - headfall - h
> FixedPoint(subs(['f0'=hf[1],'g0'=hg[1],'d0'=hf[2],'e0'=hg[2],
\rangle , \gamma_{\rm F}\gamma = {\rm f}\; , \; \gamma_{\rm G}\gamma = {\rm g}\} ,
q and the contract of the contract of the contract of the contract of the contract of the contract of the contract of the contract of the contract of the contract of the contract of the contract of the contract of the cont
{\tt Scale(1/g0,}experience in the set of the set of the set of the set of the set of the set of the set of the set of the set of the set of the set of the set of the set of the set of the set of the set of the set of the set of the set of
Additional MultiTailG quantum and the control of the control of the control of the control of the control of the control of the control of the control of the control of the control of the control of the control of the cont
the contract of the contract of the contract of the contract of the contract of the contract of the contract of

> \qquad \qquad \texttt{Var}(\mathbf{F})\rightarrowthe contract of the contract of the contract of the contract of the contract of the contract of the contract of

> fi
> end:
```
as a common compute the series and power power series expansion of  $\mathcal{C}$  , and  $\mathcal{A}$ the infinite general power series facility we have just presented.

```
> Series(exp((ln(1/\sqrt{w}+(1/\sqrt{w})^{2}(ln(5)/ln(3))))/x), \sqrt{w});
```

$$
\begin{array}{ll}\text{lazyseries}([5,0],\\ \text{Int}(\text{Mult}(p,\text{Diff}(\\ \text{lazyseries}([\text{ln}(5),0],\\ \text{Scale}(1/x,\text{Tail}(\\ \text{lazyseries}([\text{ln}(5)\;x,0],\\ \text{Int}(\text{Mult}(\text{Diff}(P),\text{Inv}(P))),\\ w))))\\ \text{with}\quad w))))\\ \text{with}\quad w))\\ \text{with}\quad w))\\ \text{with}\quad w)\text{ with}\quad w)\text{ with}\quad
$$

The small  $p$  comes from the fixed point definition of the exponential and stands for the whole series, whereas the capital  $P$  comes from the fixed point definition of the logarithm and stands for the series of the argument of the logarithm-

> PrintSeries (Map(t -> [normal(t[1]), t[2]], "), 3);  
\n
$$
5 + 5 \frac{w^{\frac{\ln(5)}{\ln(3)} - 1}}{x} - \frac{5}{2} \frac{(x - 1) w^{2 \frac{\ln(5)}{\ln(3)} - 2}}{x^2} + O(w^{3 \frac{\ln(5)}{\ln(3)} - 3})
$$

Notice that the result of the series construction already contains the leading coefficient of the result, which is the only information we need in the context of computing initiative computing in the coefficients has only been done done. to get the same result as in 
--

It is a nice feature of this lazy evaluation implementation that although the routines work for power series with arbitrary real exponents, this fact has to be respected by the addition operation only when comparing the exponents besides of some elementary functions which have to check the sign of the leading exponent of the argument- The code can thus be made very generic and can be parameterized by the coefficient domain of the power series as well as by the set of exponents.

The first power series facility based on a lazy evaluation scheme is described by Italian - It was in the predecessor of the predecessor of the predecessor of the  $\sim$ computer algebra system and this implementation of the system and this implementation of and in particular of the xed point of the xed point of the xed point of the xed point of the found in  $\mathcal{A}$ Lisp implementation of infinite streams is presented in  $[2]$ ; this has also been adapted for Mathematica - Delayed evaluation for streams was already introduced into Lisp in - The Lisp dialect Scheme has delay and force commands to simulate delayed evaluation, whereby the results of force are memorized in the community was also interested in the most community of the community of the community of Algol s call by name parameter passing mechanism - An example of a language with full lazy evaluation is Miranda  $[52]$ .

# $\mathcal{L}$  and  $\mathcal{L}$  are completed as  $\mathcal{L}$

As we have discussed in Section - we have to postulate an oracle for decid ing zero equivalence to solve the limit computation problem- We have also

seen that this problem can be solved for some function classes- For others probabilistic methods may be used- From an implementation point of view the question appears to be how to incorporate these techniques for deciding zero equivalence into a computer algebra system- The question in particular is where the decision is made about which test is applied for a given function-Many approaches to answer this question have been tried (see also  $[33]$ ).

MAPLE, and other computer algebra systems like it, all have a general representation for mathematical formulas called expressions- All these systems provide a built in simplifier which is automatically applied to every expression created-but since simplication is expensive in general simplication in general simplications in general simplications of the control simplication in general simplications in general simplications in general simplications o are done automatically and this is a potential source for problems- Many er roneous result returned from a computer algebra system are caused by a zero which was not recognized as such-taken from - taken from - taken from - taken from - taken from - taken from -

$$
\lim_{\omega \to 0} \frac{\omega}{\sqrt{1 + \omega \sin^2 x + \sqrt{1 - \omega \cos^2 x - 1}}}
$$
\n(7.6)

DERIVE returns the correct result  $2/(1-2\cos^2 x)$ , which can be found after one application of the picture third mail and the computer algebra  $\sim$ systems MAPLE, MATHEMATICA, MACSYMA, AXIOM and REDUCE behave on this example

MAPLE V Release 3:

```
in the state of the state of the state of the state of the state of the state of the state of the state of the
```
MATHEMATICA 2.2:

```
- In the cost of the state of the state of the state of the state of the state of the state of the state of th
0ut [1] = 0
```
cost was a contracted with the cost of the cost of the cost of the cost of the cost of the cost of the cost of  $\circ$ design and the contract of the contract of the contract of the contract of the contract of the contract of the

 $Axiom 2.0$ :

```
 
limitwsqrtwsinxsqrt
wcosx
 w
```

```
(1) 0Type-
 UnionOrderedCompletion Expression Integer
```

```
-
 limitwsqrtwsinxsqrt
wcosx
 w 	
\theta
```
### 108 7. Implementation

The problem encountered here is that none of the systems have recognized  $\sin^2 x + \cos^2 x - 1$  to be zero. KEDUCE and probably MACSYMA reduce the problem to the expression  $\omega$  (sin "  $x + \cos^2 x - 1$ ) using Lemma 2.4 and decide (erroneously) that the result is zero; the other systems, which are based on series expansion, compute the strange Taylor series

$$
\frac{1}{\sin^2 x + \cos^2 x - 1} \omega - \frac{\sin^2 x - \cos^2 x}{2(\sin^2 x + \cos^2 x - 1)^2} \omega^2 + O(\omega^3)
$$
 (7.7)

and conclude from the leading term that the limit is zero.

- and problems (i.e. problem who who problems in all computing the distance  $\mathcal{L}$ 

$$
\lim_{x \to +\infty} \frac{e^{-x}}{\sqrt{1 + e^{-x}} \sin^2(1/x) + \sqrt{1 - e^{-x}} \cos^2(1/x) - 1}
$$
(7.8)

with our algorithm, but only MATHEMATICA and MAPLE V Release 3 return (the wrong result) 0 for this example, all other systems either return unevaluated or fail or fail or run forever-took the failure purposes we took the purposes we took the purpose simpler problem 
-- Maple V Release however returns the correct result of limit  $(i.8)$ . It is the limit of the leading coefficient  $2/(1-2\cos^2(1/x))$  which is obtained if the argument of  $(7.8)$  is expanded in terms of  $e^{-\pi}$ .

```
\n
$$
\n> limit(exp(-x))
$$
\n  
\n $(sqrt(1+exp(-x))\cdot sin(1/x)^2 + sqrt(1-exp(-x))\cdot cos(1/x)^2 - 1),$ \n  
\n $x = infinity;$ \n  
\n $-2$ \n
```

One approach to solve this zero recognition problem in general is to make the built in automatic simplifier very powerful, in particular powerful for the recognition of here: India actually children to be very interesting the correct  $\mathbf{r}$ the simplifier must always first analyze the input expression to decide which simplication rules have to be applied- to them also know which rules also which rules available, which is a serious problem when we consider extending the system.

Some computer algebra systems offer all kinds of options and flags that allow the user to tell the simplier how to do things dierently- To solve the limit 
- in Macsyma one might automatically convert all trigonometric expression into exponential form and explicitly use the limit algorithm which is based on Taylor series 
tlimit- Since all the trigonometric functions are converted to exponential form, the hidden zero is detected by the automatic simplifier through an application of the expand function.

```
\n(c2) exponentialize: true$\n(c3) tlimit(
$$
\frac{y}{sqrt(1+y)*sin(x)^2+sqrt(1-y)*cos(x)^2-1}
$$
,  $\frac{y}{y}$ , 0);\n $\frac{2 \text{ % } x}{4 \text{ % } x}$ \n(d3)\n $\frac{4 \text{ % } x}{4 \text{ % } x}$ \n
```

The REDUCE system has a global simplifier which is applied automatically and whose behaviour can be modified by setting flags and by defining new simplification rules.

```
-for all \alpha let since \alpha is a strong control to the sinx control to the sinx control to the sinx control to the sinx control to the sinx control to the sinx control to the sinx control to the sinx control to the sinx 
 reading the state of the state of the state of the state of the state of the state of the state of the state o
\frac{2}{2}2 \cdot \sin(x) - 1
```
Both solutions are unsatisfactory as there is no protection from getting wrong results- The chance of getting a correct one depends on the users knowledge about the flags offered by the system and on the user's intuition about which ags are needed to solve a particular problem correctly-distribution and a limit is computed to solve a limit is within a larger computation, the user has no chance to figure out where to support the system as he does not see which expression was not recognized to be zero.

Most systems offer very powerful simplification routines in addition to the general purpose simplimities in Maple there is a procedure radiation of the procedure radiations in the second pro to simplify expressions containing radicals, and many other special purpose simplication routiness and it is to apply all available simplicity and it is to all all all all all all and th fication routines on every expression. MAPLE supports a parameterized zero equivalence testing approaches are since the system from the system and the system  $\sim$ expression is refer the procedure Testified-In called-In Testified-Information is an environment  $\cdots$  is in iteration is the state  $\cdots$  is to a state  $\cdots$  and  $\cdots$  . The state is  $\cdots$  is a state  $\cdots$  is the state  $\cdots$ for rational functions), but which may be overwritten by an arbitrary function which returns a boolean result- 
Since Maple may remember previously computed results, we must restart a new session to show how it works).

> restart: Testzero - e evalbnormalconverte exp 
 in the state of the state of the state of the state of the state of the state of the state of the state of the

$$
\frac{2}{\sin(x)^2-\cos(x)^2}
$$

MACSYMA allows one to overwrite the simplifier which is used when computing a Taylor series by assigning the variable taylor simplier- The problem with these approaches is still that success depends on the power of the simpli ers is the group is not able the simplifier is not able to recognize a zero  $\mathcal{A}$  and  $\mathcal{A}$  and  $\mathcal{A}$ may be returned, and, furthermore, without any indication that they may be wrong! At least, the MAPLE approach allows one to install a Testzero procedure which issues a warning when zero equivalence cannot be decided- The user would then get at least an indication that the result could be wrong-that the result could be wrong-the r fortunately, not all MAPLE library functions make use of the Testzero facility.

### 110 7. Implementation

```
> restart:
  restart	
 Test zo die eerste option remember in die eerste verwys van die verwys van die verwys van die verwys van die v
\rightarrowtestequente de la contradactiva de la contradactiva de la contradactiva de la contradactiva de la contradactiv
\rightarrowif the second then the theory of the second the second term in the second term in the second term in the second of \mathcal{L}_1printf (\sqrt[n]{a} is assumed to be non zero\ln^n, e)
\rightarrow\rightarrowfi;
\geqt.
> end:
 \mathcal{L} = \mathcal{L} = \{ \mathcal{L} \mid \mathcal{L} \text{ and } \mathcal{L} \text{ and } \mathcal{L} \text{
 is assumed to be non zero
```
 $\Omega$ 

As the expression MAPLE has claimed to be nonzero is in fact identically zero, the result of this computation is wrong- The correct result can be found by assigning an improved zero test to Testzero.

```
> restart;
 testa e la contradición de la contradición de la contradición de la contradición de la contradición de la contr
 \mathcal{L} = \mathcal{L} = \{ \mathcal{L} \mid \mathcal{L} \text{ and } \mathcal{L} \text{ and } \mathcal{L} \text{2^{n+1}\sqrt{2}+2
```
. . .

The most convincing solution is called the domain based approach- The idea is that the procedures to compute e-g- power series over a eld F are param eterized by a collection of functions implementing the operations which can be performed in every field, and in particular also a (zero) equivalence test. such a collection is called a dominate which idea has been picturely by the Axiom 40 system and has been adopted by systems such as Gauss° [53] and others in the contract of the contract of the contract of the contract of the contract of the contract of the contract of the contract of the contract of the contract of the contract of the contract of the contract of the

every domains and the one formations are formed the form functions of the best test test test test test test t ... ... . .que interest a new system is the special collection with a new domain  $\eta$  and  $\eta$ knowledge about zero recognition enters into the domain definition and no central simplifier needs to be updated.

although although a seems to use this approach, the limit on the limit  $\{1, 1\}$ is wrong. The reason is the reason in the domain the domain in the domain  $\sim$ Expression, to which  $\sin^2 x + \cos^2 x - 1$  belongs, is not a strong zero equivalence tester- This means that the answer from zero that a function is nonzero may be a function  $\mathcal{L}_\mathcal{A}$ be wrong- A better test could be obtained if the expression which is tested for zero equivalence is rst normalized- For that purpose we have dened our own domain MyExpression -MYEX which overwrites the two methods zero and from the Expression domain- All the other operations are inherited from the domain Expression

was a structured with the structure of the structure of the structure of the structure of the structure of the Type- MyExpression Integer

 $5$ Gauss is implementd on top of MAPLE as a package called Domains.

$$
(2) -\lambda \lim_{\alpha \to 0} \frac{1}{\alpha} \exp\left(\frac{1}{\alpha} \frac{1}{\alpha} \sin(\frac{\alpha}{\alpha}) - \frac{2}{\alpha} \sin(\frac{\alpha}{\alpha})\right)
$$
\n
$$
\sin(\frac{2}{\alpha}) - \cos(\frac{2}{\alpha})
$$
\n
$$
\text{Type: Union}(\text{OrderedCompletion MyExpression Integer}, \dots)
$$

This problem will hopefully be fixed in a future version of AXIOM.

## The Properties of

Whenever a series is computed in terms of  $\mathbb{R}^n$  and  $\mathbb{R}^n$  and  $\mathbb{R}^n$  and  $\mathbb{R}^n$  and  $\mathbb{R}^n$ is extended by the symbol is different about the system of the system about the tought specially properties of an interpretational this is the property that an is equal to the argument of the exponential -- If this information is not passed to the system, then hidden at the many remains unrevealed and the state of

$$
\lim_{x \to +\infty} \frac{\ln\left(1 - \frac{\ln\left(\frac{e^x}{x} - 1\right) + \ln(x)}{x}\right)}{x}.\tag{7.9}
$$

The most rapidly varying subexpression is  $e^*$ , which is replaced by  $\omega$   $\rightarrow$  This implies that  $\lim_{n \to \infty} x_n$ . The series expansion of the argument of  $(x, y)$  at

> PrintSeries(Series(In(1-(ln(1/\mathfrak{v}/x-1)+ln(x))/x)/x, \mathfrak{w}), 1);  
\n
$$
\frac{\ln\left(1+\frac{\ln(w)-\ln(\frac{1}{x})-\ln(x)}{x}\right)}{x} + O(w)
$$

When we look at the leading coefficient of this series and keep in mind that  $\lim w = -x$  and that x is real and positive, i.e. that  $\lim_{x \to a} (x) = -\lim_{x \to a} (x)$ , then we see that the argument of the logarithm is zero, and that this series is not dened- In order to compute the correct result we have to pass the knowledge about ln
- into the series computation facility in particular into the zero recognizing tool.

In MAPLE, we could redefine the Testzero environment variable which is called within the Series facility to perform the necessary transformations- which are lution we chose for our implementation is to store the values of ln
- and ln
- into the remember table of ln directly-

>> ln(
$$
\psi
$$
) := -x: ln(1/\n= x:  
> Testzero := e -> evalb(normal(e, expanded)=0):  
> PrintSeries(Series(ln(1-(ln(1/\n=1)+ln(x))/x)/x, \n= 0);  
 
$$
-1 + \frac{1}{2}w + O(w^2)
$$

The unknown  $\mathbf{u}$  not be a global not be a global name  $\mathbf{u}$  and  $\mathbf{u}$  and  $\mathbf{u}$ otherwise not be reentrant: The result or  $(t, \theta)$  turns out to be  $-t$ .

If we extend the problem domain from the real axis onto the complex plane then we must be careful, since many standard functions become multi-valued. Familiar examples are

$$
\sqrt{z}
$$
, ln z, arcsin z, arccos z, arctan z, arcsinh z, arccosh z, arctanh z, z<sup>1/n</sup>.

These functions cannot be dened continuously on the complex plane- It is conventional in computer algebra systems to represent these functions as single-valued functions by choosing arbitrary lines of discontinuity, which are also called branch cuts- Branch cuts begin and end at branch points- They are singularities around which neither branch of the function can be repre sented byaTaylor nor by a Laurent series expansion- As a consequence these single-valued functions are normally not analytic throughout the whole complex plane; rather, they have discontinuities across their branch cuts, but they sill may be tractable-there are conventional branch cut for the conventional branch cut for the convention complex logarithm functions lies along the negative real axis 
--- As a consequence,  $\lim_{x\to 0^+} \ln(-1 + x) = \pi i$  and  $\lim_{x\to 0^+} \ln(-1 - x) = -\pi i$ .

Most computer algebra systems just ignore the existence of branch cuts when computing series expansions and return results which are only valid in cer tain regions of the complex plane- As an example we show the Taylor series expansion of such a function on its branch cut in Macsyma-

(c1) taylor(sqrt(-1+x),x,0,2);  
\n
$$
\begin{array}{ccc}\n\sqrt{1} & x & \sqrt{1} & x \\
\sqrt{1} & x & \sqrt{1} & x \\
\sqrt{1} & - & - & - & - & - & + \n\end{array}
$$

This result is only valid on one side of the branch, namely if the imaginary part of  $x(\Im x)$  is greater or equal to zero, but the system gives no indication that the result is only valid under this proviso- As a consequence a limit computation based on this series facility may be wrong as well-

(c2) limit(sqrt(-1-x<sup>\*</sup>), x, 0, plus);  
(d2) 
$$
^{\prime\prime}
$$

Note that almost all computer algebra systems return an incorrect result on the above the control problems is derived that  $\mathcal P$  are the control  $\mathcal P$ 

We have solved that particular problem by using a sign function for complex expressions within the coecients of a series- This sign function is named csgn in MAPLE and defined as follows:

$$
csgn(x) = \begin{cases} 1 & \text{if } \Re x > 0 \lor (\Re x = 0 \land \Im x > 0) \\ -1 & \text{if } \Re x < 0 \lor (\Re x = 0 \land \Im x < 0) \\ 0^{\dagger} & \text{if } x = 0 \end{cases}
$$

With the help of that function the series may be formulated depending on the location of the expansion variable relative to the branch cut- Note that only straight branch cuts can be resolved with this technique- The series model of MAPLE allows the coefficients to depend on the expansion variable  $x$ , if their  $\mathcal{A}$  is a condition in all polynomial in  $\alpha$  . This satisfies in a satisfies in all states in  $\mathcal{A}$  is  $\beta$ is piecewise constant. As a side effect, MAPLE° also knows that the Taylor series expansion on a branch cut does not exist, since the coefficients of Taylor series must not depend on the expansion variable.

$$
\frac{1}{2} \times \frac{1}{2} \times \frac{1
$$

Note that even if only straight branch cuts are involved, the series approximation generated by an inaccurate series facility is not only wrong "half of the time", but rather this problem may accumulate as the following example<sup>7</sup> shows-

> Ez := 
$$
(z-1)/((z-1)^2)(3/2) + (z+1)/((z+1)^2)(3/2)
$$
:  
\n> series (Ez, z=0, 2);  
\n
$$
\left(-I e^{3/2 I \cosh(I(z^2-2Iz-1))\pi} + I e^{3/2 I \cosh(I(z^2+2Iz-1))\pi}\right) +
$$
\n
$$
\left(-2 e^{3/2 I \cosh(I(z^2-2Iz-1))\pi} - 2 e^{3/2 I \cosh(I(z^2+2Iz-1))\pi}\right) z + O(z^2)
$$

Within this answer four results for different regions are encoded, depending on the choice for  $\mathcal{L}$  is the choices for the case of the case of the case  $\mathcal{L}$ 

$$
-2 + O(z2) \quad \text{for} \quad \Re z > 0 \land (-1 < \Im z \le 1)
$$
  
\n
$$
2 + O(z2) \quad \text{for} \quad \Re z < 0 \land (-1 \le \Im z < 1)
$$
  
\n
$$
4i z + O(z2) \quad \text{for} \quad (\Re z > 0 \land \Im z \le -1) \lor (\Re z < 0 \land \Im z \ge 1)
$$
  
\n
$$
-4i z + O(z2) \quad \text{for} \quad (\Re z > 0 \land \Im z > 1) \lor (\Re z < 0 \land \Im z < -1) \lor \Re z = 0
$$
\n(7.10)

All systems which return a result for this series expansion return the one which is only valid in the last region species in the last region species in Macsyma we have a species of the l get

(c1) taylor(
$$
(z-\frac{1}{2})/((z-\frac{1}{2})^2)(3/2)+(z+\frac{1}{2})/((z+\frac{1}{2})^2)(3/2),z,0,3)
$$
;  
\n $3$   
\n(d1)/T/  
\n $-4\sqrt{iz}+8\sqrt{iz}+...$ 

<sup>†</sup>The value at  $x = 0$  is arbitrary defined to be zero. This definition may be changed using the environment variable Envsignum-

 $^{\circ}$ Since Release 4 of Maple V.  $^{\circ}$ 

The example is taken from  $[\circ]$  where the limit of  $E_Z$  for  $r = 0$  is discussed.

 $^8\text{A}$ xiom 2.0, Macsyma 418.1, Maple V Release 3 and Mathematica 2.2.

If we additionally considered the region of convergence for this series, then the result would be even worse, because the series only converges for the first two regions in 
- and for the last region if z is on the imaginary axis only-

The algorithm which computes the leading term must be prepared for the situation that the coecients may contain sign functions- It must resolve them by inspecting the limiting behaviour of their argument- Moreover the zero equivalence test which is called within series may get a function which contains contains contains contains consider the resolved-defended-behavior of the resolved-defended-behavior

$$
\lim_{x \to +\infty} \frac{1}{x \left(1 + \left(1/x - 1\right)^{1/x - 1}\right)}\tag{7.11}
$$

which can be rewritten in terms of exponentials and logarithms- terms- the long up one level in the scale, the series of  $\omega / (1 + \exp(\ln(\omega - 1)) \omega - 1)$  has to be computed- in the third that the series exity that the series expansion is done on the series branch cut and that the coefficients may depend on the csgn function, then we get the following result with MAPLE's series command

> series(
$$
\mathbf{w}/(1+\exp(1n(\mathbf{w}-1)*(\mathbf{w}-1)))
$$
,  $\mathbf{w}, 2)$ ;  

$$
\frac{1}{1+e^{\int \cosh(\mathbf{w}-1)/\pi}} w + O(w^2)
$$

Note that the denominator of the leading coefficient is zero most of the time, except for - in which case the value of the value of the leading coefficient depends on the leading coefficient depends on  $\Gamma$ the denition of csgn
- On the other hand we know that - tends to zero and so the series is meaningless, since again a zero has not been recognized.

we see two ways to resolve this problem in Maple and Ways problem in Ways would to extend the assume facility in Maple and  $\varphi = 0$  are a new property and straight  $\varphi$ small and to extend the whole system to consider the property-matches this substitution  $\exp(1+w-1)$  should then automatically simplify to  $-1$  if w has this property. Since this would need an update of the whole library, it is a rather unpractical approach.

The solution we have implemented is again to put this extra information about the contract and the series test by our contract  $\mathbf{a}$  the environment variables the environment of Testzero- If the function which is passed to Testzero contains sign functions which depends on the expansion variable  $\alpha$  , then the expansions are respectively placed by their limits as  $\omega$  goes to  $0^+$  before the function is tested for zero equivalence.

```
> restart:
  Testzero -

 proce local e	
 if has a straight the straight the straight of the straight of the straight of the straight of the straight of
\rightarrow\rightarrowfi:
 final contracts of the contracts of the contracts of the contracts of the contracts of the contracts of the contracts of the contracts of the contracts of the contracts of the contracts of the contracts of the contracts of
\rightarrowevalb(normal(e1) = 0)> end:
```
For the above expression we now obtain the following series

$$
>> series(\mathbf{w}/(1+exp(1n(\mathbf{w}-1)*(\mathbf{w}-1)))\mathbf{w},2);
$$

$$
\frac{1}{e^I\csc(1(w-1))\pi(-I)\csc(1(w-1))\pi+1)}+O(w)
$$

If the sign functions in the leading coefficient of this series are replaced by  $\pm 1$ we get the expression  $-\frac{1}{u}$   $\pi + \frac{1}{v}$  which is the result of  $(\pi, \pi)$ .

To close this section we give some other examples of directional limits on branch cuts which are solved correctly with our series model-

$$
\frac{\sum_{\text{limit}}\left(\text{sqrt}(-1+x*\text{I}), x=0, \text{left}\right) = \text{limit}(\text{sqrt}(-1+x*\text{I}), x=0, \text{left}), \right)}{\sum_{\text{limit}}\left(\text{sqrt}(-1+x*\text{I}), x=0, \text{right}\right) = \text{limit}(\text{sqrt}(-1+x*\text{I}), x=0, \text{right})};
$$
\n
$$
\lim_{x \to 0^-} \sqrt{-1 + Ix} = -I, \lim_{x \to 0^+} \sqrt{-1 + Ix} = I
$$
\n
$$
\frac{\sum_{\text{limit}}\left(\arctan(2*I+x), x=0, \text{left}\right), \text{limit}(\arctan(2*I+x), x=0, \text{right})}{\sum_{\text{min}}\left(\arctan\left(\frac{2*I+x}{2}\right), \arctan\left(\frac{2*I+x}{2}\right)\right)} = \frac{1}{2}\pi + \frac{1}{2}I\ln(3), \frac{1}{2}\pi + \frac{1}{2}I\ln(3)
$$

### Computing with Parameters

Another general source of bugs in computer algebra algorithms is when a result depends on certain conditions which must be met by the involved parameters. Some computer algebra systems either return a result which may become wrong on specialization, or refuse to compute any  $\mathbf{w}$  , we again take any example out of  $[5]$ .

>> V := 1/sqrt(r^2+(z-1)^2)+1/sqrt(r^2+(z+1)^2):  
> Ez := -diff(V,z);  

$$
Ez := \frac{1}{2} \frac{2z-2I}{(r^2+(z-I)^2)^{3/2}} + \frac{1}{2} \frac{2z-2I}{(r^2+(z+I)^2)^{3/2}}
$$
  
> limit(Ez, z=0, right);

This result is only correct for  $r \geq 1$ , not in general. Our implementation of series gives a note to the user whenever it makes assumptions about condition on the parameters which cannot be resolved-the user gets at least  $\mathcal{L}$  the user gets at least  $\mathcal{L}$ a hint that the solution returned is only valid under some provisos, but in general this problem is not easy to solve, and a variety of approaches have been discussed and implemented [18].

```
> MRV[Limit] (Ez, z=0, right);
 Provision in the contract of the contract of the contract of the contract of the contract of the contract of the contract of the contract of the contract of the contract of the contract of the contract of the contract of t
```
### $\overline{0}$

Once we know this, we might specify additional information about the vari-

ables and then either get the correct result or further provisos- Assumptions about unknowns may be specied with the assume facility in Maple Stephen assume facility in Maple 1, and the assume facility in Maple 1, and the assume facility in Maple 1, and the assume facility in Maple 1, and the assume

> assume(r^2 < 1, r, real);  
> MRV[Limit](Ez, z=0, right);  

$$
-\frac{2}{(1+e^{-t})^2}
$$

Such knowledge is for example needed within series, when one has to decide whether the expansion point is on a branch cut or not, and that is also what happened in the above example for the fractional power.

 $(1 - r^{-1})^{3/2}$ 

In the environment of computing limits with our approach, we may encounter sometimes a special situation which we will discuss next-mass next-the examples the examples

$$
\lim_{x \to +\infty} \ln \left( \frac{x(x+1)}{\ln \left( e^x + e^{\ln^2 x} e^{x^2} \right)} + \frac{1}{\ln x} \right). \tag{7.12}
$$

The most rapidly varying subexpression is  $e^{x}$  and we set  $\omega = e^{-x}$ . The series in a constant of the outer logarithm in  $\mathcal{A}$ 

$$
\frac{1}{\ln x} + \frac{x(x+1)}{\ln^2 x + x^2} + O(\omega)
$$

If the series of the logarithm thereof is computed, we must compute the sign of  $\frac{1}{\ln x} + \frac{\sum_{i=1}^{n} x_i + x_i^2}{\ln^2 x + x^2}$  in order to decide whether we are on the branch cut or not-be sign of this function can be decided to be to be an out-of-Unfortunately, such a bound above which the sign can be computed is difficult to specify in advance- But we know that x is the variable which approaches infinity, and hence only the value of the sign for  $x \to +\infty$  is relevant. Again, this information about the unknown  $x$  must be communicated to the sign test which is called in the series computation facility.

Again two approaches seem to be natural for a Maple realization- First a new property, such as ArbitraryLarge, for the assume facility could be defined, but as we have already discussed, such global changes imply that a lot of code must be updated- The easier solution is to dene also an environment variable for computing the sign of a function- If the zero equivalence test is already offered as an environment variable, it seems to be natural to also offer an environment variable for computing the sign of an expression, since these two tasks are related anyway-tasks are related anyway-tasks are related anyway-tasks and the code in Appendix A variable is called \_EnvSIGNUM.

## The limit Routine in the Maple Library

In this last section we would like to add some information about the implemen tation of our algorithm which is available in the Maple distribution version

through the limit command- The main dierence of this implementation with the algorithm presented in the appendix is that MAPLE's limit facility is built on top of Maples series function- This series model however only supports Puiseux series i-e- the exponents are restricted to be rationals- Real expo nents are converted to a ration-distance of the converted to a ration-distance of the converted to a ration-distance the cases of the cases of the cases where the constructed fails can be constructed to the construction of the c example is

$$
\lim_{x \to +\infty} (\text{Beta}(x + e^{-x}, x + e^{-x}) - \text{Beta}(x, x)) e^{(1+2\ln 2)x} \sqrt{x} = -4 \ln 2 \sqrt{\pi}
$$

which returns a correction and the correct results in accompating and compute mentation which is based on a general power series facility

 Betaxexp xxexp x Betaxxexplnxsqrtx- MRVLimit x
infinity 

We decided to built *limit* on top of the existing series facility and not to build our own series tool, since then the *limit* tool can profit from extensions made in the series facility-the series facility-that eventually Maple itself will operate that eventually Maple its a more general series facility.

The preprocessing step can be extended in the usual Maple manner- If the function f needs to be preprocessed i-e- if it contains essential singu larities in its domain of definition, then the user must supply a procedure limitpreprocessf- This procedure is then called from within limit with the actual arguments of  $f$  and it has to return the pre-processed function (where all the essential singularities are captured in exp-log functions, and all other functions are tractable i-e- can be expanded in a power series- The argu ments are passed as expressions in the variable  $limit/X$  and the limit is taken as  $\lim_{x \to \infty}$  approaches 0 from the right.

**Example 7.1** As an example we extend the system by the function  $ERF$ which is the error function

$$
ERF(x) = \frac{2}{\pi} \int_0^x e^{-t^2} dt.
$$

In order to instruct MAPLE how to expand  $ERF(x)$  into a series, it is enough to denite the density of ERF (1 procedure by a denition of procedure by a denity of procedure  $diff/ERF.$ 

different particles of the contract of the contract of the contract of the contract of the contract of the contract of the contract of the contract of the contract of the contract of the contract of the contract of the con

Next we dene how to preprocess this new function- If the argument tends to innity then the function has an essential singularity which we isolate  $\mathbf{f}_1$  which we isolatetractable part is defined to be the function  $ERFs$ .

```
limited and the process of the process of the set of the set of the set of the set of the set of the set of th
> local lim;
\rightarrowlimite limits and the limits of the limits of the limits of the limits of the limits of the limits of the limit
\rightarrowif it is a set of the second of the second of the second terms of the second terms of the second terms of the
 elif lim 

infinity then 
  ERFs
eexpe
> else ERF(e)\rightarrowfi
> end:
```
Additionally, we must instruct MAPLE about how to expand the tractable part Erric a series- in a series- through the series- is extended through the series facility of  $\mathcal{S}$ the same mechanism i-e- also by assigning a procedure to seriesERFs- Note that the argument of *ERFs* always tends to  $+\infty$ . Due to our model it may happen that the series of the argument has the form  $c_0 + c_1 \, \omega^{-1} + \cdots$  , with the leading coefficient not constant but rather tending to infinity as well, though less rapidly than -- As a consequence we must distinguish two cases within the series expansion of  $ERFs(x)$ .

```
series - processes - processes - processes - processes - processes - processes - processes - processes - proces
\mathbf{z}local e0, s, k;>
 e -

 seriesex	
        if not type(e0, 'series') then RETURN(FAIL) fi;
\mathbf{r}ASSERT(op(2, e0)<=0);\frac{1}{2} if op(2,e0) = 0 then
\mathbf{z}s - series is - series in the series of the series of the series of the series of the series of the series of 
\rightarrowevaluated the contract of the contract of the contract of the contract of the contract of the contract of the contract of the contract of the contract of the contract of the contract of the contract of the contract of the 
> else # (5.17)series(1/sqrt(Pi)*\rightarrowsum, k ek k eks kan het het kommen van die stedswesteling van die het het die stedswesteling van die stedswest
> +0(1/e0^{\circ}0r\,der), x)\rightarrow fi
> end:
```
The extension is now complete and limit knows about the new function erform the only thing well as also have the relationship of the relation Maple function in order to be able to test for zero equivalence- This can be achieved by redefining Testzero accordingly.

```
Testa e en antalte e en la contenta e en la contenta de la contenta de la contenta de la contenta de la conten
in the problem of the contract of the contract of the contract of the contract of the contract of the contract of the contract of the contract of the contract of the contract of the contract of the contract of the contract
                                                                             \sqrt{\pi}
```
 $\blacksquare$ 

**Example 7.2** The following example is slightly more complicated and shows how additional knowledge can be added to the limit facility through the pre processing transformation- we teach matrix and the mapping maple to handle best and the second order tends to interest the second tends to induce the second tends to include the second tends of the second t

$$
J_{\nu}(\nu \operatorname{sech} \alpha) \sim \frac{e^{\nu(\tanh \alpha - \alpha)}}{\sqrt{2\pi\nu \tanh \alpha}} \left(1 + \sum_{k=1}^{\infty} \frac{u_k \coth \alpha}{\nu^k}\right)
$$

for  $\nu \rightarrow \infty$  through real positive values.  $\alpha$  is assumed to be fixed and positive. The denition of the uk is given by a recursion in --- We can pass this information into the limit computation by defining the procedure preprocess, me arguments are arguments are given as expressions in the variable  $limit/X$ , and the limit is taken for  $limit/X$  towards zero from the right side. We directly access the procedures defined in the limit library code.

```
> alias(PreProcess = 'limit/mrv/PreProcess'):
> alias(MrvLeadTerm = 'limit/mrv/MrvLeadTerm'):
> alias(Sign = 'limit/mrv/Sign'):
 limitpreprocessBesselJ -

 procne
> local lte, ltn, alpha;
\geq lte -

 MrvLeadTermPreProcesse	
\,ltn - Marvler - Marvler - Marvler - Marvler - Marvler - Marvler - Marvler - Marvler - Marvler - Marvler - Marv
> if ltn[3] < 0 and lte[3] < 0 and traperror(Sign(ltn[1])) = 1 then
\rightarrow" A S - A S - A S - A S - A S - A S - A S - A S - A S - A S - A S - A S - A S - A S - A S - A S - A S - A S - A
alpha - Preprocesse Preprocesse Preprocesse Preprocesse Preprocesse Preprocesse Preprocesse Preprocesse Prepro
alpha - convert later phase, and i
\frac{1}{2} if signum(0, \text{alpha}, 0) = 1 then
expression and alphabet and phase \mu and \mu and \mu are all the contract of the contract of the contract of the contract of the contract of the contract of the contract of the contract of the contract of the contract 
>BesselJs(alpha,n)
\geqelse Range
       elif lte[3] < 0 then _RRange # signal for oscillating functions
\rightarrow\mathbf{z}else BesselJ(n,e)
> fi;
>end:
```
Together with the definition for  $series/BesselIs$  and after some simplifications we obtain

$$
\lim_{x \to \infty} J_{(e^2+1)x} (2e \ x) e^{2x} \sqrt{x} = \frac{1}{\sqrt{2\pi} \sqrt{e^2 - 1}}.
$$

# 8. Comparison

In this section we compare different algorithms for computing limits which are oered by the currently attachments computer algebra systems- a list of the computer  $\mathcal{S}$ examples is useful as a benchmark to test further limit algorithms, but it also shows the power and the weaknesses of today's computer algebra systems. This comparison shows in particular that some of today's commercially available computer algebra system still use methods based on the ideas presented in Section -  $\mathbf{S}$  and following limit algorithms are tested the following limit algorithms algorithms are tested the following limit algorithms are tested to  $\mathbf{S}$ 

- matic matrix is our and ingled in the it is described in this theoretic is described in the second in the second the version which is presented in Appendix A-C in A-C is described in A-C in A-C in A-C in A-C in  $\beta$ evaluated general sparse power series facility described in Section ---Another implementation of this algorithm is available through the limit communication in Maple V since Release in Maple V since Release in Maple V since Release in Maple V since Release in
- JSLimit: This algorithm refers to our implementation of Shackell's algorithm to compute nested forms- The limit of a function is read o its nested form- Note that the implementation is restricted to explog functions-
- glimit: This is a function out of the MAPLE gdev package for asymptotic expansions written by B- Salvy - glimit is using a generalized series approached the model case which induced the maple value of the map in Maple V Release the state of the state o 3 and which is available through ftp from  $ftp.inria.fr$  in the directory  $/INRIA/Projects/algo/programs/gdev.$
- Mathematica: MATHEMATICA offers two limit functions, one in the kernel and one in the parameter  $\mathbf{r}$ based on heuristics, whereas the limit package uses a generalized series expansion approach-latter has been written by V-latter has been written by V-latter has been written by V-latt and is a development version for the evaluation of limits which may replace the algorithm in the kernel in the future- where the control package  $\mathcal{L}_\mathbf{p}$ is available in every Mathematica installation since Version - and can be located with the community of company ministers with the company
- Macsyma Macsyma also oers two limit functions limit and tlimit- limit whereas the contract approach as described in the contract as described in the contract of the contract of the

with a flag indicating that Taylor series have to be used as first heuristic whenever possible-tests with Macsyma Version - We range the tests with Macsyma Version - We ran the tests with nothing special is mentioned in the footnotes, the *limit* command was used.

- Derive The limit algorithm in Derive is based on heuristics- We tested
- Axiom Axiom Axiom Axiom Axiom Axiom Axiom Axiom Axiom a power series approach-
- Reduce The limit package of Reduce is based on heuristics- For non critical limits a power series approach is used, and to resolve singularities lHopitals rule is applied- A limited amount of bounded arithmetic is also employed where applicable- This package has been implemented by L- Kameny - We tested the limit facility available in Reduce

We must admit that the test examples we choose are rather difficult and in particular test the behavior of the algorithms on cancellations and essential singularities- The examples 
-- are all examples which lead to the can cellation problem is the general power series algorithm is applied directly-between  $\mathcal{L}_\mathcal{A}$ the examples of the examples of the two exponentials of the two exponentials of the two exponentials of the two exponentials of the two exponentials of the two exponentials of the two exponentials of the two exponentials o is combined into an exponential of a dierence- That is also the reason why gdev and Axiom give up on most of these examples-

The example 
- is taken from Hardy - He used it to describe the dif culture, it can also an asymptotic scale-time in which the contract this function  $\sim$ can be expanded is a scale which contains the function itself.

The problem 
- has been chosen randomly and does not contain special traperties. The result is surprising to the proprieting however the surprising the surprising  $\sim$ systems cannot solve this problem- Finally note that the test 
- has been discussed in Example - and Example - and Example - and Example - and Example - and Example - and Example - and

The kernel limit function of MATHEMATICA could not solve any of the problems- It returned unevaluated for all examples most times after an error message indicating that an indeterminate expression of the form  $\infty - \infty$  was encountered- We only present the results of the CalculusLimitm package-

$$
\lim_{x \to +\infty} e^x \left( e^{1/x - e^{-x}} - e^{1/x} \right) = -1 \tag{8.1}
$$

$$
\lim_{x \to +\infty} e^x \left( e^{1/x + e^{-x} + e^{-x^2}} - e^{1/x - e^{-x}} \right) = 1 \tag{8.2}
$$

$$
\lim_{x \to +\infty} e^{e^{x - e^{-x}}/(1 - 1/x)} - e^{e^x} = +\infty
$$
\n(8.3)

$$
\lim_{x \to +\infty} e^{e^{(e^x/(1-1/x))}} - e^{e^{(e^x/(1-1/x-\ln(x))^{-1}\ln(x))}} = -\infty
$$
\n(8.4)

$$
\lim_{x \to +\infty} \frac{e^{e^{x+e^{-x}}}}{e^{e^{x}}} = +\infty
$$
\n(8.5)

$$
\lim_{x \to e^{-e^x}} \frac{e^{e^{e^x}}}{1 + e^{-e^x}} = +\infty
$$
\n(8.6)

$$
\lim_{x \to +\infty} \frac{1}{e^{e^{x-e^{-e^x}}} = +\infty}
$$
\n(8.0)

$$
\lim_{x \to +\infty} \frac{e^{e^x}}{e^{e^{x - e^{-e^{x}}}}} = 1
$$
\n(8.7)

$$
\lim_{x \to +\infty} \frac{e^{e^x}}{e^{e^x - e^{-e^{e^x}}}} = 1
$$
\n(8.8)

$$
\lim_{x \to +\infty} (\ln x)^2 e^{\sqrt{\ln x} (\ln \ln x)^2 e^{\sqrt{\ln \ln x} (\ln \ln \ln x)^3}} / \sqrt{x} = 0
$$
\n(8.9)

$$
\lim_{x \to +\infty} \frac{x \ln x \left( \ln \left( x e^x - x^2 \right) \right)^2}{\ln \ln \left( x^2 + 2 e^{e^{3x^3 \ln x}} \right)} = \frac{1}{3} \tag{8.10}
$$

$$
\lim_{x \to +\infty} \left( e^{x e^{-x} / \left( e^{-x} + e^{-\frac{2}{x+1}} \right)} - e^x \right) / x = -\exp(2) \tag{8.11}
$$

$$
\lim_{x \to +\infty} (3^x + 5^x)^{1/x} = 5 \tag{8.12}
$$

$$
\lim_{x \to +\infty} x/\ln\left(x^{\ln x^{\ln 2/\ln x}}\right) = +\infty
$$
\n
$$
\lim_{x \to +\infty} x/\ln\left(x^{\ln x} + x\right) = +\infty
$$
\n(8.13)

$$
\lim_{x \to +\infty} \frac{e^{e^{2\ln(x + x) \ln \ln x}}}{e^{e^{10\ln x \ln \ln x}}} = +\infty
$$
\n(8.14)

$$
\lim_{x \to +\infty} 4/9 \frac{\exp\left(e^{5/2 x^{-5/7} + 21/8 x^{6/11} + 2 x^{-8} + 54/17 x^{49/45}}\right)^8}{\ln\left(\ln\left(-\ln\left(4/3 x^{-5/14}\right)\right)\right)^{7/6}} = +\infty \tag{8.15}
$$

$$
\lim_{x \to +\infty} \frac{\exp(4x \, e^{-x} / (1/e^x + 1/\exp(2x^2/(x+1)))) - e^x}{(e^x)^4} = 1 \tag{8.16}
$$

$$
\lim_{x \to +\infty} \frac{\exp\left(\frac{x e^{-x}}{e^{-x} + e^{-2x^2/(x+1)}}\right)}{e^x} = 1
$$
\n(8.17)

$$
\lim_{x \to +\infty} \frac{e^{-x/(1+e^{-x})} e^{-\frac{x}{1+e^{-x/(1+e^{-x})}}} e^{-x+e^{-x/(1+e^{-x})}}}{(e^{-x/(1+e^{-x})})^2} - e^x + x = 2 \quad (8.18)
$$

$$
\lim_{x \to +\infty} \frac{\ln(\ln x + \ln \ln x) - \ln \ln x}{\ln(\ln x + \ln \ln \ln x)} \ln x = 1
$$
\n(8.19)

$$
\lim_{x \to +\infty} \exp\left(\frac{\ln \ln\left(x + e^{\ln x \ln \ln x}\right)}{\ln \ln \ln\left(e^x + x + \ln x\right)}\right) = e \tag{8.20}
$$

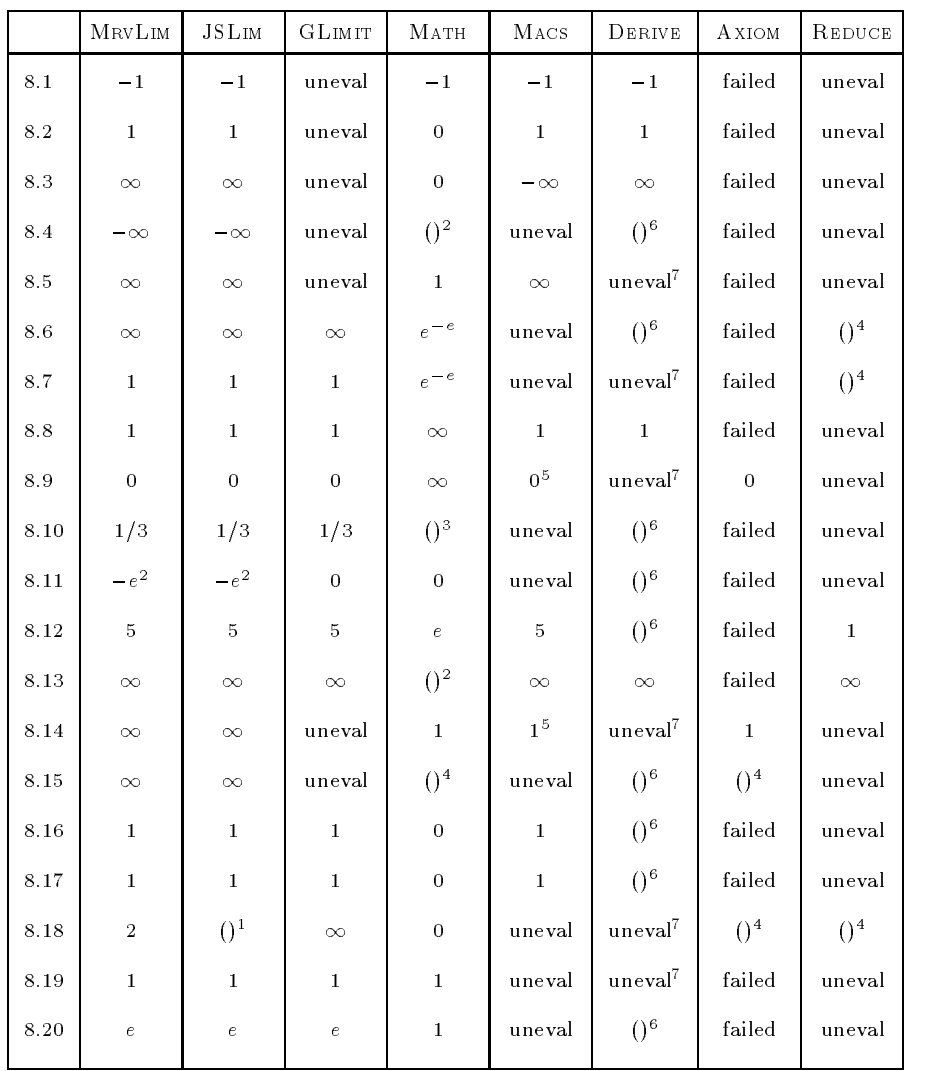

Table - Comparing dierent limit algorithms and packages on explog functions

 $^\circ$  -fine current implementation exhausts all memory on this example as the intermediate  $^\circ$ results get too large

 $^2$  Mathematica returns Indeterminate which represents a numerical quantity whose  $\,$ magnitude cannot be determined

 $^{\circ}$  After issuing some error messages MATHEMATICA exits with the message <code>Out of</code>

 $\frac{m}{4}$  Stopped after several hours.

 $\rm ^5$  Only when using tlimit. Macsyma returns unevaluated when using limit.

 $\,$  - The problem cannot be solved and a <code>memory rull</code> message appears.

 $\pm$  1 ne function has been transformed into another, more complicated form.

It is dicult to compare time systems as the system of the system of the system of the system of the system of the system of the system of the system of the system of the system of the system of the system of the system of for ever or return unevaluated immediately- Maple used less than seconds on a Sun for the twenty explored with both input  $\mathbb{R}$  examples with both input  $\mathbb{R}$  examples with both input  $\mathbb{R}$ with the library version and with the version given in the Appendix.

The results on Example 
- are very interesting- They show that a result may not be correct, even if it is returned by three different computer algebra systems

The second collection of problems contains limits of functions in more difficult function elds- The emphasis is again on the cancellation problem for the rst ten examples on which glimit gives up the expected-sognite some of the examples have already been discussed namely test 
- in Example - and test 
- in Example --

The limit function in the kernel of MATHEMATICA could not solve any of these limits and returned unevaluated for all of them, sometimes after error messages indicating that an indeterminate expression was encountered or an essential singularity was found during the series expansion of the  $\Gamma$  function. We therefore only present the results of the CalculusLimitm package- This package however seems to have many implementation bugs- We have reported them to Wolfram Research Inc-

In order to compute these limits in Reduce, the specfunc package has to be loaded rst- Reduce and in particular Derive are rather poor on these special functions in contrast to the explog problems- It seems that special functions are not incorporated that well in these systems- This may be an indication that the algorithm which is using heuristics is difficult to extend.

The MrvLimit algorithm used here is an extension over the one presented in the Appendix A which preprocesses functions with essential singularities-The *limit* function in MAPLE V Release 4 returns the same results except for the test 
-- This problem cannot be solved as the underlying series facility is not powerful enough and thus MAPLE's limit returns unevaluated. The MAPLE V library version of our algorithm needed 16 seconds to solve the special limit problems and the version based on lazy evaluated series used seconds on a Sun4.

$$
\lim_{x \to +\infty} e^x \left( \sin(1/x + e^{-x}) - \sin(1/x + e^{-x^2}) \right) = 1
$$
\n(8.21)

$$
\lim_{x \to +\infty} e^{e^x} \left( e^{\sin(1/x + e^{-e^x})} - e^{\sin(1/x)} \right) = 1 \tag{8.22}
$$

$$
\lim_{x \to +\infty} \left( \text{erf}(x - e^{-e^x}) - \text{erf}(x) \right) e^{e^x} e^{x^2} = -2/\sqrt{\pi}
$$
 (8.23)

$$
\lim_{x \to +\infty} \left( \text{Ei}(x - e^{-e^x}) - \text{Ei}(x) \right) e^{-x} e^{e^x} x = -1 \tag{8.24}
$$

$$
\lim_{x \to +\infty} e^{(\ln 2 + 1)x} \left( \zeta(x + e^{-x}) - \zeta(x) \right) = -\ln 2 \tag{8.25}
$$

$$
\lim_{x \to +\infty} e^x \left( \Gamma(x + e^{-x}) - \Gamma(x) \right) = +\infty \tag{8.26}
$$

$$
\lim_{x \to +\infty} \exp(\Gamma(x - e^{-x}) \exp(1/x)) - \exp(\Gamma(x)) = +\infty \tag{8.27}
$$

$$
\lim_{x \to +\infty} \left( \Gamma(x + 1/\Gamma(x)) - \Gamma(x) \right) / \ln(x) = 1 \tag{8.28}
$$

$$
\lim_{x \to +\infty} x \left( \Gamma(x - 1/\Gamma(x)) - \Gamma(x) + \ln(x) \right) = \frac{1}{2}
$$
\n(8.29)

$$
\lim_{x \to +\infty} \left( \frac{\Gamma(x + 1/\Gamma(x)) - \Gamma(x)}{\ln x} - \cos(1/x) \right) x \ln x = -\frac{1}{2} \quad (8.30)
$$

$$
\lim_{x \to +\infty} \frac{\Gamma(x+1)}{\sqrt{2\pi}} - e^{-x} \left( x^{x+1/2} + x^{x-1/2} / 12 \right) = +\infty
$$
 (8.31)

$$
\lim_{x \to +\infty} \ln(\Gamma(\Gamma(x)))/e^x = +\infty \tag{8.32}
$$

$$
\lim_{x \to +\infty} \exp(\exp(\psi(\psi(x))))/x = \exp(-1/2)
$$
\n(8.33)

$$
\lim_{x \to +\infty} \exp(\exp(\psi(\ln(x))))/x = \exp(-1/2)
$$
\n(8.34)

$$
\lim_{x \to +\infty} \exp(\exp(\exp(\psi(\psi(\psi(x))))))/x = 0 \tag{8.35}
$$

$$
\lim_{x \to +\infty} J_{2x}(x) e^{x (2 \ln(2 + \sqrt{3}) - \sqrt{3})} \sqrt{x} = \sqrt{\frac{1}{2\sqrt{3}\pi}}
$$
\n(8.36)

$$
\lim_{x \to +\infty} \frac{\max(x, e^x)}{\ln(\min(e^{-x}, e^{-e^x}))} = -1
$$
\n(8.37)

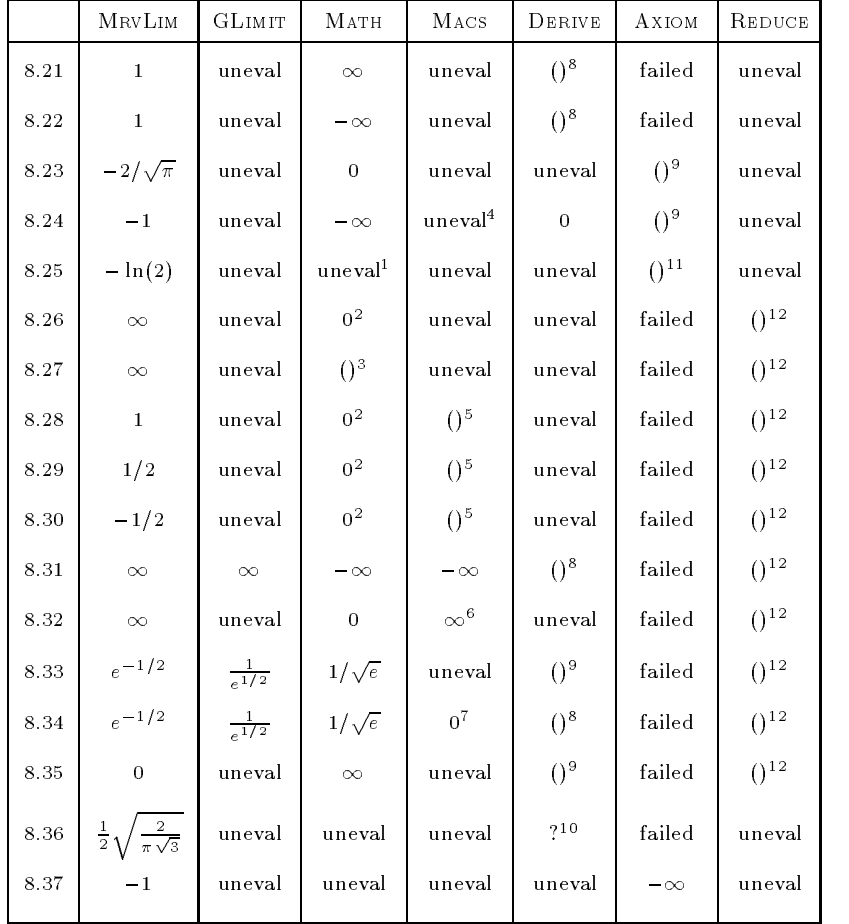

Table Comparing dierent limit algorithms and packages on general functions

 $\sim$  Only when using think. The limit command returns unevaluated.

<sup>-</sup> After some error messages from *Series*.

<sup>-</sup> After some error messages which say that a local variable in the C*alculus/Limit* 

 $\frac{5}{3}$  After some error messages the empty list  $\{\}$  is returned as result.

 $^4$  Macsyma asks here whether  $\mathtt{exp}\,$  int(inf) is positive, negative or zero. Independent <u>the the answer and the answer who are it returns under the set of the set of the set of the set of the set of th</u>

the system error bind stack overflow, caught fatal error or unrecoverable to error was issued

 $\,\mathring{\,}$  Only when using t*limit.* The *limit* command causes a system error.

 $\,$  - The problem cannot be solved and a Memory full message appears.  $\,$ 

<sup>&</sup>lt;sup>9</sup> Stopped after several hours.

 $10$  A question mark means that the limit is undefined.

<sup>&</sup>lt;sup>11</sup> AXIOM does not know the Riemann Zeta function.

<sup>-</sup> The system error Binding stack overflow, restarting... was issued.

# 9. Conclusions

We have presented a new algorithm for computing limits of exp-log functions. The algorithm overcomes the cancellation problem other algorithms suffer from- The algorithm is very compact easy to understand easy to prove and easy to implement was goal was achieved using a uniform method  $\eta$ to expand the whole function into a series in terms of its most rapidly varying substract the size of the size of the size of the problem is reduced in the problem is reduced in step and the size of the intermediate expressions are kept under control- In this point our algorithm differs substantially from the bottom-up algorithms which solve the cancellation problems is a consequence, and algorithm is in particular suited to the implementation in a symbolic manipulation system-For particular limits, our algorithm may even be used as straight forward technique to compute the result using paper and pencil-

We have also shown how the algorithm can be extended to handle special functions- We have used a practical approach which tries to rewrite functions so that all essential singularities are captured by exponentials and logarithms only-boonly-boonly-boonly-boonly-boonly-boonly-boonly-boonly-boonly-boonly-boonly-boonly-boonly-boonly-boonlyprovided that the underlying series facility is powerful enough-

As an underlying tool our algorithm uses a series computation facility which must support arbitrary real exponents- We have shown an implementation of a lazy evaluation the task of analyzing model systematic model within the model  $\pi$ the comparability classes of a function and the series computation facility are nicely separated with our algorithms: we never computing a series we never have to worry about comparability classes as e-g- new ones may never evolve-Whenever a series has to be computed, it is guaranteed, that the function can be expanded into a power series- which into actual series- and into any asymptotic scale in which the expansion is performed and the series facility is the value of  $\ln \omega$ .

As a byproduct of the algorithm for computing limits we have described an algorithm for computing asymptotic expansions- The asymptotic scale which is used is thereby determined on the fly.

The algorithm has already been extended recently by van der Hoeven in order to expand solutions to polynomial equations into asymptotic series

as well as to handle differentiation, integration, functional composition and inversion-basic technique which is used is multiseries. The basic technique which is equivalent is equivalent to our hierarchical series-our hierarchical series-of calculating the most rapidly the most rapidly  $\mathbb{R}$ varying subexpression of the whole function a reduced basis is gradually com puted- This way unnecessary order comparisons are avoided- As we have seen such a reduced basis is also computed implicitly by our algorithm.

Our algorithm is available through MAPLE's limit function since MAPLE V Release - When we have compared our algorithm with the algorithms available in other commercially available computer algebra systems we have discovered that almost all of these algorithms still use heuristics to solve the limit prob lem- As a consequence they badly fail on the examples we tested- We think that we have filled a gap with our algorithm and expect that it will soon be implemented in other systems.

The exp-log version of our algorithm is already available in  $MUPAD$  [25] Version --- It has been implemented by F- Postel and does replace a previous version which was built on top of a Puiseux series facility of a Puiseux series facility of a Puiseux was a member of the class of algorithms described in Section - Also for algorithms described in Section - Also the REDUCE system it was planned to extend the limit computation facility using our approach  $[43]$ .

# A. Maple Code for Computing Limits of exp-log Functions

The following module contains the Maple code to compute limits of arbitrary real explog functions- It is written for Maple V Release - The code assumes that there exists a procedure Series which computes a series approximation of a given function as well as a procedure LeadTerm which determines the leading term of a given series- procedure procedure accepts a second arguments which which controls the search for the leading term in the case that the leading coefficient is zero- If the leading exponent is larger than the second argument then the search is stopped.

The procedure MODULE provides modules in Maple and allows information hiding- The objects 
procedures and variables including environment vari ables) which are declared to be local to this module cannot be accessed from outside- Only those objects which are explicitly exported are visible outside the scope of the module-base, who stored into a table proceeding whose moduleis the name of the module.

```

  Limit computing facility for exp-
log functions
# Copyright  1994 D. Gruntz, Wissenschaftliches Rechnen, ETH Zurich';

 MODULE
MRV
 Exported procedures
    [Limit].
 Local procedures and variables
    [MrvLeadTerm, Mrv, Max, Compare, Rewrite, Sign, MoveUp, MoveDown, Simplify,
     ResolveCsgn, ResolveSignum, PROVISO, AssumePositive, ClearAssumption,
     ClearRememberTable, x, EnvPreProcessCsgn, EnvLimitW, EnvLimitWinv]
\lambda:
% Environment Variables:<br>* Testzero : used
  Testzero  used within series 
cf Section 

EnvSIGNUM  used to resolve signum expressions 
cf Section 
 Limit  proc
ealgebraic limpointequation directionname
   local z, z0, r, e0, e1, X;
    limpoint and a result of the state of the state of the state of the state of the state of the state of the state of the state of the state of the state of the state of the state of the state of the state of the state of th
    if
    if z infinity then experiments then experiments of \mathcal{N} experiments then experiments of \mathcal{N}elif z substantial contracts then experimental contracts of the substantial contracts of the substantial contracts of the substantial contracts of the substantial contracts of the substantial contracts of the substantial c
```

```
elif nargs = 3 and direction = left then e0 := subs(z=z0-1/x, e)
   else e0 := subs(z=z0+1/x, e)
   fi;
    <u>EnvsIGNUM</u> := proc(e) local s;</u>
       s := sigmum(0, Limit(e, x = infinity), 0):
       if s = 0 then s := 1/signum(0, Limit(1/e, x=infinity), 0) fi;
       \mathbf{s}end:
   Testzero := subs('TESTZERO' = eval(Testzero), proc(e) local e0, e1, e2, t, X;
       e0 := e:
       e1 := select(has, indets(e0, {specfunc(anything, 'csgn')
                                         specfunc(anything, 'signum') }), {x, EnvLimitW});
       if e1 \leftrightarrow {} then AssumePositive(X);
          for t in e1 do
             if op(0,t) = csgn then
                 e<sup>2</sup> := ResolveCsgn(subs( _{EnvlimitW= EnvlimitWinv, op(1,t) ), X);if type(e2, integer) then e0 := subs(t = e2, e0) fi
             elif op(0,t) = signum then
                \circ \circ := subs(t = ResolveSignum(subs(_EnvLimitW=_EnvLimitWinv,op(1,t)), X), e0)
             f_{i}od;e0 := eval(e0);ClearAssumption(X)
       fi;
       TESTZERO (eO)
   end):
   ClearRememberTable(MrvLeadTerm); ClearRememberTable(Mrv);
   e1 := MrvLeadTerm (Simplify (e0));
   if testeq(e1[3]) then r := \text{expand}(e1[1])<br>elif signum(0, e1[3], 0) = 0 then r := \text{expand}(e1[1])elif signum(0, e1[3], 0) = 1 then r := 0elif signum(0, ei[3], 0) = -1 then r := Sign(ei[1])*infinity<br>elif signum(0, ei[3], 0) = -1 then r := Sign(ei[1])*infinity<br>else ERROR('cannot determine the sign of ', ei[3])
   fi:
   \mathbf{r}end: # Limit
MrvLeadererm := proc(e::algebraic)# returns the leading term cO*w^eO of the series of e in terms of the most rapidly
# varying subexpression w. The results has the form [c0, w, e0].
   local e0, e1, e2, e3, m0, subspat, Winv, s, t, W, X;
   option remember;
   e0 := e;e1 := select(has,
             indets (e0, {specfunc(anything, 'csgn'), specfunc(anything, 'signum')}), x);
   if e1 \leftrightarrow {} then AssumePositive(X);
       for t in e1 do
          if op(0,t) = csgn then e2 := ResolveCsgn(op(1,t), X);
             if type(e2, integer) then e0 := subs(t = e2, e0) fi
          elif op(0,t) = signum then
         e0 := \text{subs}(t = \text{ResolveSignum}(op(1, t), X), e0)<br>fi
       od.e0 := eval(e0) : ClearAssumption(X)f i.
   if not has (e0, x) then RETURN ([e0, 1, 0]) fi;
    if nargs = 2 then m0 := select((t, e) \rightarrow has(e, t), args[2], e0);if m0 = \{\} then m0 := Mrv(e0) fi;
   else m0 := Mrv(e0);fi;
```

```
if member and movement and movement and movement and movement and movement and movement and movement and move
      Assume Positive Communication of the Communication of the Communication of the Communication of the Communication of the Communication of the Communication of the Communication of the Communication of the Communication of 
     subspat := Rewrite(m0, W);where we were computed to the window of the window of the window of the window of the subspate \lambda , \lambda , \lambdaif Sign(e3) = 1 then subspat := subs(W=1/W,subspat): Winv := 1/Winv: e3 := -e3 fi;
      \ln(1/\theta) := -e3; \ln(\theta) := e3; EnvLimitWinv := Winv;
      e  eval
subs
op
subspat e	
if not has
e W then e  e e  
else e  LeadTerm
Series
e W 	 e  e	 e  e	
     fi:
      final contracts of the contracts of the contracts of the contracts of the contracts of the contracts of the contracts of the contracts of the contracts of the contracts of the contracts of the contracts of the contracts of
     \ln(1/\theta) := \ln(1/\theta): \ln(\theta) := \ln(\theta):
      e2 := eval(subs(W = Winv, e2));
      s en signum d'anno 1920. I fail an chrèig an chrèig an chrèig an chrèig an chrèig an chrèig an chrèig an chrèi
      if not the second test then s the second tester than the second tested in the second tested in the second test
          if s = true then s := 0; e3 := 0
           elif s = false then s := 1else ERROR
could not decide zeroequivalence of  e
      figures
      ClearAssumption of the clearAssumption of the clearAssumption of the clearAssumption of the clearAssumption of
      ewith the second theory and the second the second term of the second term in the second term of the second ter
      material and the second contract of the second contract of the second contract of the second contract of the s
Mrv  proc
e
    local c, d, m;
     option remember	
      e and has the continued and the continued of the continued and the continued of the continued and the continue
     elif e = x then \{x\}e Mrv Subsort type and the Max and the Max and the Max and the Max and the Max and the Max and the Max and the
      elijke (* ) – Maximus Maximus (* ) (* ) – ) ) – ) (* ) – (* ) – (* ) – (* ) – (* ) – (* ) – (* ) – (* ) – (* )
      elijk type van de verdielijk type van de verdielijk type van de verdielijk type van de verdielijk type van de
            operation in the matrix of the matrix and the matrix of the matrix of the matrix of the matrix of the matrix o
      elif type(e, 'exp(algebraic)') then c := Mrv(op(e)); m := MrvLeadTerm(op(e));
            if a compared to the compared to the compared to the compared to the compared to the compared to the compared o
               if d = \{y^c \text{ then } \{e\} \text{ elif } d = \{x^c \text{ then } c \text{ else } \{e\} \text{ union } c \text{ fi} \}else c
           fi
      elige type ( ) and control the mass of the mass of the mass ( ) and the second control of the second control o
      e function and maximum and no perfect then and the maximum contracts of the maximum contracts of the maximum c
      else Error expressed the expression of the second contract of the second contract of the second contract of th
end: # Mrv
\mathcal{L} . For \mathcal{L} , \mathcal{L}local c;
      \sim \sim \sim \sim \sim \simelif f intersect g <> {} then f union g
      elite members (11) and go and go and go and go and go and go and go and go and go and go and go and go and go
     else c := Compare(f[1], g[1]);
      elif member and for the first members of the first members of the first members of the first members of the first members of the first members of the first members of the first members of the first members of the first mem
                                          fg	
            if \alpha if the finite function \alpha finite function \alpha finite function \alphaend: # Max
```

```
Compare  proc
f g
       \frac{1}{\pi} local lnf, lng, c, s;
         if type(g, exp(anything)) then lng := op(g) else lng := ln(g) fi;<br>c := MrvLeadTerm(lnf/lng); s := signum(0, c[3], 0);
       elif s = 1 then '\zeta'<br>elif s = 0 then '='
         ---- - - - -----<br>else ERROR('sign could not be determied')
       f_iend: # Compare
 Rewrite  proc
mset
exp
algebraic Wname
       local f, g, A, c, m0, subspat:
       if nargs = 3 then g := \arg s[3]else g := m[1];
                 f in m do if the group of the final state is the first of the final state of the first of the first of the first of the first of the first of the first of the first of the first of the first of the first of the first of th
         final contracts of the contracts of the contracts of the contracts of the contracts of the contracts of the contracts of the contracts of the contracts of the contracts of the contracts of the contracts of the contracts of
         m  sort
convert
m list 
ab-
evalb
nops
Mrv
a  nops
Mrv
b	
       subsubspat := NULL:
         for f in m do c and the context of \{f(r), f(r), f(r)\}ASSERT
c Elements must be in the same comparability class	
                 et a copyright from the copyright formulation of the copyright of the copyright of the copyright of the copyright of the copyright of the copyright of the copyright of the copyright of the copyright of the copyright of the
         od only and the second second second second second second second second second second second second second second second second second second second second second second second second second second second second second sec
        [subspat]
end: # Rewrite
 movement and process of the contract of the contract of the contract of the contract of the contract of the contract of the contract of the contract of the contract of the contract of the contract of the contract of the co
         eval (2000) (2000) en la componie de la construction de la construction de la construction de la construction 
end: # MoveUp
 movement is procedured and the procedure of the procedure of the procedure of the procedure of the procedure o
end: # MoveDown
         experience the second contract of the second contract of the second contract of the second contract of the second contract of the second contract of the second contract of the second contract of the second contract of the 
Simplify := proc(e)
         if type(e, {'+','*','function'}) then map(Simplify, e)<br>elif type(e, '^') then
                 operation in the simplify the simplify of the simplify of the simplify of the simplify of the simplify of the s
               fi
                 else Simplify and the Simplify Simplify Simplify Simplify Simplify Simplify Simplify Simplify Simplify Simplify Simplify Simplify Simplify Simplify Simplify Simplify Simplify Simplify Simplify Simplify Simplify Simplify Si
         else substitution of the substitution of the substitution of the substitution of the substitution of the substitution of the substitution of the substitution of the substitution of the substitution of the substitution of t
 end: # Simplify
 resolvection in the second contract of the second contract of the second contract of the second contract of the
       local e0, e1, lt;
         -- . . .,<br>eO := MrvLeadTerm(e);    lt := lt * eO[2]^eO[3]:
         e casa subsequent contracts of
         xXe	
while not type
e integer and has
e x do
e  MrvLeadTerm
e	 lt  lt  ee
                 e casa contra construction and contract and contract of the contract of the contract of the contract of the co
         ...,<br>if Re(s
                 net are then the controller then the set of the set of the set of the set of the set of the set of the set of the set of the set of the set of the set of the set of the set of the set of the set of the set of the set of th
                        \mathbf{x} = \mathbf{x} + \mathbf{y} + \mathbf{z}e1eo := ResolveCsgn(e - eO[i]*1t, X);<br>if eO = UNKNOWN then PROVISO(e,' is pure imaginary'); e1
                              else e
                               fi
```

```
fi
             else

EnvPreProcessCsgn  
EnvPreProcessCsgn-
                    if EnvPreProcessCsgn > 0 then procname (e - e0[1]*lt)
                  else UNKNOWN
                  fi
            fi;
       ....<br>if type(e1,'integer') then e1 else FAIL fi
      fi
end: # ResolveCsgn
 \frac{1}{2} and \frac{1}{2} and \frac{1}{2} and \frac{1}{2} and \frac{1}{2} and \frac{1}{2} and \frac{1}{2} and \frac{1}{2} and \frac{1}{2} and \frac{1}{2} and \frac{1}{2} and \frac{1}{2} and \frac{1}{2} and \frac{1}{2} and \frac{1}{2} and \frac{1}{2} a
       e1 := signum(subs(x = X,e0[1]));
       while has been a controlled to the controller of the controller of the controller of the controller of the controller of the controller of the controller of the controller of the controller of the controller of the control
            e0 := MrvLeadTerm(e0[1]);e1 := signum(subs(x = X,e0[1]))
       od and the state of the state of the state of the state of the state of the state of the state of the state of
 end: # ResolveSignum
 sign is provided to a property of the set of the set of the set of the set of the set of the set of the set of
      local sig	
       \text{if sig = 0 then ERROR} (e must not be zero)
              sie integer the signal then signal
              can compute the sign of \mathcal{C}elif type(e,'*') then map(Sign, e)
       elif type(e,'^') then
              e e ar then a the second contract of the second contract of the second contract of the second contract of the
              elijk Signer Signer Signer Signer Signer Signer Signer Signer Signer Signer Signer Signer Signer Signer Signer
              else Signal and the Signal and the Signal and the Signal and Signal and Signal and Signal and Signal and Signal and Signal and Signal and Signal and Signal and Signal and Signal and Signal and Signal and Signal and Signal 
             fi
       elif type
e function or type
e  then
              Signal Contract the Contract of the Contract of the Contract of the Contract of the Contract of the Contract o
       else ERROR
cannot compute the sign of  e
 end significant products and significant products are all the second significant products and significant products are all the second significant products are all the second significant products are all the second signific
AssumePositive := proc(e)global 'property/object';
      readlib('assume'):
                        assume
       propertyobject e   RealRange
Open
 infinity
end: # AssumePositive
ClearAssumption := proc(e)e
global propertyobject	
       property that is a construction of the property of the contract of the contract of the contract of the contract of the contract of the contract of the contract of the contract of the contract of the contract of the contrac
end: # ClearAssumption
 comment of the case of the procedure of the comment of the comment of the comment of the comment of the comment of
       produced a subsort of the substantial contracts of the substantial contracts of the substantial contracts of t
end
 PROVISO  proc
 lprint
PROVISO args end
 AssumePositive
x
```
END MRV

# **Bibliography**

- [1] S.K. Abdali, G.W. Cherry and N. Soiffer, An Object Oriented Approach to Algebra System Design, Proceedings of the 1986 Symposium on Symbolic and Algebraic Computation SYMSAC'86 (B.W. Char, ed.), pp. 24-30, 1986.
- [2] H. Abelson and G. Sussman, Structure and Interpretation of Computer Programs, The MIT Press, Cambridge Mass, 1985.
- [3] M. Abramowitz and I.A. Segun, Handbook of Mathematical Functions, Dover Publications, New York, 1968.
- [4] V.S. Adamchik, Mathematica Package Limit.m, delivered with Mathematica since version 2.0, 1991.
- [5] J.M. Aguirregabiria, A. Hernández and M. Rivas, Are we Careful Enough when Using Computer Algebra?, Computers in Physics  $8(1)$ , pp. 56-61, 1994.
- [6] J. Ax, Schanuel's conjecture, Annals of mathematics 93, Series 2, pp. 252-268, 1971.
- [7] C. Blatter, Ingenieur Analysis, VDF Verlag der Fachvereine, Zürich, 1989.
- [8] R.P. Boas, Counterexamples to L'Hôpital's rule, American Mathematical Monthly 93, pp. 644-645, 1986.
- [9] M. Boshernitzan, An Extension of Hardy's class L of "Orders of Infinity", J. Analyse Math 39, pp. 235-255, 1981.
- [10] N. Bourbaki, Éléments de Mathémathique, Fonctions d'une variable réelle, nouvelle edition, Hermann, Paris, 1976.
- [11] C. Brezinski, Accéleration de la Convergence en Analyse Numérique, Lecture Notes in Mathematics 584, Springer-Verlag, 1977.
- [12] M. Bronstein, Simplification of Real Elementary Functions, Proceedings of the International Symposium on Symbolic and Algebraic Computation ISSAC'89 (G.H. Gonnet, ed.), pp. 207-211, 1989.
- I-N- Bron&stein K-A- Semendjajew G- Musiol and H- Muhlig Taschen buch der Mathematik - Au age Verlag Harri Deutsch Thun Frankfurt am Main -
- W-H- Burge and S-M- Watt Innite Structures in Scratchpad II Proceed ings of the European Conference on Computer Algebra EUROCAL  $\mathcal{L}$  , and the definition of  $\mathcal{L}$  in Computer Science  $\mathcal{L}$  in Computer Science  $\mathcal{L}$ verlags pp- sold sold sold sold
- B-F- Caviness On Canonical Forms and Simplication Journal of the ACM pp- \$ -
- B-F- Caviness and H-I- Epstein A Note on the Complexity of Algebraic die bestehende die bestehende gehaus die bestehende gehaus die bestehende gehaus die bestehende gehaus die bes
- $\Box$  F-1  $\Box$ Logarithmic and Exponential Constants  $\mathbf{S}$ the contract of the contract of the contract of the contract of the contract of the contract of the contract of
- R-M- Corless and D-J- Jerey Well It isnt Quite That Simple signal production of the state of the state of the state of the state of the state of the state of the state o
- R-M- Corless G-H- Gonnet D-E-G- Hare D-J- Jerey and D-E- Knuth On Lambert's W Function, Advances in Computational Mathematics, to appear.
- $B = B_1 B_2$  and  $B_3 B_3$  and  $B_4$  and  $B_5$  and  $B_7$  and  $B_8$  and  $B_9$  and  $B_9$  and  $B_9$  and  $B_9$  and  $B_9$  and  $B_9$  and  $B_9$  and  $B_9$  and  $B_9$  and  $B_9$  and  $B_9$  and  $B_9$  and  $B_9$  and  $B_9$  and  $B_9$  and damenta Mathematicae in Americae and Mathematicae in the Mathematicae in Americae and Mathematicae in the Math
- R-R- Fenichel An Online System for Algebraic Manipulation Ph-D-These project MAC is a strong of the strong and the strong strong and the strong strong strong strong strong strong strong strong strong strong strong strong strong strong strong strong strong strong strong strong strong s
- J-P- Fitch On algebraic simplication The Computer Journal  $\mathbf{r}$  , and the set of the set of the set of the set of the set of the set of the set of the set of the set of the set of the set of the set of the set of the set of the set of the set of the set of the set of the set
- P- Flajolet B- Salvy and P- Zimmermann Automatic averagecase anal  $\mathcal{L}$  and  $\mathcal{L}$  are times of algorithms Theoretical Computer Science  $\mathcal{L}$
- D-P- Friedman and D-S- Wise CONS should not evaluate its arguments in Automata Languages and Programming 
S- Michaelson and R- Mil ner en de la partie de la partie de la partie de la partie de la partie de la partie de la partie de la partie
- B- Fuchssteiner et al- MuPAD multi processing algebra data tool Be nutzerhandbuch MuPAD version - Birkhauser Basello - Birkhauser Basello - Birkhauser Basello - Birkhauser Basel
- K-O- Geddes Numerical integration in a symbolic context Proceedings of the symbolic and and Algebraic Computation Symbolic and Algebraic Computation Symbolic and Algebraic Comput e ee aan de aan de aan de begin de begin de begin de begin de begin de begin de begin de begin de begin de beg
- K-O- Geddes and G-H- Gonnet A New Algorithm for Computing Sym bolic Limits using Hierarchical Series, Proceedings of the International Symposium on Symbolic and Algebraic Computation ISSAC 
P- Gi annie de-Sammen annie de-Sammen annie de-Sammen annie de-Sammen annie de-Sammen annie de-Sammen annie de-Samme product the contract of the contract of the contract of the contract of the contract of the contract of the contract of the contract of the contract of the contract of the contract of the contract of the contract of the co
- K-O- Geddes and G-J- Fee Hybrid SymbolicNumeric Integration in MAPLE, Proceedings of the International Symposium on Symbolic and Algebraic Computation ISSAC 
P-S- Wang ed- ACM Press New You have a strong that the strong product of the strong product of the strong product of the strong product of
- er, common extensive of Expressions in Random Polymer and Polymer and Polymer and Polymer and Polymer and Poly nomial Time, Proceedings of the 16th ACM Symposium on the Theory of compositing pp-case components.
- g- Gonnet Gonneth and Strawberg for Results for Results for Results for Paper Results for Paper Results for of Expressions Proceedings of the Symposium on Symbolic and Algebraic Computation Syms and Syms and Syms and Syms and Syms and Syms and Syms and Syms and Syms and Syms and You have a state of the state of the state of the state of the state of the state of the state of the state of
- , a contractive and computing as a new Asymptotic Series Proceed Assembly as a series Proceeding Asymptotic Se ings of the International Symposium on Symbolic and Algebraic Compu tation is a contract the second contract of the second interest in the second second second second second second
- D- Gruntz and W- Koepf Formal Power Series Preprint SC ZIB KonradzuseZentrum fur Informationstechnik Berlin informationstechnik Berlin informationstechnik Berlin informa
- D- Gruntz and M-B- Monagan Introduction to Gauss Maple Technical Newsletter pp- \$ or SIGSAM Bulletin pp-
- D- Gruntz Innite Structures in Maple MapleTech pp- \$
- requirement of the Methods for Scientists and Theorem in Scientists and Engineers McControllers McControllers M Gram Hills Corporation of the Corporation of the Corporation of the Corporation of the Corporation of the Corporation of the Corporation of the Corporation of the Corporation of the Corporation of the Corporation of the Co
- G-H- Hardy Orders of Innity Cambridge Tracts in Mathematics and  $\mathcal{M}$  and  $\mathcal{M}$  are all  $\mathcal{M}$  and  $\mathcal{M}$  are all  $\mathcal{M}$  and  $\mathcal{M}$  are all  $\mathcal{M}$  and  $\mathcal{M}$
- S-J- Harrington A Symbolic Limit Evaluation Program in REDUCE SIGSAM Bulletin pp- \$ -
- A-C- Hearn A New REDUCE Model for Algebraic Simplication Pro ceedings of the symposium on Symbolic and Algebraic Communications of the Algebraic Communication on Symbolic and Algebraic Communications of the Algebraic Communications of the Algebraic Communications of the Algebraic Co putation Syms and Syms and Syms and Syms and Syms and Syms and Syms and Syms and Syms and Syms and Syms and Sym - - - - -
- J-R- Iturriaga Contributions to Mechanical Mathematics Ph-D- Thesis CarnegieMellon Institute of Technology -
- R-D- Jenks and R-S- Sutor Axiom The Scientic Computation System SpringerVerlag -
- S-C- Johnson On the Problem of Recognizing Zeros Journal of the ACM **b** and the set of the set of the set of the set of the set of the set of the set of the set of the set of the set of the set of the set of the set of the set of the set of the set of the set of the set of the set of the s
- $\mathbf{A}$  . The contract limits  $\mathbf{A}$  and  $\mathbf{A}$  are  $\mathbf{A}$  and  $\mathbf{A}$  and  $\mathbf{A}$ of the REDUCE installation.
- $\blacksquare$  . The communication of the communication of the communication of the communication of the communication of the communication of the communication of the communication of the communication of the communication of th
- D-E- Knuth The Art of Computer Programming Volume Seminu merical Algorithms Second Edition, Addison-Wesley, Reeading Massachusetts -
- propondence a correspondence between a correspondence between  $\sim$  and  $\sim$   $\sim$ notation Part I Communications of the ACM pp- \$ -
- J- Laurent A Program that Computes Limits Using Heuristics to Eval uate the Indeterminate Forms Articial Intelligence pp- \$ -
- D- Levin Development of NonLinear Transformations for Improving Convergence of Sequences, International Journal of Computer Mathematics Section B pp- \$ -
- J-D- Lipson Newtons Method A Great Algebraic Algorithm Proceed ings of the ACM Symposium on Symbolic and Algebraic Computa tion SYMSAC 
R-D- Jenks ed- ACM Press New York pp- \$
- a-, ar machintyre, war account in angeration model the area and Arithmetic Model Theory metic, Proceedings, Paris, 1979/80, (C. Berline, K. McAloon and J.ressayrer ed- Ressayrer ed-American and the Mathematics of the Mathematics of the Mathematics of the Mathematic  $\mathbf{r}$  . The set of the set of the set of the set of the set of the set of the set of the set of the set of the set of the set of the set of the set of the set of the set of the set of the set of the set of the set of t
- R-E- Maeder Computations with Innite Structures The Mathematica  $\mathcal{A}$  and  $\mathcal{A}$  are the solution of  $\mathcal{A}$  . If the solution of  $\mathcal{A}$  , and  $\mathcal{A}$  are the solution of  $\mathcal{A}$
- W-A- Martin Determining the Equivalence of Algebraic Expressions by  $\blacksquare$  . The ACM  $\blacksquare$  and  $\blacksquare$  and  $\blacksquare$
- D-A- Turner An overview of Miranda ACM Sigplan Notices  $\mathbf{r}$  , and the set of the set of the set of the set of the set of the set of the set of the set of the set of the set of the set of the set of the set of the set of the set of the set of the set of the set of the set
- $[0.9]$  m.b. monagan, signatures  $+$  Abstract Types  $-$  Computer Algebra  $$ intermediate expression sweets were discussed by  $\mathcal{U}$  the  $\mathcal{U}$  thesis  $\mathcal{U}$  and  $\mathcal{U}$  and  $\mathcal{U}$
- $\blacksquare$  monagan and  $\blacksquare$  signature  $\blacksquare$ Numbers, Proceedings of the International Symposium on Symbolic and  $\blacksquare$  and  $\blacksquare$  and  $\blacksquare$  and  $\blacksquare$  and  $\blacksquare$  and  $\blacksquare$  and  $\blacksquare$  and  $\blacksquare$  and  $\blacksquare$  and  $\blacksquare$ 1994.
- J- Moses Algebraic Simplication A Guide for the Perplexed Commu nications of the ACM and the ACM and the ACM and the ACM and the ACM and the ACM and the ACM and the ACM and t
- are computing with  $\mathcal{A}_\mathcal{A}$  and  $\mathcal{A}_\mathcal{A}$  are computing with  $\mathcal{A}_\mathcal{A}$ on Mathematical Software pp- \$ -
- are constructive mathematical Responses and Mathematical Responses by Number of Analysis and Number of Number meric Tests for Equivalence, Proceedings of the ACM 24th Annual Conference pp- \$ -
- J- Pichon Calcul des limites Ellipses Paris -
- D- Richardson Some Undecidable Problems Involving Elementary Func  $\ldots$  . The  $\ldots$  and  $\ldots$  and  $\ldots$  are  $\ldots$  and  $\ldots$  . The  $\ldots$  and  $\ldots$   $\ldots$   $\ldots$   $\ldots$ --------
- D- Richardson Solution of the Identity Problem for Integral Exponential Functions Z- Math- Logik- Grundlagen pp- \$ -
- D- Richardson The Elementary Constant Problem Proceedings of the International Symposium on Symbolic and Algebraic Computation IS sacroscophia de-America de la pressa de la pressa de la pressa de la pressa de la pressa de la pressa de la pr
- $\mathcal{L} = \mathcal{L} = \mathcal{L} = \mathcal{L} = \mathcal{L}$  . The Identity Problem for  $\mathcal{L} = \mathcal{L} = \mathcal{L}$ tions and Constants, Proceedings of the International Symposium on Symbolic and Algebraic Computation ISSAC ACM Press New York  $\mathbf{r}$  , and the set of the set of the set of the set of the set of the set of the set of the set of the set of the set of the set of the set of the set of the set of the set of the set of the set of the set of the set
- $\mathcal{L}$  , and a simplicity of the simplicities of recognizing  $\mathcal{L}$  . The contract of  $\mathcal{L}$ constants, Proceedings of the International Symposium on Symbolic and Algebraic Computation ISSAC ACM Press New York pp- \$
- , we are the statement of the state of the Southern and Southern and Southern Association and the state of the Expansions of exp-log Functions. Proceedings of the International Symposition in Symbolic and Algebraic Computation ISSAC vviation ISSAC Press, New York -
- R-H- Risch Algebraic Properties of the Elemntary Functions of Analysis American Journal of Mathematics (1996) and the Mathematics of Mathematics (1997) and the Mathematics (1997) and
- A- Robinson On the real closure of a Hardy eld Theory of Sets and Topology , we also also the M-matrix and W-matrix and W-matrix and W-matrix and W-matrix and W-matrix and deutscher Verlag der Wissenschaften in der Wissenschaften in der Wissenschaften in der Wissenschaften in der W
- M- Rosenlicht Hardy Fields Journal of Mathematical Analysis and Ap plications are provided to the provided and provided the provided and provided and provided and provided and p
- , and a rose  $\alpha$  and  $\alpha$  is a second  $\alpha$  and  $\alpha$  is the  $\alpha$  -rosen of the American  $\alpha$ mathematical Society of the society of the society of the society of the society of the society of the society
- is also about the contract of the contract of the functions in the function of the functions of the contract o tions of the American Mathematical Society pp- \$ -
- B- Salvy Examples of Automatic Asymptotic Expansions SIGSAM Bul let in the state of the state of the state of the state of the state of the state of the state of the state of
- B- Salvy Asymptotique automatique et fonctions generatrices Phd- The sis a construction of the construction of the construction of the construction of the construction of the construction of the construction of the construction of the construction of the construction of the construction of
- $\mathcal{S}=\mathcal{S}$  , we say the set of  $\mathcal{S}$  as a set of  $\mathcal{S}$  in Asymptotic set  $\mathcal{S}$  in Asymptotic Section totic and Numerical Methods for Partial Differential Equations with Critical Parameters (Prince Academic Academic Academic) and M-2020 and M-2020 and M-2020 Publishers pp- \$ -
- , salve and Shacker and Shackers of the Shackers' assumptions of the function inverses of the function of the Proceedings of the International Symposium on Symbolic and Alge achie computation issued varyous computations of computers and  $\mathbb{R}^n$  $\mathbf{r}$  , and the set of the set of the set of the set of the set of the set of the set of the set of the set of the set of the set of the set of the set of the set of the set of the set of the set of the set of the set
- J-T- Schwartz Fast Probabilistic Algorithms for Verication of Polyno mial Identities Journal of the ACM pp- \$ -
- J- Shackell Asymptotic Estimation of Oscillating Functions using an In terval Calculus, Proceedings of the International Symposium on Symbolic and algebraic computation is and algebraic in the state  $\mathbf{r}$  and  $\mathbf{r}$ computer computer of  $\sim$  principal computer of  $\sim$  . The space  $\sim$
- J- Shackell A DierentialEquations Approach to Functional Equiva lence, Proceedings of the International Symposium on Symbolic and Aldecrease the computation is a computation in the computation in the computation is a computation of the computation of the computation of the computation of the computation of the computation of the computation of the comp You have a strong that the strong problem in the strong problem in the strong problem in the strong problem in
- J- Shackell Growth Estimates for ExpLog Functions Journal for Sym bolic Computation of the property of the property of the property of the property of the property of the property of the property of the property of the property of the property of the property of the property of the prope
- J- Shackell Computing Asymptotic Expansions of Hardy Fields Techni cal exception, there is no distance at Canterbury, management at Can
- J- Shackell Rosenlicht Fields Transactions of the American Mathemati cal Society pp- \$ -
- J- Shackell Nested Expansions and Hardy Fields Proceedings of the International Symposium on Symbolic and Algebraic Computation IS s en en de-
- $\blacksquare$  shacker in function elds denote in function elds denote in function elds denote in function elds denote in function elds denote in function elds denote in function elds denote in function elds denote in function el ferential equations, Transactions of the American Mathematical Society pp- \$ -
- J- Shackell Extensions of Asymptotic Fields via Meromorphic Functions Journal of the London Mathematical Society pp- \$ -
- , shackers of Linds of Linds of Linds Community of the London Proceedings of the London Proceedings of the London Co Mathematical Society pp- \$ -
- over oor der Brieferstel von Der Britten von Der Bernoullingen Bernoulling von Der Bernoulli Band in Der Band ausgegeben von der Naturforschenden Gesellschaft in Basel, Birkhäuser, Basel -
- O- Stolz Uber die Grenzw erthe der Quotienten Mathematische Annalen produced a set of the set of the set of the set of the set of the set of the set of the set of the set of the
- , and the store of the store  $\mathcal{A}_i$  and  $\mathcal{A}_i$  are the store and  $\mathcal{A}_i$  . The store  $\mathcal{A}_i$ ing computer symbolic mathematics proceedings of the active throws Symposium on Symbolic and Algebraic Computation SYMSAC R-D- Jenks ed- ACM Press New York pp- \$ -
- , and a stock of the Computer and Misdemean and Miss and Miss and Miss and Miss and Miss and Miss and Miss and Trade Notices of the American Mathematical Society  $\sim$  11/1 pp-11/0 -
- $\mathbf{I}$  and derivative in a gradient algorithms in asymptotic in a symptotic in a symptotic in a gradient and  $\mathbf{I}$  $Gruntz'$  algorithm, Research Report  $\rm LIX/RR/94/10$ , Ecole Polytechnique a la contradiction de la contradiction de la contradiction de la contradiction de la contradiction de la
- P-S- Wang Evaluation of Denite Integrals by Symbolic Manipulation reconstruction of the contract of the contract of the contract of the contract of the contract of the contract of the contract of the contract of the contract of the contract of the contract of the contract of the contract
- proprieted and the computation of the computation of the computation of the computation of the computation of the computation of the computation of the computation of the computation of the computation of the computation o 2nd Symposium on Symbolic and Algebraic Manipulation SYMSAC'71 se avec a concern care the ware a complete through pressure that a concern and concern
- se watter a fixed point method for Point Method for Point Method and Property Property Property Property Property Property Property Property Property Property Property Property Property Property Property Property Property ceedings of the International Symposium on Symbolic and Algebraic computation is computed to the computer of  $\mathcal{C}$  . The computer  $\mathcal{C}$  is a set of  $\mathcal{C}$ ence see, openinger (encing) pp: see, see, see
- T- Weibel and G-H- Gonnet An assume facility for CAS with a sam ple implementation for Maple Proceedings of the International Sym posium on Design and Implementation of Symbolic Computation Sys  $\mathbf{I}$  discontract  $\mathbf{I}$  and  $\mathbf{I}$  and  $\mathbf{I}$  are  $\mathbf{I}$  and  $\mathbf{I}$  and  $\mathbf{I}$  are  $\mathbf{I}$  and  $\mathbf{I}$  are  $\mathbf{I}$  and  $\mathbf{I}$  and  $\mathbf{I}$  are  $\mathbf{I}$  and  $\mathbf{I}$  and  $\mathbf{I}$  are  $\mathbf{I}$  and  $\mathbf{$  $\mathbf{S}$  , and  $\mathbf{S}$  probability is a positive of the positive of  $\mathbf{S}$
- E-J- Weniger Nonlinear Sequence Transformations for the acceleration of convergence and the summation of divergent series Computer Physics reports the contract of the contract of the contract of the contract of the contract of the contract of the con
- $\mathbf P$  -defined by the contract of  $\mathbf P$  and  $\mathbf P$  and  $\mathbf P$  and  $\mathbf P$ \$ -
- re also experient constructions in algebraic manipulation and algebraic moment in Algebraic Manipulations in A lation Proceedings of the ACM Symposium on Symbolic and Al gebraic computation states is present and it are computed to a large York pp- \$ -
- requires the Mercyl Computer Algebra Substrate Proceedings of the Internet Computer Algebra Substrate Proceedi ternational Symposium on Design and Implementation of Symbolic Com putation Systems DISCO 
A- Miola ed- Lecture Notes in Computer Science of the springer product of the springer product of the springer product of the springer product of the

## Curriculum Vitae

I was born on May in Basel Switzerland- After nishing school at the Mathematisch Naturwissenschaftlichen Gymnasium in Basel with Mature represented to started the Swiss Federal Computer Swiss Federal Swiss Federal Computer State State Swiss Federal Institute of Technology 
ETH Zurich- In I received my Diploma in computer structure a silver medal for my Diploma the my Diplomatic interest in the side of the side of the sid the eld of computer vision- From to I was a teaching assistant in the group of Profil is the first direct profile in the from the from the from the from  $\sim$ assistant in the symbolic computation group of Prof-State commute at the Institute for Scientific Computing at ETH Zürich.